<span id="page-0-0"></span>uc3m | Universidad Carlos III de Madrid Open**Course**Ware (OCW)

# Comunicaciones Digitales

# Capítulo 1

# Modulaciones lineales

#### Marcelino Lázaro

Departamento de Teoría de la Señal y Comunicaciones Universidad Carlos III de Madrid

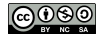

# **Objetivos**

- $\bullet$  Generación de señales con ancho de banda finito (limitadas en banda)
	- ▶ Los canales reales tienen un ancho de banda finito
	- $\triangleright$  Ancho de banda de una señal
		- **★ Rango de frecuencias POSITIVAS con componentes frecuenciales no nulas**
		- $\star$  Notation: *B* Hz,  $W = 2\pi B$  rad/s
			- Señales en banda base
			- Señales paso banda (frecuencia central  $\omega_c$  rad/s)

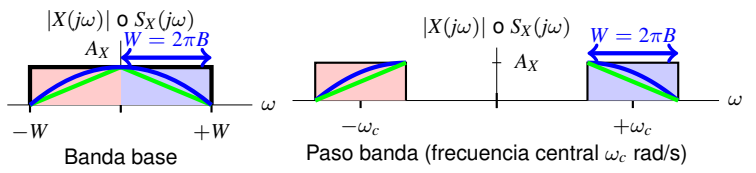

 $\bullet$  Diseño para transmitir información digital a través de canales lineales no ideales

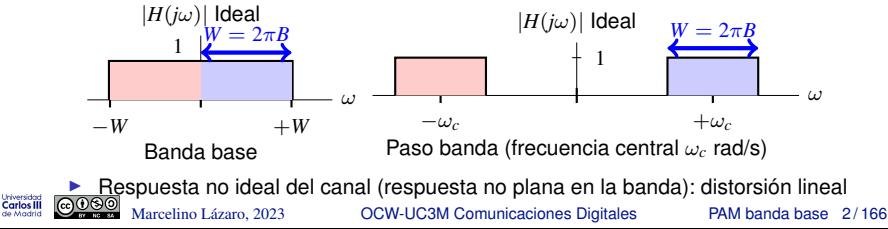

# **´Indice de contenidos**

- Modulaciones PAM en banda base
	- ▶ Constelaciones y filtros transmisores
	- ▶ Densidad espectral de potencia
	- $\triangleright$  Canal discreto equivalente
		- $\star$  Transmisión a través de canales gausianos
		- $\star$  Transmisión a través de canales lineales
	- ▶ Interferencia intersimbólica (ISI: *Inter-Symbol Interference*)
	- ▶ Caracterización de la secuencia de ruido en tiempo discreto
- Modulaciones PAM paso banda
	- $\triangleright$  Generación de señales moduladas paso banda
	- ▶ Constelaciones
	- ▶ Densidad espectral de potencia
	- ▶ Canal discreto equivalente
		- $\star$  Transmisión a través de canales gausianos
		- $\star$  Transmisión a través de canales lineales
	- ▶ Caracterización de la secuencia de ruido en tiempo discreto

# **Teoría de la Comunicación - Modelo básico**

**•** Modulación lineal en un espacio de señales *N*-dimensional

$$
s(t) = \sum_{n} \sum_{j=0}^{N-1} A_j[n] \phi_j(t - nT)
$$

- $\blacktriangleright$  La información se transporta linealmente
	- $\star$  En la amplitud de *N* señales ortonormales  $\{\phi_j(t)\}_{j=0}^{N-1}$
- $\triangleright$  Codificador:  $A[n]$ 
	- $\star$  Constelación en un espacio de dimensión N
	- $\star$  Diseñado considerando energía  $(E_s)$  y prestaciones ( $P_e$ , BER)
		- $E_s$ : energía media por símbolo ( $E_s = E[|A[n]|^2])$
		- *P<sub>e</sub>*: probabilidad de error de símbolo
		- BER: tasa de error binaria
- ▶ Modulador:  $\{\phi_j(t)\}_{j=0}^{N-1}$ *j*=0
	- $\star$  Diseñado considerando las características del canal
	- $\star$  Ideal: la única distorsión que aparece en la transmisión es la adición de ruido (blanco y gausiano)

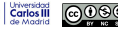

# **Modulacion PAM en banda base ´**

 $\bullet$  Modulación unidimensional:  $N = 1$ 

 $s(t) = \sum$ *n*  $A[n]$   $g(t - nT)$ ( PAM (*Pulse Amplitude Modulation*) ASK (*Amplitude Shift Keying*)

- **•** Tiempo de símbolo *T* (tasa de símbolo  $R_s = 1/T$  baudios)
- $\bullet$  La secuencia  $A[n]$  es la secuencia de símbolos
	- $\blacktriangleright$  El alfabeto se denomina constelación (representación 1-D)
	- $\triangleright$  Conversión de bits a símbolos: codificador
		- ★ Constelaciones *M*-árias (*M*-PAM)

 $M = 2^m$  symbols  $m = \log_2 M$  bits/símbolo

- $\star$  Asignación binaria: codificación de Gray
- Niveles normalizados:

 $A[n] \in \{\pm 1, \pm 3, \cdots, \pm (M-1)\}, \qquad E_s = E\left[|A[n]|^2\right] = \frac{M^2 - 1}{2}$  $\frac{1}{3}$  J

- $\bullet$  Señal  $g(t)$  (base ortonormal de dimensión 1)
	- $\triangleright$  Normalización: energía unidad  $\mathcal{E}{g(t)} = 1$  J)
	- $\triangleright$  Recibe habitualmente dos nombres:
		- **Filtro transmisor**
		- Pulso conformador (aunque no sea necesariamente un pulso)

#### **Ejemplos de constelaciones** *M***-PAM**

- $\bullet$  Niveles normalizados:  $A[n] \in \{\pm 1, \pm 3, \cdots, \pm (M-1)\}\$ 
	- $\triangleright$  Distancia 1 a los umbrales de decisión (para símb. equiprobables)
- $\bullet$  Asignación binaria con codificación de Gray
	- $\triangleright$  Asignación para símbolos a mínima distancia difiere sólo en 1 bit
- Ejemplos: 2-PAM, 4-PAM, 8-PAM

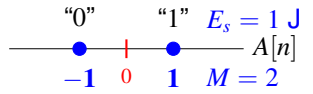

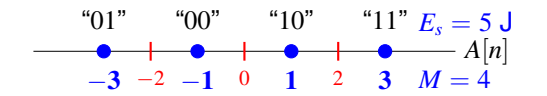

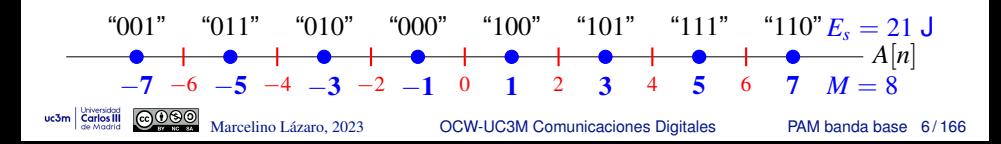

### Codificador: Tasa de símbolo vs. tasa binaria

- **O** Duración de símbolo (o período de símbolo): *T* 
	- $\triangleright$  Se transmite un símbolo de la secuencia  $A[n]$  cada T segundos
- Constelaciones *M*-árias transmiten  $m = \log_2 M$  bits por símbolo
	- $\triangleright$  Asignación binaria: codificación de Gray
- Hay dos tasas de transmision (velocidades) en un sistema digital ´
	- $\blacktriangleright$  Tasa de símbolo (para la secuencia de símbolos  $A[n]$ )

$$
R_s = \frac{1}{T} \text{ baudios (símbolos/s)}
$$

 $\triangleright$  Tasa binaria (para la secuencia de bits  $B_b[\ell]$ )

$$
R_b = \frac{1}{T_b} \text{ bits/s}
$$

**• Relaciones entre ambas tasas de transmisión** 

$$
R_b = m \times R_s \qquad R_s = \frac{R_b}{m}
$$

$$
T = m \times T_b \qquad T_b = \frac{T}{m}
$$

Marcelino Lazaro, 2023 ´ [OCW-UC3M Comunicaciones Digitales](#page-0-0) PAM banda base 7 / 166 *m*

# **Modulación PAM**  $s(t) = \sum_n A[n] g(t - nT)$  **mediante filtrado**

- $\bullet$  Conversión de secuencia en tiempo discreto  $A[n]$  a tiempo continuo
	- Señal de símbolos: tren de impulsos (deltas) con amplitudes  $A[n]$  en  $nT$

$$
a(t) = \sum_{n} A[n] \delta(t - nT)
$$

 $\blacksquare$ Generación de la señal PAM

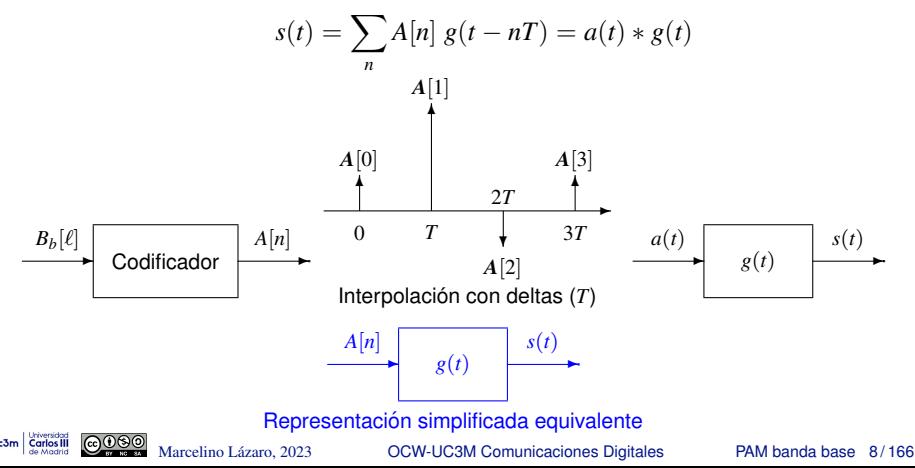

### **Ejemplo: modulacion de una secuencia binaria (10 bits ini.) ´**

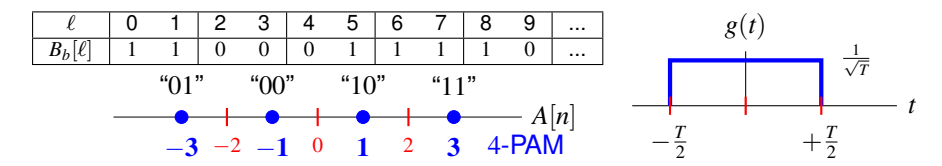

Codificación: bits a símbolos

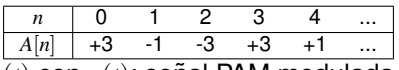

**•** Tren de deltas  $a(t)$  + filtrado de  $a(t)$  con  $g(t)$ : señal PAM modulada

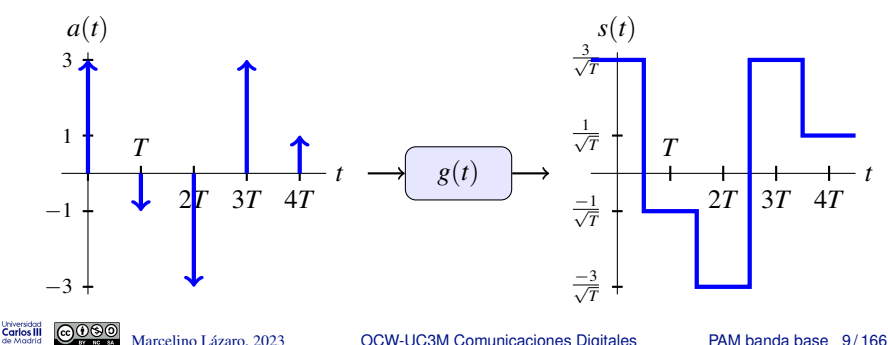

#### **Espectro de PAM banda base**

● Señal PAM banda base

$$
s(t) = \sum_{n} A[n] g(t - nT)
$$

- Sea {*A*[*n*]}<sup>∞</sup> *<sup>n</sup>*=−∞ una secuencia de variables aleatorias (proceso aleatorio estacionario)
	- $\blacktriangleright$  Media  $m_A[n] = E[A[n]] = m_A$
	- $\blacktriangleright$  Función de autocorrelación  $R_A[n+k, n] = E[A[n+k] A^*[n]] = R_A[k]$
	- $\blacktriangleright$  Energía media por símbolo  $E_s = E[|A[n]|^2]$
	- ▶ La densidad espectral de potencia es

$$
S_A\left(e^{j\omega}\right) = \mathcal{T} \mathcal{F} \left\{R_A[k]\right\} = \sum_{k=-\infty}^{\infty} R_A[k] \; e^{-j\omega k}
$$

 $\bullet$  Sea  $g(t)$  cualquier señal determinista con transformada de Fourier *G*(*j*ω)

# **Revision - C ´ alculo de la densidad espectral de potencia ´**

Densidad espectral de potencia de un proceso aleatorio *X*(*t*)

$$
S_X(j\omega) \stackrel{def}{=} E\left[\lim_{T\to\infty} \frac{|X^{[T]}(j\omega)|^2}{T}\right] = \lim_{T\to\infty} \frac{E[|X^{[T]}(j\omega)|^2]}{T}
$$

Interpretación: promedio de la respuesta en frecuencia del proceso (truncado) en módulo al cuadrado

**O** Teorema de Wiener-Khinchin Si para cualquier valor finito  $\tau$  y cualquier intervalo A, de longitud  $|\tau|$ , la autocorrelación del proceso aleatorio cumple

$$
\left|\int_{\mathcal{A}} R_X(t+\tau,t)\,dt\right|<\infty,
$$

la densidad espectral de potencia de *X*(*t*) es la transformada de Fourier del promedio temporal de la función de autocorrelación

$$
S_X(j\omega) = \mathcal{T}\mathcal{F}\left\{\langle R_X(t+\tau,t)\rangle\right\}
$$

$$
\langle R_X(t+\tau,t)\rangle \stackrel{\text{def}}{=} \lim_{T\to\infty} \frac{1}{T} \int_{-T/2}^{T/2} R_X(t+\tau,t) \, dt
$$

#### **Corolarios Teorema de Wiener-Khinchin**

**Corolario 1: Si**  $X(t)$  es un proceso estacionario y  $\tau R_X(\tau) < \infty$ para todo  $\tau < \infty$ , entonces

$$
S_X(j\omega) = \mathcal{T}\mathcal{F}\left\{R_X(\tau)\right\}
$$

Corolario 2: Si *X*(*t*) es ciclostacionario y se cumple que

$$
\left|\int_0^{T_0} R_X(t+\tau,t)dt\right|<\infty,
$$

entonces

$$
S_X(j\omega) = \mathcal{T}\mathcal{F}\left\{\widetilde{R}_X(\tau)\right\},\,
$$

donde

$$
\widetilde{R}_X(\tau) = \frac{1}{T_0} \int_{T_0} R_X(t + \tau, t) dt,
$$

y  $T_0$  es el período del proceso cicloestacionario.

### **Media y función de autocorrelación de una PAM banda base**

$$
s(t) = \sum_{n = -\infty}^{\infty} A[n] g(t - nT)
$$

$$
m_S(t) = E\left[\sum_n A[n]g(t - nT)\right] = \sum_n \underbrace{E[A[n]]}_{m_A[n]}g(t - nT) = m_A \sum_n g(t - nT)
$$

$$
R_S(t + \tau, t) = E[s(t + \tau) s^*(t)]
$$
  
\n
$$
= E\left[\left(\sum_k A[k] g(t + \tau - kT)\right) \left(\sum_j A^*[j] g^*(t - jT)\right)\right]
$$
  
\n
$$
= \sum_k \sum_j \underbrace{E[A[k] A^*[j]]}_{R_A[k-j]} g(t + \tau - kT) g^*(t - jT)
$$
  
\n
$$
= \sum_k \sum_j R_A[k-j] g(t + \tau - kT) g^*(t - jT)
$$

Marcelino Lázaro, 2023 **COW-UC3M Comunicaciones Digitales** PAM banda base 13/166

uc3m Carlos III

# **Cicloestacionariedad**

uc3m Carlos III

 $\bigcirc$   $\bullet$   $\circ$ 

$$
m_S(t+T) = m_A \sum_{n} g(t+T-nT) = m_A \sum_{n} g(t-(n-1)T)
$$
  

$$
n' = 1 \sum_{n'} m_A \sum_{n'} g(t-n'T) = m_S(t)
$$

$$
R_S(t + \tau + T, t + T) =
$$
  
=  $\sum_{k} \sum_{j} R_A[k - j] g(t + \tau + T - kT) g^*(t + T - jT)$   
=  $\sum_{k} \sum_{j} R_A[k - j] g(t + \tau - (k - 1)T) g^*(t - (j - 1)T)$   
 $k' = k - 1$ <sub>*i*</sub>  $\frac{1}{j} = j - 1 \sum_{k'} \sum_{j'} R_A[(k' + 1) - (j' + 1)] g(t + \tau - k'T) g^*(t - j'T)$   
=  $\sum_{k'} \sum_{j'} R_A[k' - j'] g(t + \tau - k'T) g^*(t - j'T + \tau) = R_S(t + \tau, t)$ 

Marcelino Lázaro, 2023 <sup>OCW-UC3M</sup> Comunicaciones Digitales PAM banda base 14/166

#### **Promedio temporal de la autocorrelacion´**

$$
\tilde{R}_{S}(\tau) = \frac{1}{T} \int_{0}^{T} R_{S}(t + \tau, t) dt
$$
\n
$$
= \frac{1}{T} \int_{0}^{T} \sum_{k} \sum_{j} R_{A}[k - j] g(t + \tau - kT) g^{*}(t - jT) dt
$$
\n
$$
\stackrel{m=k-j}{=} \frac{1}{T} \sum_{k=-\infty}^{\infty} \sum_{m=-\infty}^{\infty} R_{A}[m] \int_{0}^{T} g(t + \tau - kT) g^{*}(t - (k - m)T) dt
$$
\n
$$
\stackrel{u=t+\tau-kT}{=} \frac{1}{T} \sum_{m=-\infty}^{\infty} R_{A}[m] \sum_{k=-\infty}^{\infty} \int_{\tau-kT}^{\tau-(k-1)T} g(u) g^{*}(u - \tau + mT) du
$$
\n
$$
= \frac{1}{T} \sum_{m=-\infty}^{\infty} R_{A}[m] \int_{-\infty}^{\infty} g(u) g^{*}(-(\tau - mT - u)) du
$$
\n
$$
= \frac{1}{T} \sum_{k=-\infty}^{\infty} R_{A}[k] r_{g}(\tau - kT)
$$

 $r_g(t) = g(t) * g^*(-t)$ 

uc3m Carlos III

Marcelino Lázaro, 2023 **COW-UC3M Comunicaciones Digitales** PAM banda base 15/166

#### **Densidad Espectral de Potencia (DEP)**

$$
\tilde{R}_{S}(\tau) = \frac{1}{T} \sum_{k=-\infty}^{\infty} R_{A}[k] r_{g}(\tau - kT)
$$
\n
$$
= \frac{1}{T} \left( \sum_{k=-\infty}^{\infty} R_{A}[k] \delta(\tau - kT) \right) * r_{g}(\tau)
$$
\n
$$
= \frac{1}{T} \left( \sum_{k=-\infty}^{\infty} R_{A}[k] \delta(\tau - kT) \right) * g(\tau) * g^{*}(-\tau)
$$

$$
S_S(j\omega) = \mathcal{T}\mathcal{F}\left\{\tilde{R}_S(\tau)\right\}
$$
  
=  $\frac{1}{T} \left( \sum_{k=-\infty}^{\infty} R_A[k] e^{-j\omega kT} \right) G(j\omega) G^*(j\omega)$   
=  $\frac{1}{T} S_A(e^{j\omega T}) |G(j\omega)|^2$ 

uc3m Carlos III  $\odot$ 

# **Densidad espectral de potencia - Analisis ´**

$$
\boxed{S_S(j\omega) = \frac{1}{T} \; S_A(e^{j\omega T}) \; |G(j\omega)|^2}
$$

- **Tres contribuciones:** 
	- ▶ Factor de escala constante dado por la tasa de símbolo:
		- $\frac{1}{T} = R_s$  baudios
	- ▶ Componente determinista dada por  $g(t)$ :  $|G(j\omega)|^2$
	- ▶ Componente estadística (estocástica) dada por  $A[n]$ :  $S_A(e^{j\omega})$ 
		- $\star$  Evaluada en  $\omega T$ , i.e.  $S_A(e^{j\omega T})$
- **Para secuencias** *A[n]* blancas (caso más frecuente)

$$
R_A[n] = E_s \; \delta[n] \quad \stackrel{\mathcal{T}\mathcal{F}}{\leftrightarrow} \quad S_A(e^{j\omega}) = E_s = E\left[|A[n]|^2\right]
$$

$$
\left(S_S(j\omega)=\frac{E_s}{T}\;|G(j\omega)|^2=E_s\;R_s\;|G(j\omega)|^2\right)
$$

 $\rightarrow$  *g*(*t*): Pulso conformador (determina la forma del espectro)

#### **Ejemplo de pulsos**

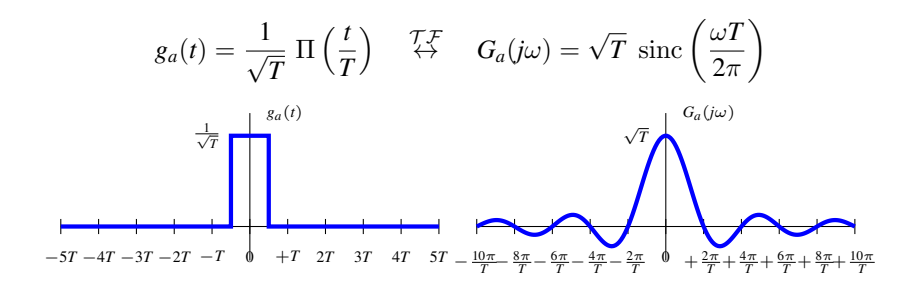

$$
g_b(t) = \frac{1}{\sqrt{T}} \operatorname{sinc}\left(\frac{t}{T}\right) \quad \stackrel{\mathcal{T}\mathcal{F}}{\leftrightarrow} \quad G_b(j\omega) = \sqrt{T} \Pi\left(\frac{\omega T}{2\pi}\right)
$$

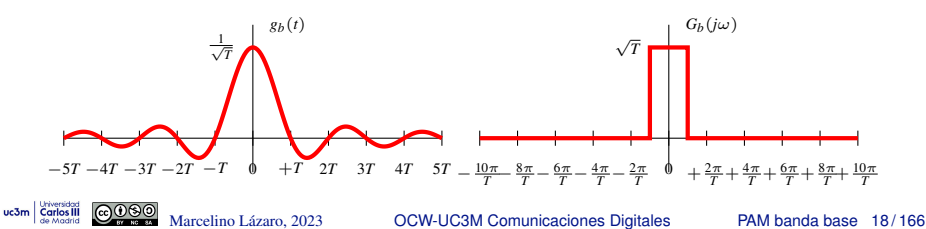

# **Ejemplo de pulsos (II)**

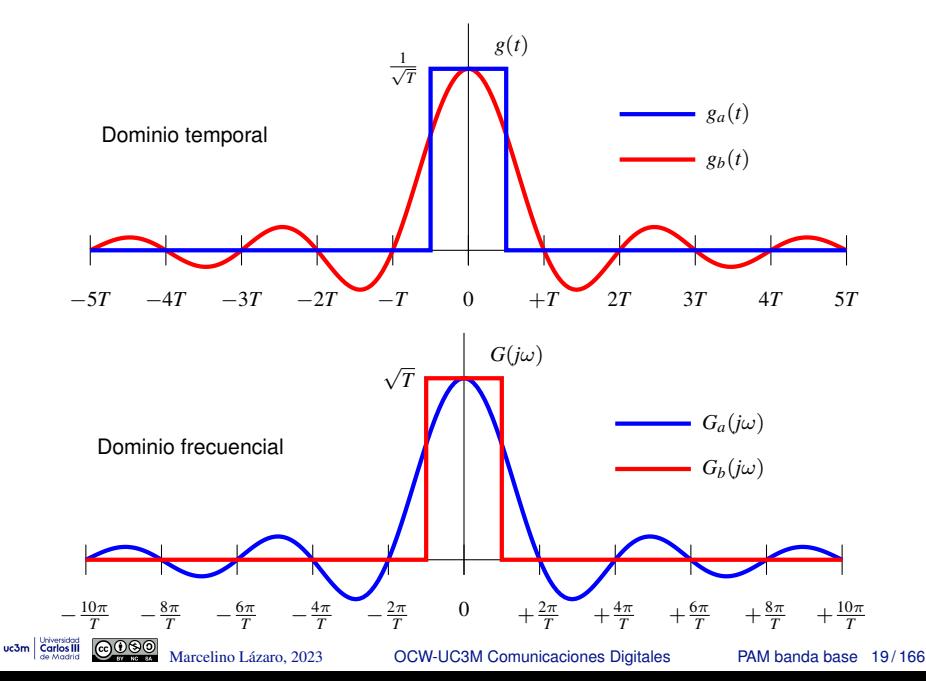

**Ejemplos de** *SS*(*j*ω) **: secuencia** *A*[*n*] **blanca**

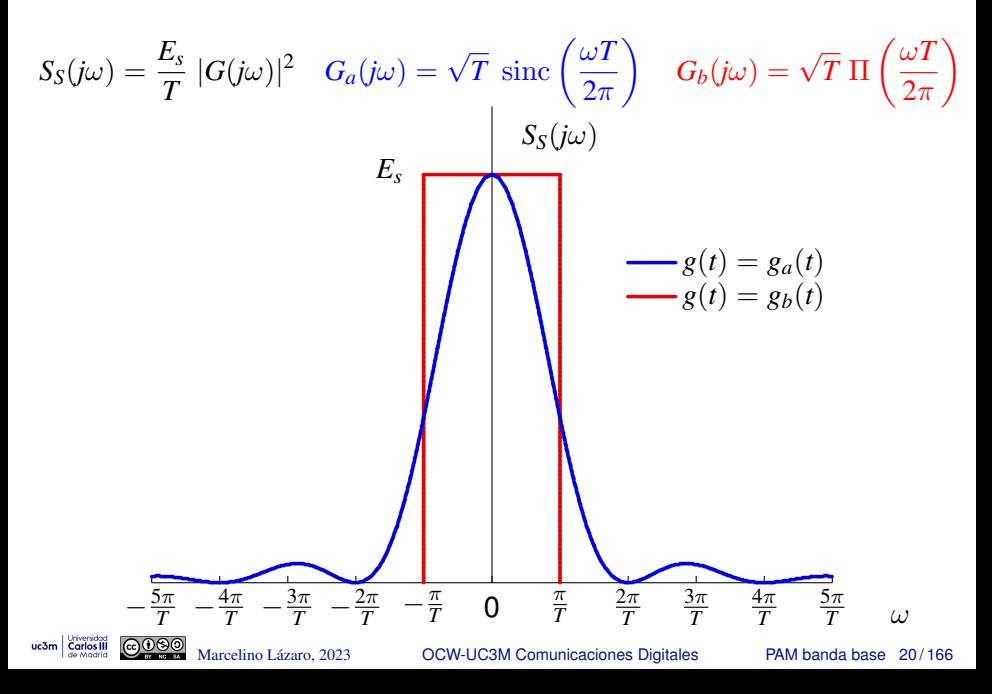

# **Ejemplos de** *SS*(*j*ω) **: secuencia** *A*[*n*] **coloreada**

- $\bullet$  La forma de la D.E.P. se puede modificar también introduciendo correlación en la secuencia transmitida
- $\bullet$  Secuencia de información típica: secuencia blanca  $A_w[n]$ 
	- ▶ *M*-PAM: *Aw*[*n*] ∈ {±1, ±3, · · · , ±(*M* − 1)}
	- ▶ Energía media por símbolo:  $E_s = E\left[ |A_w[n]|^2 \right] = \frac{M^2-1}{3}$
- **Generación de una secuencia no blanca** (*coloreada*) *A*[*n*]

$$
\text{Ejemplo: } A[n] = A_w[n] + A_w[n-1]
$$

 $\bullet$  Transmisión de la secuencia coloreada  $A[n]$ 

$$
s(t) = \sum_{n = -\infty}^{\infty} A[n] g(t - nT)
$$

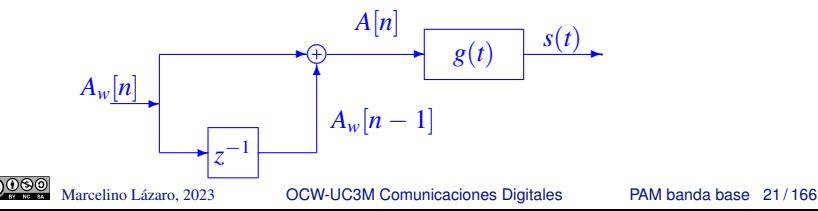

# **Función de autocorrelación de**  $A[n]$

- $\mathsf{Autocorrelation}\ \mathsf{de}\ A_w[n]\colon R_{A_w}[k] = E_s\ \delta[k]$
- $\bullet$  Función de autocorrelación de  $A[n]$

$$
R_{A}[k] = E[A[n+k] A^{*}[n]]
$$
  
\n
$$
= E[(A_{w}[n+k] + A_{w}[n+k-1]) (A_{w}^{*}[n] + A_{w}^{*}[n-1])]
$$
  
\n
$$
= E[A_{w}[n+k] A_{w}^{*}[n]] + E[A_{w}[n+k] A_{w}^{*}[n-1]]
$$
  
\n
$$
+ E[A_{w}[n+k-1] A_{w}^{*}[n]] + E[A_{w}[n+k-1] A_{w}^{*}[n-1]]
$$
  
\n
$$
= R_{A_{w}}[k] + R_{A_{w}}[k+1] + R_{A_{w}}[k-1] + R_{A_{w}}[k]
$$
  
\n
$$
= 2R_{A_{w}}[k] + R_{A_{w}}[k+1] + R_{A_{w}}[k-1]
$$
  
\n
$$
= E_{s}(2\delta[k] + \delta[k+1] + \delta[k-1])
$$
  
\n
$$
2E_{s}
$$
  
\n
$$
R_{A}[k]
$$
  
\n
$$
2E_{s}
$$
  
\n
$$
R_{A}[k]
$$
  
\n2
$$
E_{s}
$$
  
\n
$$
R_{A}[k]
$$
  
\n2
$$
B_{\text{Marcelino Lázaro, 2023}}
$$
  
\n
$$
Q_{\text{QU-UC3M}\text{ Comunicaciones Dígitales}}
$$
  
\n
$$
P_{\text{AM banda base 22/166}}
$$

### **Densidad espectral de potencia**

Densidad espectral de la secuencia *A*[*n*]

$$
S_A (e^{j\omega}) = \mathcal{T} \mathcal{F} \{ R_A[k] \} = \sum_k R_A[k] e^{-j\omega k}
$$

$$
= E_s (2 e^{j0} + e^{j\omega} + e^{-j\omega})
$$

$$
= 2E_s [1 + \cos(\omega)]
$$

 $\bullet$  Densidad espectral de la señal PAM en banda base  $s(t)$ Este sistema transmite la secuencia de datos coloreada *A*[*n*]

$$
S_S(j\omega) = \frac{1}{T} S_A(e^{j\omega T}) |G(j\omega)|^2
$$

Sustituyendo la expresión obtenida para  $S_A\left(e^{j\omega}\right)$ , evaluada en  $\omega T$ , se tiene la expresión de la densidad espectral para esta señal

$$
S_S(j\omega) = \frac{2E_s}{T} \left[1 + \cos(\omega T)\right] \, |G(j\omega)|^2
$$

Marcelino Lázaro, 2023 **COW-UC3M Comunicaciones Digitales** PAM banda base 23/166

#### Densidad espectral de potencia con  $g_a(t)$

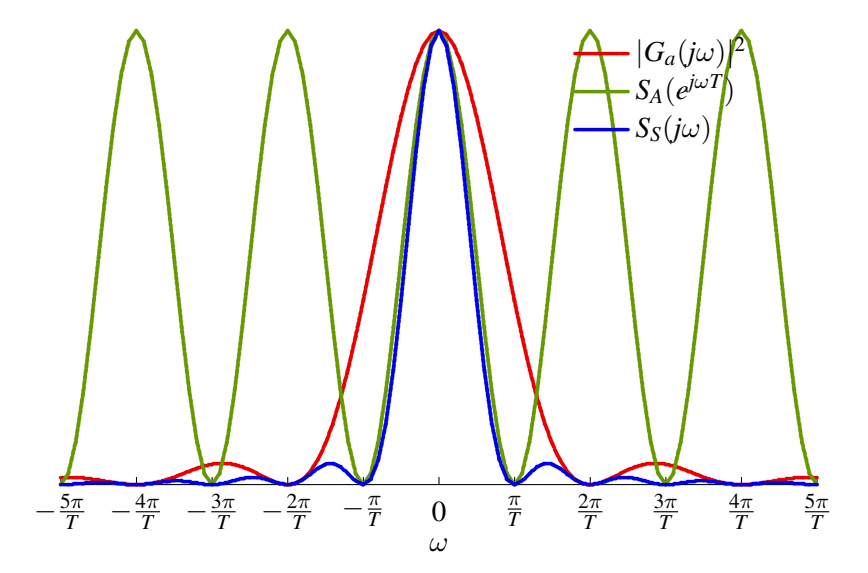

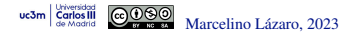

#### **Densidad espectral de potencia con** *ga*(*t*)

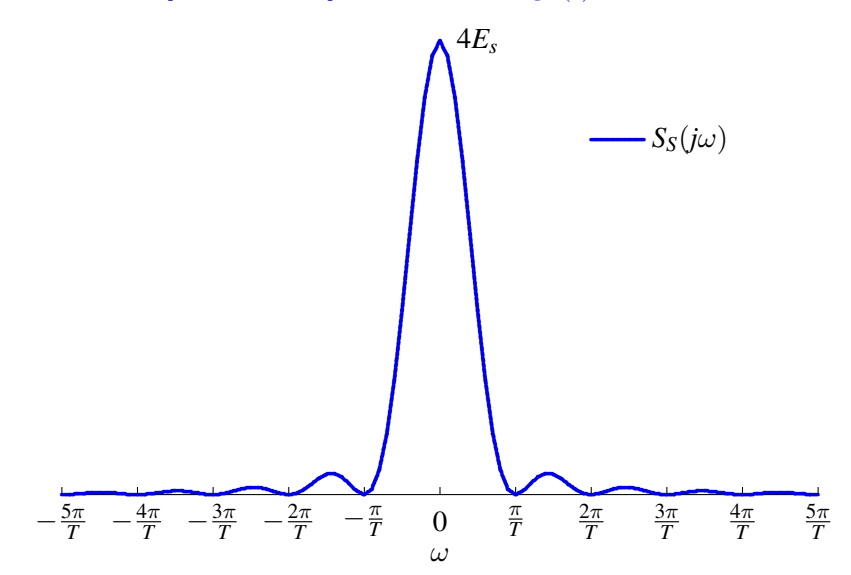

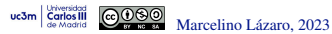

#### Densidad espectral de potencia con  $g_h(t)$

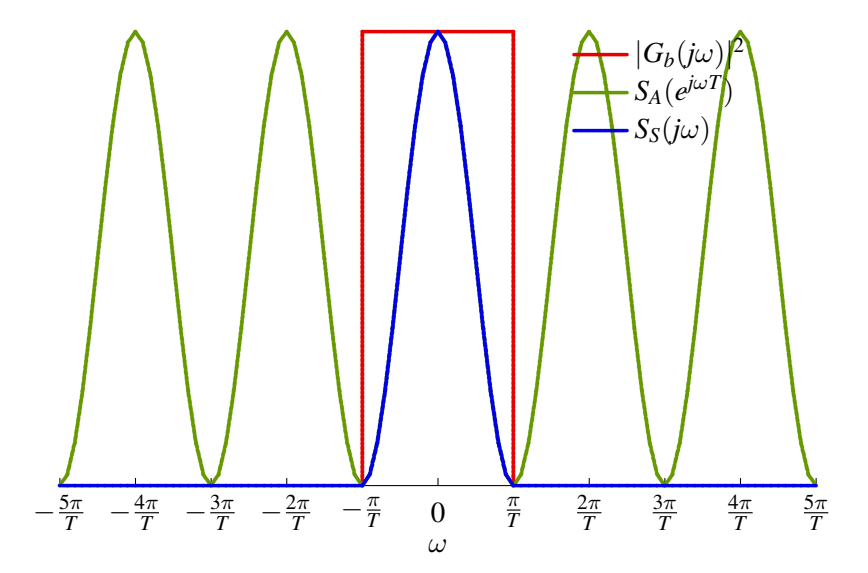

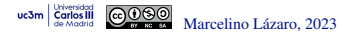

#### **Densidad espectral de potencia con**  $g_b(t)$

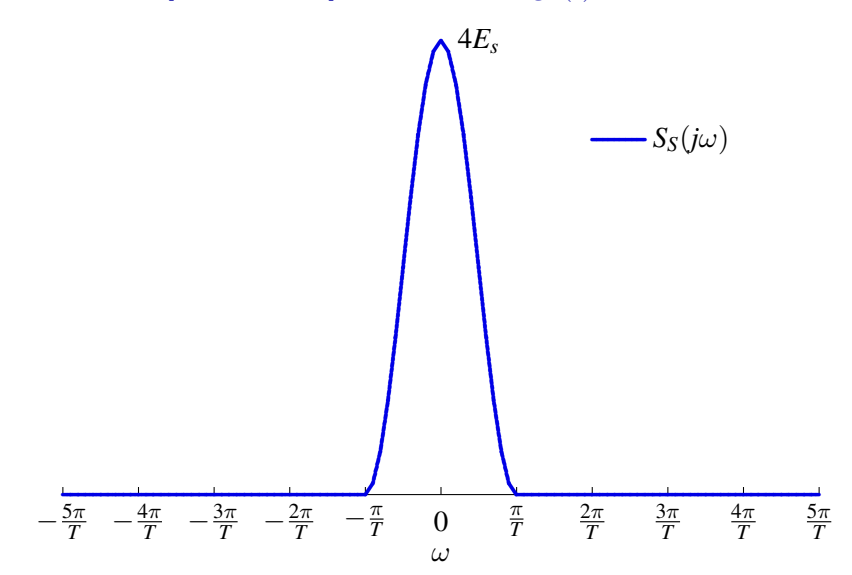

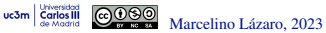

# **Potencia de una modulacion PAM en banda base ´**

**•** La potencia puede obtenerse integrando  $S_s(i\omega)$ 

$$
P_S = \frac{1}{2\pi} \int_{-\infty}^{\infty} S_s(j\omega) \ d\omega
$$

Para secuencias  $A[n]$  blancas:  $S_S(j\omega) = \frac{E_s}{T} |G(j\omega)|^2$ 

$$
\pmb{P}_{S} = \underbrace{\frac{E_s}{T}}_{E_s \times R_s} \underbrace{\frac{1}{2\pi} \int_{-\infty}^{\infty} |G(j\omega)|^2 d\omega}_{\mathcal{E}\{g(t)\}}
$$

 $\triangleright$  Si  $g(t)$  está normalizado, aplicando la relación de Parseval

$$
P_S = \frac{E_s}{T} = E_s \times R_s \text{ Watts}
$$

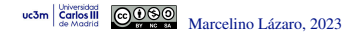

# **Selección de las formas de onda para**  $g(t)$

- $\bullet$  Selección para identificar la secuencia  $A[n]$  muestreando  $s(t)$ 
	- **(a)** Pulsos con duración limitada al período de símbolo: *T* s
		- $\star$  No hay solapamiento entre pulsos desplazados  $nT$  segundos

$$
\text{Ejemplo}: g_a(t) = \frac{1}{\sqrt{T}} \Pi\left(\frac{t}{T}\right)
$$

- $\star$  El símbolo *A*[*n*] determinas la amplitud de la señal en su intervalo de símbolo asociado
- $\star$  Problema: ancho de banda infinito
- **(b)** Pulsos con una duración infinita: ancho de banda finito
	- $\star$  Solapamiento: interferencia no destructiva en algún punto cada *T* segundos

$$
g(nT) = 0, \ \forall n \neq 0; \ \text{Ejemplo} : g_b(t) = \frac{1}{\sqrt{T}} \text{ sinc}\left(\frac{t}{T}\right)
$$

 $\star$  El símbolo *A*[*n*] determina la amplitud de la señal en el punto no destructivos asociado en su intervalo

#### **Pulso rectangular : pulsos retardados**  $nT$   $(n \in \{0, 1, 2, \dots\})$

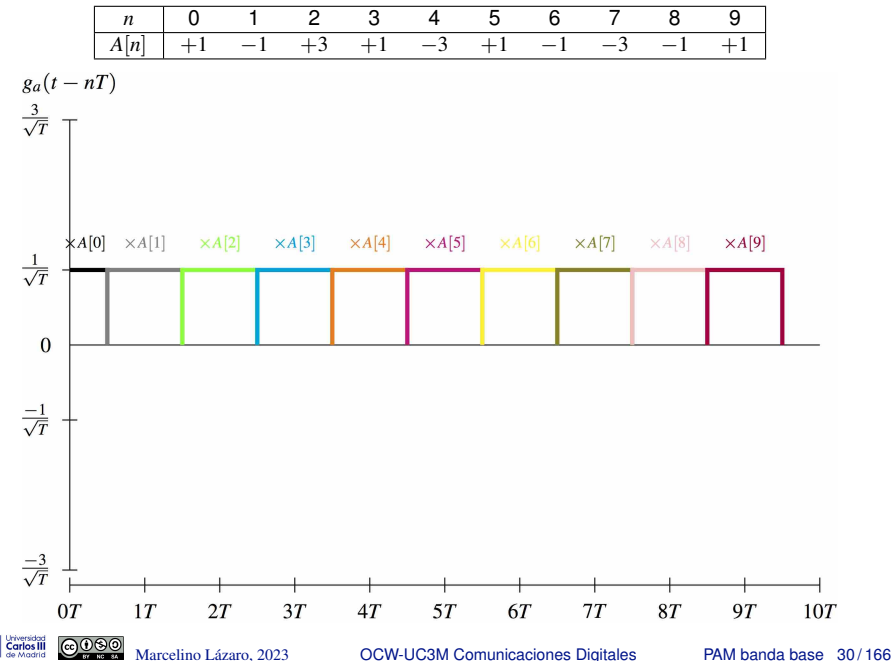

uc3m

#### **Pulso rectangular : Contribución de cada símbolo**

uc3m

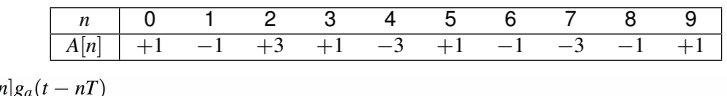

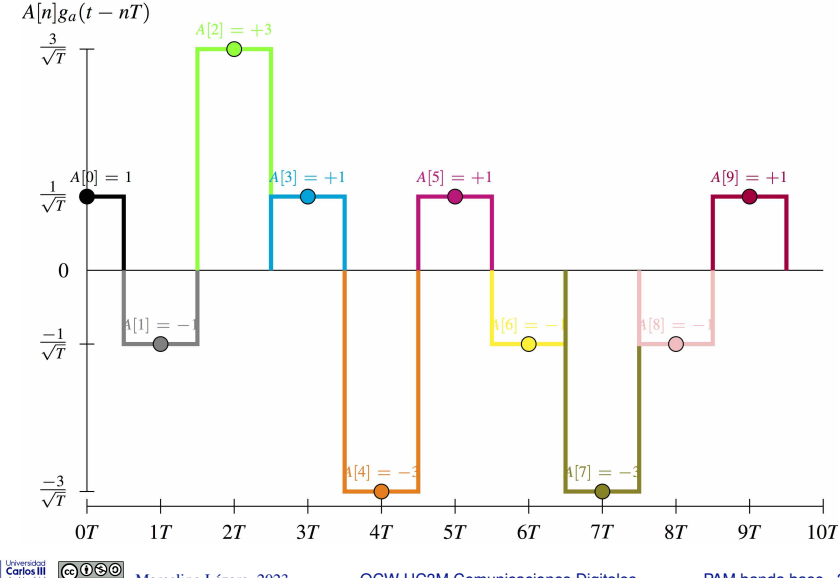

Marcelino Lázaro, 2023 **COW-UC3M Comunicaciones Digitales** PAM banda base 31/166

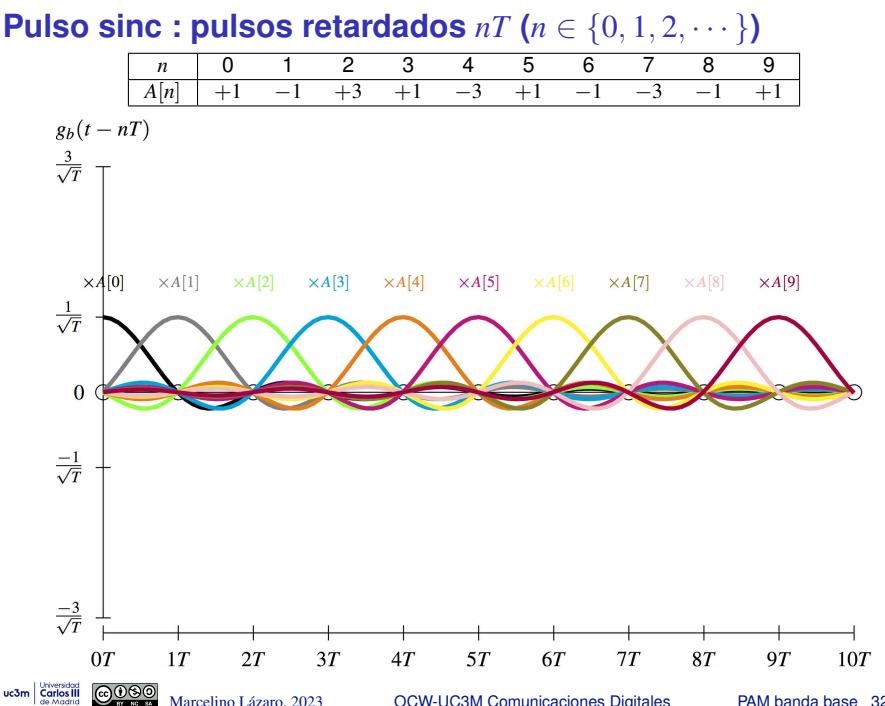

Marcelino Lázaro, 2023 **COW-UC3M Comunicaciones Digitales** PAM banda base 32/166

#### **Pulso sinc : Contribución de cada símbolo**

uc3m

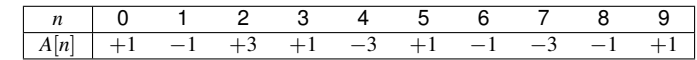

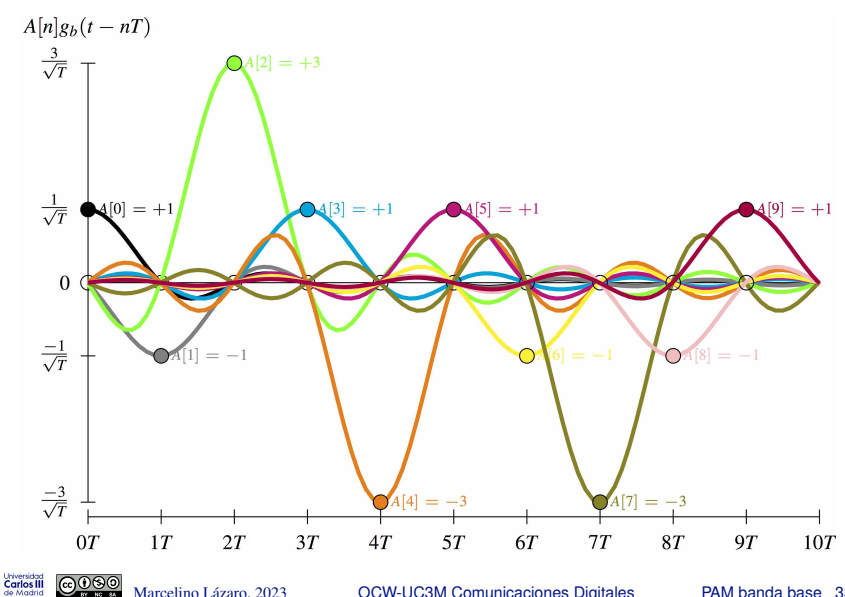

#### **Señal modulada PAM**  $s(t)$

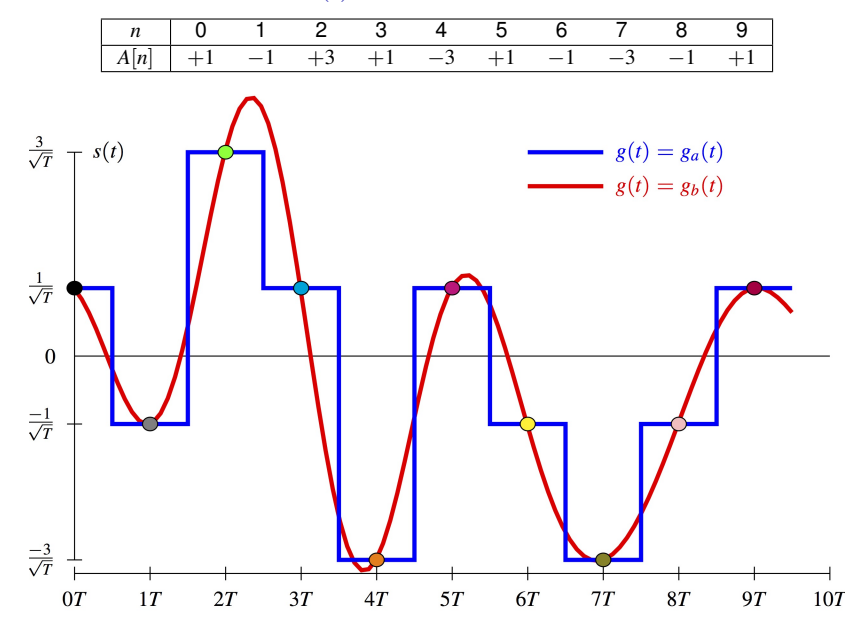

uc3m Carlos III

# **Recuperación de**  $A[n]$  a partir de  $s(t)$  con un filtro adaptado

- $\bullet$  Recuperación de  $A[n]$  en un escenario ideal
	- $\triangleright$  No hay ninguna distorsión sobre la señal  $s(t)$
	- $\triangleright$  Se aplica un filtro adaptado sobre  $s(t)$
	- $\triangleright$  Se recupera  $A[n]$  muestreando  $q(t)$  (salida del filtro)

$$
\begin{array}{c|c|c}\nA[n] & \xrightarrow{g(t)} & \xrightarrow{g(t)} & \xrightarrow{g(-t)} & \xrightarrow{g(n)} & \xrightarrow{g(n)} \\
\hline\nr_g(t) = g(t) * g(-t) & t = nT\n\end{array}
$$

$$
s(t) = \sum_{n} A[n] g(t - nT) \qquad q(t) = \sum_{n} A[n] r_g(t - nT)
$$

- Condiciones para recuperar  $A[n]$  de  $q[n]$  (muestreando  $q(t)$ )
	- ▶ Las mismas que antes, pero aplicadas a  $r_g(t)$  y no a  $g(t)$ 
		- $\star$  Condiciones para formas del tipo (a)
			- $-r<sub>g</sub>(t)$  de duración *T*
		- $\star$  Condiciones para formas del tipo (b)
			- Ceros periódicos en  $r_g(t)$  ( $r_g(nT) = 0 \ \forall n \neq 0$ )

NOTA: Si la duración de  $g(t)$  es menor que *T*,  $r_g(t)$  cumple las condiciones (b)

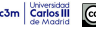

### **Forma de** *rg*(*t*) **para los pulsos de ejemplo**

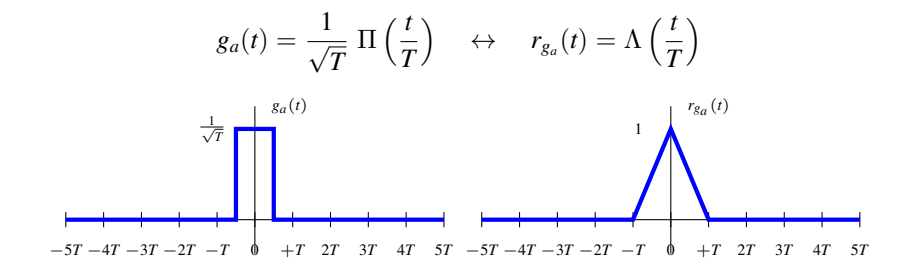

$$
g_b(t) = \frac{1}{\sqrt{T}} \, \text{sinc}\left(\frac{t}{T}\right) \quad \leftrightarrow \quad r_{g_b}(t) = \text{sinc}\left(\frac{t}{T}\right)
$$

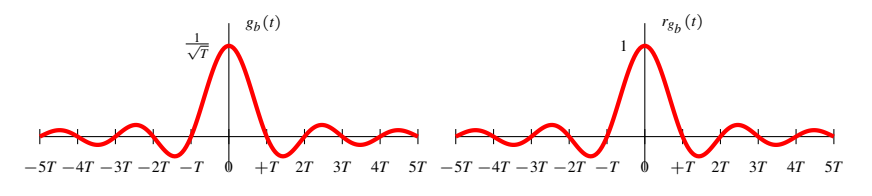

Marcelino Lázaro, 2023 **COW-UC3M Comunicaciones Digitales** PAM banda base 36/166

uc3m **Carlos** III
#### **Señal recibida**  $q(t)$

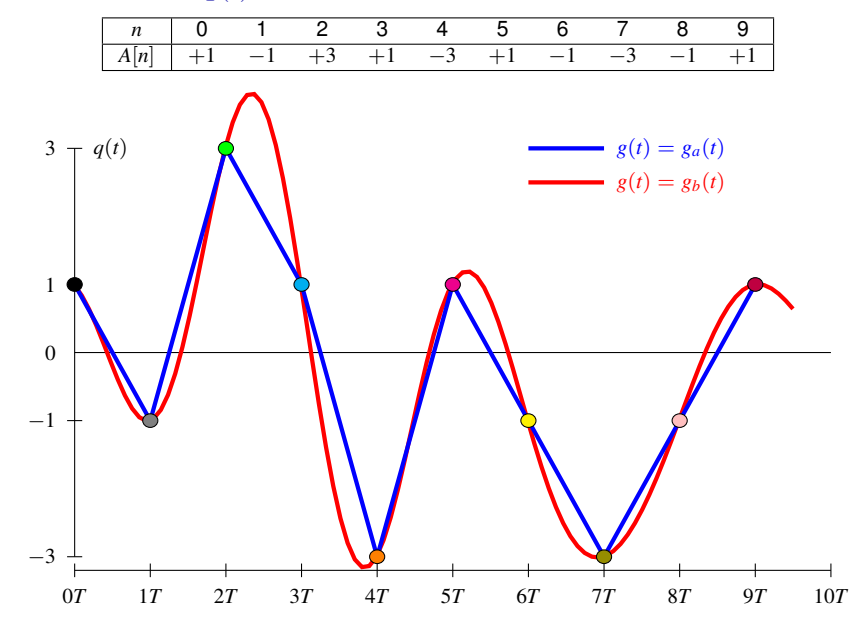

## **Recuperacion de ´** *A*[*n*] **transmitiendo por un canal (sin ruido)**

- $\bullet$  Recuperación de  $A[n]$  transmitiendo por un canal
	- $\triangleright$  Por simplicidad, se asume que no hay ruido
	- $\triangleright$  A la salida del canal se aplica un filtro receptor  $f(t)$ 
		- **★** Opción habitual:  $f(t) = g(-t)$  (filtro adaptado al transmisor)

$$
\begin{array}{c|c|c}\nA[n] & \xrightarrow{g(t)} & \xrightarrow{f(t)} & \xrightarrow{f(t)} & \xrightarrow{g(n)} & \xrightarrow{g(n)} \\
\hline\np(t) = g(t) * h(t) * f(t) & t = nT\n\end{array}
$$

$$
s(t) = \sum_{n} A[n] g(t - nT) \qquad q(t) = \sum_{n} A[n] p(t - nT)
$$

- $\bullet$  Ahora las condiciones deben evaluarse sobre  $p(t)$ 
	- ▶ Duración limitada a T segundos
	- ▶ Pasos cíclicos por cero cada *T* segundos
- **•** Diseño para cumplir las condiciones
	- **Transmisor**  $g(t)$  y receptor  $f(t)$  pueden diseñarse
	- $\blacktriangleright$  El canal  $h(t)$  viene dado, no es un parámetro de diseño

#### **Canal discreto equivalente**

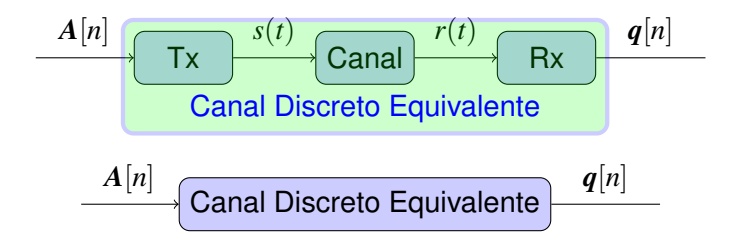

- **•** Proporciona la expresión en tiempo discreto de las observaciones a la salida del demodulador  $q[n]$  en función de la secuencia transmitida *A*[*n*]
	- ▶ En sistemas ideales:  $q[n] = A[n] + z[n]$ Si  $z[n]$  es gausiano, las distribuciones condicionales (dado  $A[n] = a_i$ )

$$
f_{\bm{q}[n] | \bm{A}[n]}(\bm{q} | \bm{a}_i) = \frac{1}{(\pi N_o)^{N/2}} e^{-\frac{||\bm{q} - \bm{a}_i||^2}{N_0}}
$$

- $\bullet$  A continuación se obtendrá dichas expresiones para dos canales
	- Canal gausiano

Canal lineal

#### **Transmisión de señales PAM sobre canales gausianos**

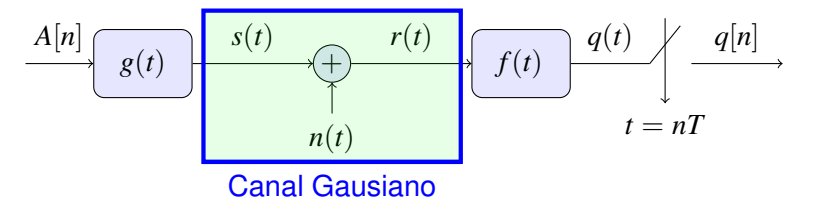

- Modelo de canal gausiano
	- $\blacktriangleright$  La única distorsión durante la transmsión es la suma de ruido

$$
r(t) = s(t) + n(t)
$$

*n*(*t*): proceso aleatorio estacionario, blanco y gausiano, media nula y  $S_n(i\omega) = N_0/2$ Filtro receptor *f*(*t*)

 $\triangleright$  Configuración habitual: filtro adaptado al transmisor

$$
f(t)=g^*(-t)=g(-t),\;\text{ya que $g(t)$ esi real}
$$

● Señal filtrada antes del muestreador

$$
q(t) = s(t) * f(t) + n(t) * f(t)
$$

## **Canal discreto equivalente para canal gausiano**

**O** Señal antes del muestreo

$$
q(t) = \underbrace{\left(\sum_{k} A[k] g(t - kT)\right) * f(t)}_{\text{valida sin ruido } o(t)} * f(t) + \underbrace{n(t) * f(t)}_{\text{ruido filtration } z(t)}
$$

$$
o(t) = \sum_{k} A[k] \left(g(t - kT) * f(t)\right) = \sum_{k} A[k] p(t - kT)
$$

*: respuesta conjunta transmisor-receptor* 

- ▶ Esta respuesta conjunta detemina la salida sin ruido en el receptor
- **Observación discreta a la salida del demodulador**

$$
q[n] = q(t)|_{t=nT} = q(nT) = \sum_{k} A[k] p((n-k)T) + z(nT)
$$

#### **Canal discreto equivalente para canal gausiano (II)**

 $\bullet$  Definición del canal discreto equivalente  $p[n]$ 

$$
q[n] = \sum_{k} A[k] p[n-k] + z[n] = A[n] * p[n] + z[n]
$$

$$
\xrightarrow{A[n]} p[n] \xrightarrow{o[n]} q[n]
$$

$$
z[n]
$$

**O** Definición de la respuesta conjunta  $p(t)$  (o  $P(i\omega)$ )

$$
\[ p(t) = g(t) * f(t) \quad \stackrel{\mathcal{T}\mathcal{F}}{\leftrightarrow} \quad P(j\omega) = G(j\omega) \; F(j\omega) \]
$$

▶ Utilizando filtros adaptados:

$$
f(t) = g(-t) \quad \stackrel{\mathcal{T}\mathcal{F}}{\leftrightarrow} \quad F(j\omega) = G^*(j\omega)
$$

$$
\begin{vmatrix} p(t) = g(t) * g(-t) = r_g(t) & \stackrel{\mathcal{T}\mathcal{F}}{\leftrightarrow} & P(j\omega) = G(j\omega) \ G^*(j\omega) = |G(j\omega)|^2 \end{vmatrix}
$$

 $r_g(t)$ : función de autocorrelación continua de  $g(t)$  (o función de ambiguedad temporal de  $g(t)$ )

Marcelino Lázaro, 2023 **COW-UC3M Comunicaciones Digitales** PAM banda base 42/166

## **Transmisión de señales PAM a través de canales lineales**

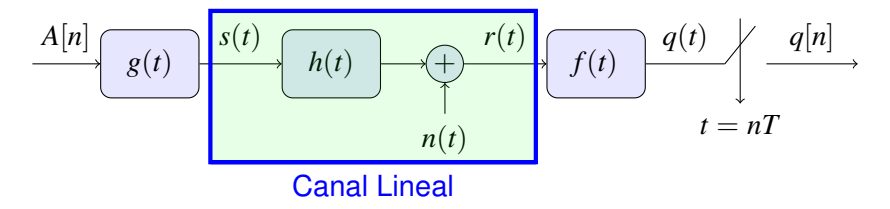

- Modelo de canal lineal
	- $\blacktriangleright$  La señal PAM  $s(t)$  sufre distorsión lineal durante la transmisión
	- $\blacktriangleright$  También se añade ruido blanco y gausiano

$$
r(t) = s(t) * h(t) + n(t)
$$

 $h(t)$ : respuesta al impulso del sistema que modela la distorsión lineal

*n*(*t*): proceso estacionario, blanco, gausiano, con media nula y  $S_n(i\omega) = N_0/2$ 

 $\bullet$  Filtro receptor  $f(t)$ 

► Configuración habitual: filtro adaptado  $f(t) = g^*(-t) = g(-t)$ 

● Señal filtrada a la entrada del muestreador

$$
q(t) = r(t) * f(t) = s(t) * h(t) * f(t) + n(t) * f(t)
$$

### **Canal discreto equivalente para canal lineal**

**O** Señal antes del muestreo

$$
q(t) = \left(\sum_{k}^{s(t)} A[k] g(t - kT)\right) * h(t) * f(t) + n(t) * f(t)
$$

$$
= \sum_{k} A[k] \left(g(t - kT) * h(t) * f(t)\right) + n(t) * f(t)
$$

$$
= \sum_{k} A[k] p(t - kT) + z(t)
$$

 $$ ▶ Si se usa un filtro adaptado en el receptor

$$
p(t) = g(t) * h(t) * g^*(-t) = r_g(t) * h(t)
$$

 $r_g(t)$ : autocorrelación temporal de  $g(t)$  (función de ambiguedad de  $g(t)$ )

**Observación discreta a la salida del demodulador** 

$$
q[n] = q(t)|_{t=nT} = q(nT) = \sum_{k} A[k] p((n-k)T) + z(nT)
$$

## **Canal discreto equivalente para canal lineal (II)**

 $\bullet$  Definición del canal discreto equivalente  $p[n]$ 

$$
p[n] = p(t)|_{t=nT}
$$

$$
q[n] = \sum_{k} A[k] p[n-k] + z[n] = A[n] * p[n] + z[n]
$$
  

$$
\xrightarrow{A[n]} p[n] \xrightarrow{o[n]} \xrightarrow{q[n]} z[n]
$$

- Mismo modelo básico que para canal gausiano  $\bullet$ 
	- $\triangleright$  Nueva definición para  $p(t)$ : incluye el efecto de  $h(t)$

$$
\begin{bmatrix} p(t) = g(t) * h(t) * f(t) & \stackrel{\mathcal{T}, \mathcal{F}}{\leftrightarrow} & P(j\omega) = G(j\omega) H(j\omega) F(j\omega) \end{bmatrix}
$$

▶ Utilizando filtros adaptados: *f*(*t*) = *g*(−*t*) T F ↔ *F*(*j*ω) = *G* ∗ (*j*ω)

$$
\begin{bmatrix} p(t) = r_g(t) * h(t) & \stackrel{\mathcal{T}\mathcal{F}}{\leftrightarrow} & P(j\omega) = |G(j\omega)|^2 & H(j\omega) \end{bmatrix}
$$

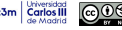

### **Interferencia intersimbólica (ISI)**

 $\bullet$  Definición del canal discreto equivalente  $p[n]$ 

$$
p[n] = p(t)|_{t=nT} \qquad q[n] = o[n] + z[n]
$$
  
Salida sin ruido  $o[n] = \sum_{k} A[k] p[n-k] = A[n] * p[n]$   

$$
\xrightarrow{A[n]} \underbrace{p[n]} \qquad \xrightarrow{o[n]} \underbrace{q[n]} \qquad \xrightarrow{q[n]}
$$
  
 $z[n]$ 

Ideal  $\bullet$ 

 $uc3m$  Carl

$$
p[n] = \delta[n] \to o[n] = A[n]
$$

**• Real: Interferencia entre símbolos (ISI)** 

$$
o[n] = A[n] * p[n] = \sum_{k} A[k] p[n-k] = A[n] \underbrace{p[0]}_{Ideal} + \sum_{k \neq n} A[k] p[n-k]
$$
  
\n**EXAMPLE 1.1 Example 2.1 Example 3.1 Example 4.1 Example 4.1 Example 5.1 EXAMPLE 1.1 Example 6.1 Example 1.1 Example 1.1 Example 1.1 Example 2.1 Example 3.1 Example 4.1 Example 4.1 Example 5.1 Example 6.1 Example 7.1 Example 8.1 Example 9.1 Example 1.1 Example 1.1 Example 1.1 Example 1.1 Example 1.1 Example 1.1 Example 1.1 Example 1.1 Example 2.1 Example 3.1 Example 4.1 Example 5.1 Example 6.1 Example 1.1 Example 1.1 Example 1.1 Example 2.1 Example 3.1 Example 4.1 Example 5.1 Example 1.1 Example 1.1 Example 1.1 Example 2.1 Example 3.1 Example 4.1 Example 5.1 Example 6.1 Example 1.1 Example 1.1 Example 1.1 Example 2.1 Example 3.1 Example 4.1 Example 5.1 Example 6.1 Example 1.1 Example 1.1 Example 1.1 Example 2.1 Example 3.1 Example 4.1 Example 5.1 Example 6**

#### **Interferencia intersimbólica - Análisis**

 $\bullet$  Interferencia entre símbolos para el canal discreto  $p[n]$ 

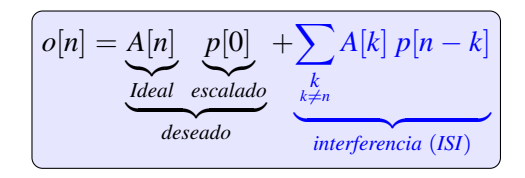

 $\blacktriangleright$  Efecto de la interferencia entre símbolos

$$
|\mathsf{SI}| = \sum_{\substack{k \ k \neq n}} A[k] \ p[n-k]
$$

Contribución en el instante discreto *n* de símbolos anteriores y posteriores

$$
o[n] = \underbrace{\cdots + A[n-2] p[2] + A[n-1] p[1]}_{ISI\ precursora} + \underbrace{A[n] p[0]}_{cursor} + \underbrace{A[n+1] p[-1] + A[n+2] p[-2] + \cdots}_{ISI\ postcursora}
$$

## **ISI - Efecto : Constelacion extendida ´**

● ISI produce una constelación extendida en el receptor

Valores de la salida discreta sin ruido  $o[n] = A[n] * p[n]$ 

Ejemplo: modulación 2-PAM  $(A[n] \in \{\pm 1\})$  $\bullet$ 

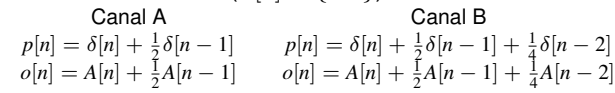

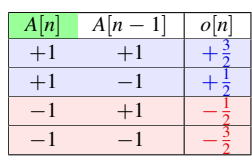

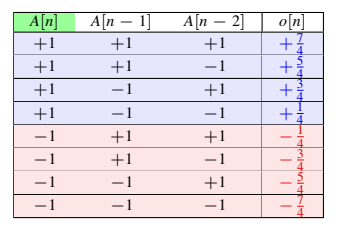

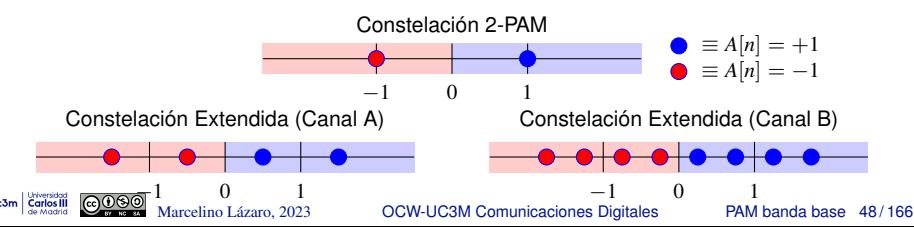

## **ISI - Efecto : Constelacion extendida (II) ´**

$$
\begin{array}{c|c|c|c}\n\leftarrow & & \rightarrow & \rightarrow & \rightarrow & \rightarrow & \rightarrow & \rightarrow \\
\hline\n-3 & -2 & -1 & 0 & 1 & 2 & 3 \\
A[n] = +1, K_p = 1: p[n] = \delta[n] + 0.5\delta[n-1] \\
\hline\n\leftarrow & & \rightarrow & \rightarrow & \rightarrow & \rightarrow & \bullet & \bullet & \bullet & \bullet \\
\hline\n-3 & -2 & -1 & 0 & 1 & 2 & 3 \\
A[n] = +1, K_p = 2: p[n] = \delta[n] + 0.5\delta[n-1] + 0.3\delta[n-2] \\
\hline\n\leftarrow & & \rightarrow & \rightarrow & \rightarrow & \bullet & \bullet & \bullet & \bullet \\
\hline\n-3 & -2 & -1 & 0 & 1 & 2 & 3 \\
A[n] = +1, K_p = 3: p[n] = \delta[n] + 0.5\delta[n-1] + 0.3\delta[n-2] + 0.15\delta[n-3] \\
\hline\n\leftarrow & & \rightarrow & \rightarrow & \rightarrow & \rightarrow & \bullet & \bullet & \bullet & \bullet & \bullet \\
\hline\n-3 & -2 & -1 & 0 & 1 & 2 & 3 \\
\hline\n\leftarrow & & \bullet & & \bullet & \bullet & \bullet & \bullet & \bullet & \bullet \\
\hline\n\text{as a 2} & & \text{arcc, 2023} & & \text{ocw-UC3M Comunicaciones Digitales} & \text{PAM banda base 49/166}\n\end{array}
$$

## **ISI : respuesta conjunta transmisor-canal-receptor** *p*(*t*)

- La respuesta *p*(*t*) determina el comportamiento de la ISI
	- $\blacktriangleright$  La salida sin ruido depende del valor de  $p[n]$ 
		- $\star$  Muestreo de la resp. conjunta transmisor-canal-receptor  $p(t)$
		- ★ Muestreo a tiempo de símbolo (en  $nT_s$ )
- **.** Definición de respuesta conjunta transmisor-canal-receptor
	- ▶ Canal gausiano

$$
\begin{bmatrix} p(t) = g(t) * f(t) & \stackrel{\mathcal{T}, \mathcal{F}}{\leftrightarrow} & P(j\omega) = G(j\omega) \ F(j\omega) \end{bmatrix}
$$

**Canal lineal** 

$$
p(t) = g(t) * h(t) * f(t) \quad \stackrel{\mathcal{T}, \mathcal{F}}{\leftrightarrow} \quad P(j\omega) = G(j\omega) \ H(j\omega) \ F(j\omega)
$$

## Receptor habitual: filtro adaptado  $f(t) = g^*(-t) = g(-t)$

 $\triangleright$  Canal gausiano

$$
p(t) = r_g(t)
$$
  $\overset{T,F}{\leftrightarrow} P(j\omega) = |G(j\omega)|^2$ 

 $\triangleright$  Canal lineal  $p(t) = r_g(t) * h(t) \quad \stackrel{\mathcal{T}\mathcal{F}}{\leftrightarrow} \quad P(j\omega) = \left| G(j\omega) \right|^2 \; H(j\omega)$ 

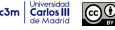

## **Criterio de Nyquist para la ausencia de ISI**

● Condición para evitar la ISI expresada en tiempo discreto

$$
\left[ p[n] = p(t) \bigg|_{t=nT} = \delta[n] \qquad \underset{ex\text{total/ganancia}}{(\times C)}
$$

Condición equivalente en el dominio frecuencial  $\bullet$ 

$$
P(e^{j\omega}) = 1 \quad (\times C)
$$

 $\bullet$ Condiciones equivalentes expresadas en tiempo continuo

$$
\left[ p(t) \sum_{n=-\infty}^{\infty} \delta(t - nT) = \delta(t) \quad (\times C) \right] \left[ \frac{1}{2\pi} P(j\omega) * \frac{2\pi}{T} \sum_{k=-\infty}^{\infty} \delta\left(j\omega - j\frac{2\pi}{T}k\right) = 1 \quad (\times C)
$$

$$
\left(\frac{1}{T}\sum_{k=-\infty}^{\infty} P\left(j\omega - j\frac{2\pi}{T}k\right) = 1 \quad (\times C)
$$

Réplicas de  $P(j\omega)$  desplazadas múltiplos de  $\frac{2\pi}{T}$  suman una constante

Marcelino Lázaro, 2023 **COW-UC3M Comunicaciones Digitales** PAM banda base 51/166

#### **Nyquist en frecuencia: una implicacion importante ´**

- Transmisión a  $R_s = \frac{1}{T}$  $\frac{1}{T}$  baudios
- $P(j\omega)$ : ancho de banda  $W$  rad/s, con  $W < \frac{\pi}{T} = \pi R_s$  rad/s
	- ► Equivalente a ancho de banda  $B = \frac{W}{2\pi}$  Hz con  $B < \frac{R_s}{2}$  Hz

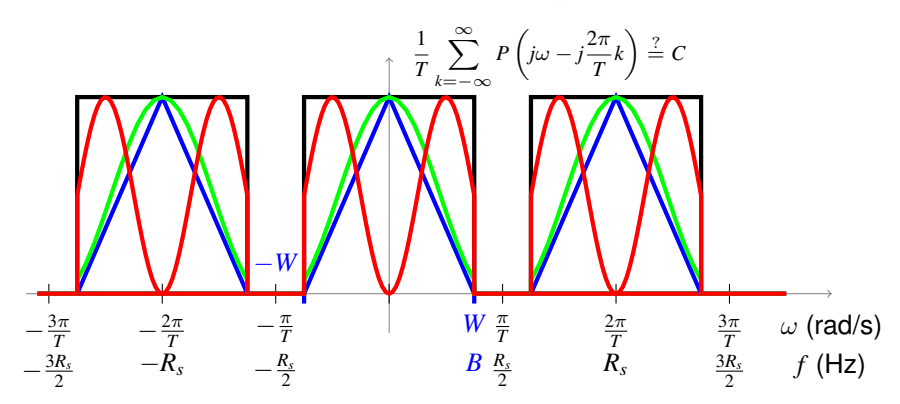

**NO es posible** cumplir el criterio de Nyquist con ancho de banda

 $W < \frac{\pi}{\pi}$  $\frac{\pi}{T} = \pi \ R_s$  rad/s o, equivalentemente,  $B < \dfrac{R_s}{2}$  $\frac{1}{2}$  Hz Marcelino Lázaro, 2023 **COW-UC3M Comunicaciones Digitales** PAM banda base 52/166

#### **Nyquist en frecuencia: una implicacion importante (II) ´**

- Transmisión a  $R_s = \frac{1}{T}$  $\frac{1}{T}$  baudios
- $P(j\omega)$ : ancho de banda  $W$  rad/s, con  $W = \frac{\pi}{T} = \pi \ R_s$  rad/s
	- **Equivalente a ancho de banda**  $B = \frac{W}{2\pi}$  **Hz con**  $B = \frac{R_s}{2}$  **Hz**

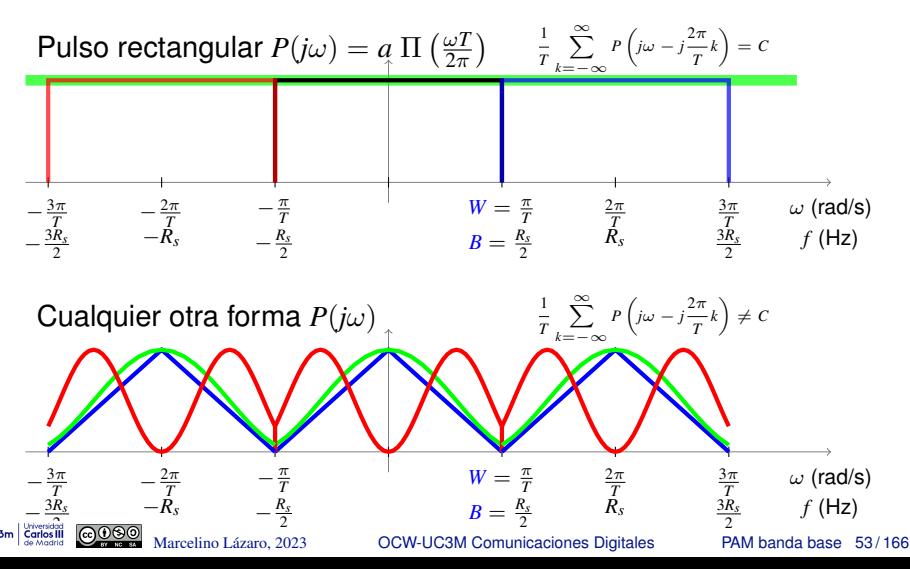

#### **Nyquist en frecuencia: una implicacion importante (III) ´**

- Transmisión a  $R_s = \frac{1}{T}$  $\frac{1}{T}$  baudios
- $P(j\omega)$ : ancho de banda  $W$  rad/s, con  $W > \frac{\pi}{T} = \pi R_s$  rad/s
	- ► Equivalente a ancho de banda  $B = \frac{W}{2\pi}$  Hz con  $B > \frac{R_s}{2}$  Hz

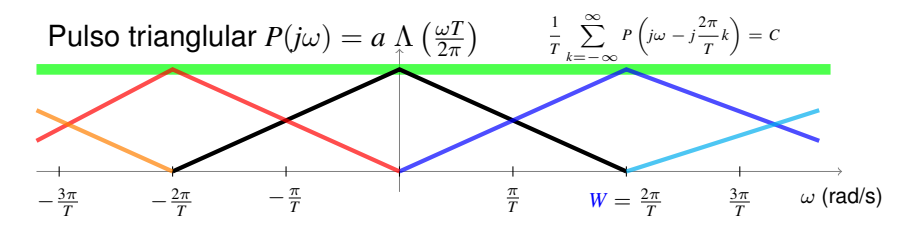

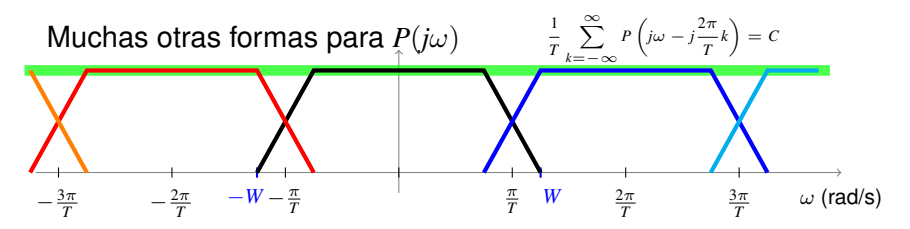

## $\bm{\mathsf{Forma}}$  optima para  $p(t) \stackrel{\mathcal{T}\mathcal{F}}{\leftrightarrow} P(j\omega)$  para Tx sin ISI

Mejor compromiso entre ancho de banda y tasa de transmisión

Mínimo ancho de banda para Tx sin ISI a  $R_s=\frac{1}{T}$  $\frac{1}{T}$  baudios

$$
W_{min} = \frac{\pi}{T} = \pi R_s \text{ rad/s } \left(B_{min} = \frac{R_s}{2} \text{ Hz}\right)
$$

 $\bullet$  Máxima tasa sin ISI con un ancho de banda *W* rad/s (*B* Hz)

$$
R_s\big|_{max} = \frac{W}{\pi} = 2 \, B \text{ baddios (symbols/s)}
$$

Respuesta conjunta transmisor-canal-receptor óptima

$$
p(t) = \operatorname{sinc}\left(\frac{t}{T}\right) \quad \overline{\left\langle \xi \right\rangle} \quad P(j\omega) = T \prod \left(\frac{\omega T}{2\pi}\right)
$$

**Ejemplo:** *p*(*t*)

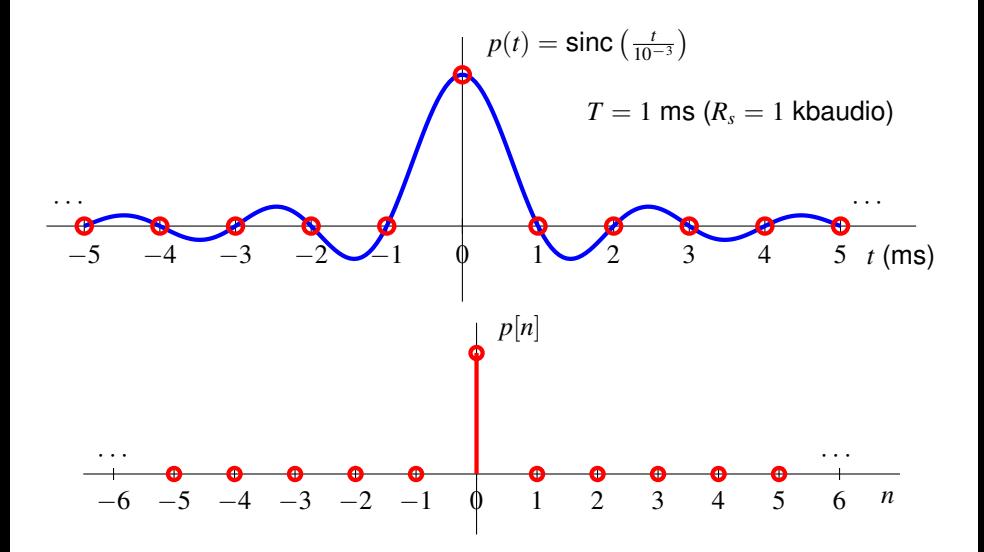

**Ejemplo:** *p*(*t*)

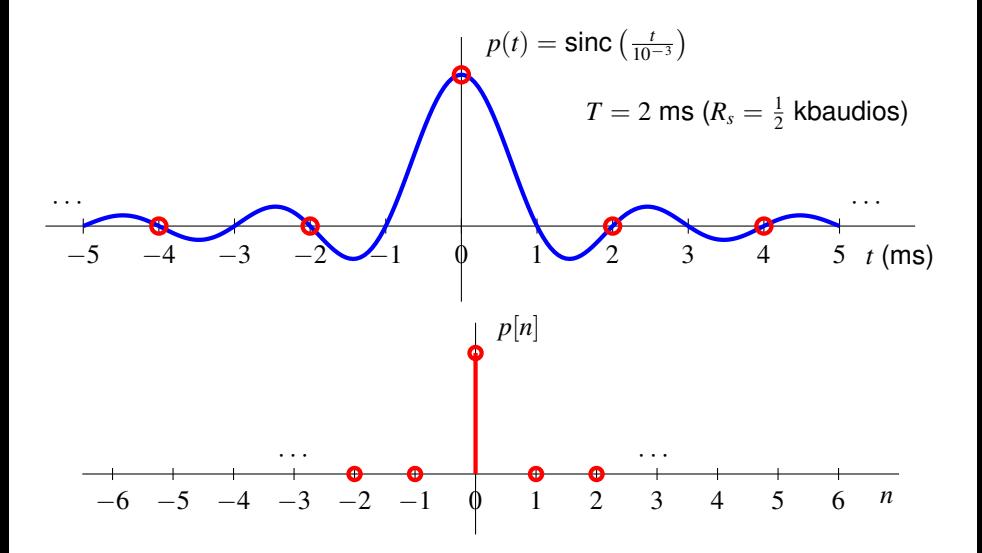

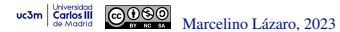

**Ejemplo:** *p*(*t*)

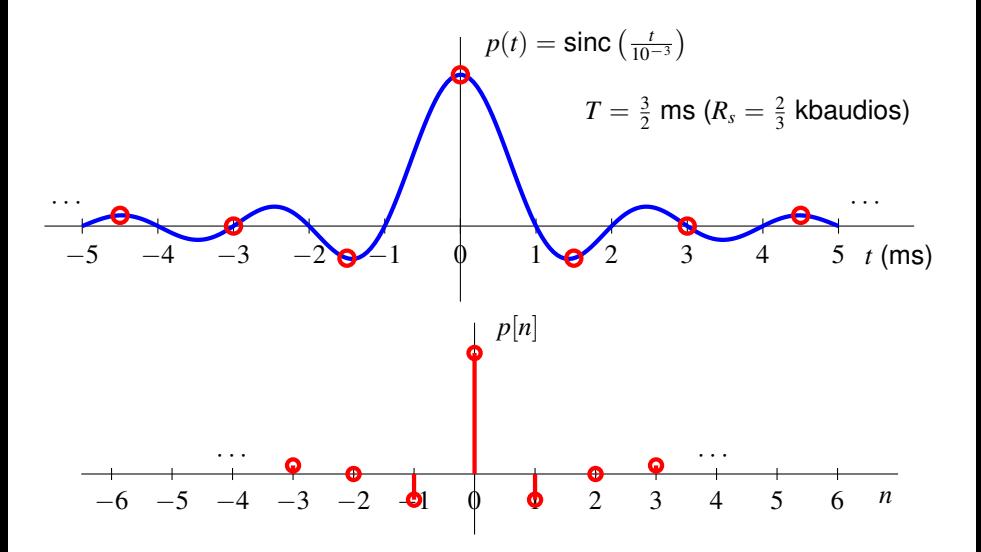

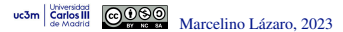

**Ejemplo:** *p*(*t*)

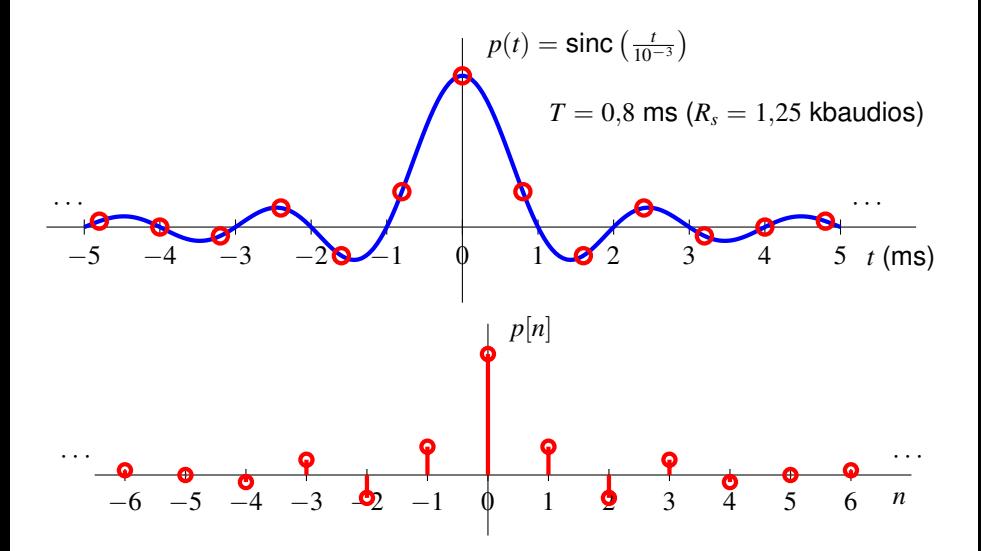

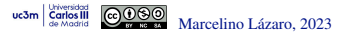

## **Ejemplo:** *P*(*j*ω)

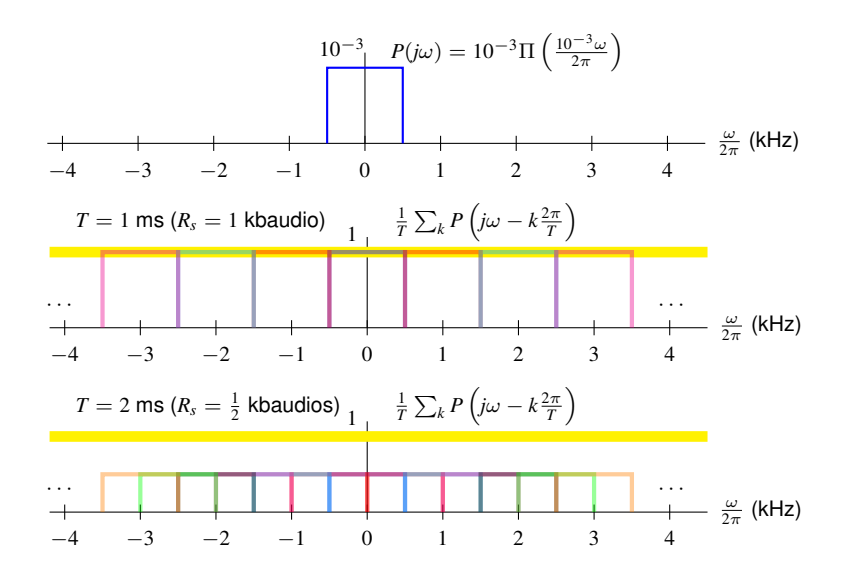

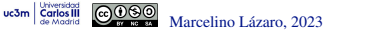

**Ejemplo:** *P*(*j*ω)

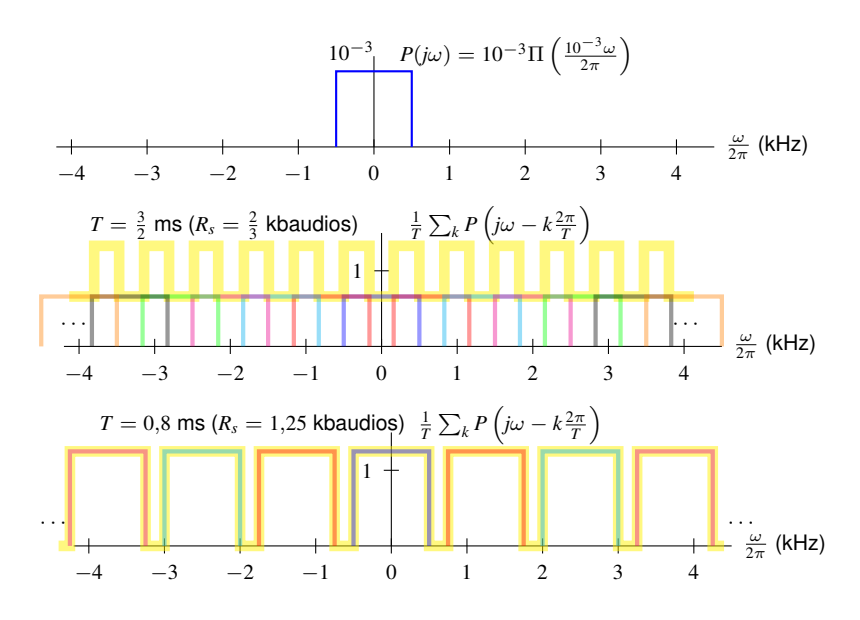

**Ejemplo:** *p*(*t*)

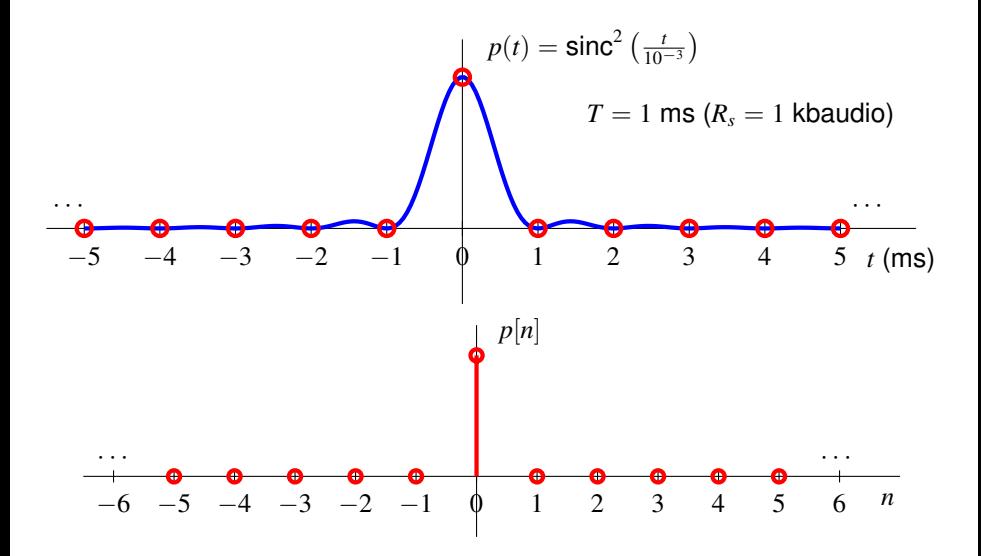

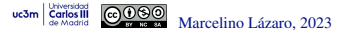

## **Ejemplo:** *P*(*j*ω)

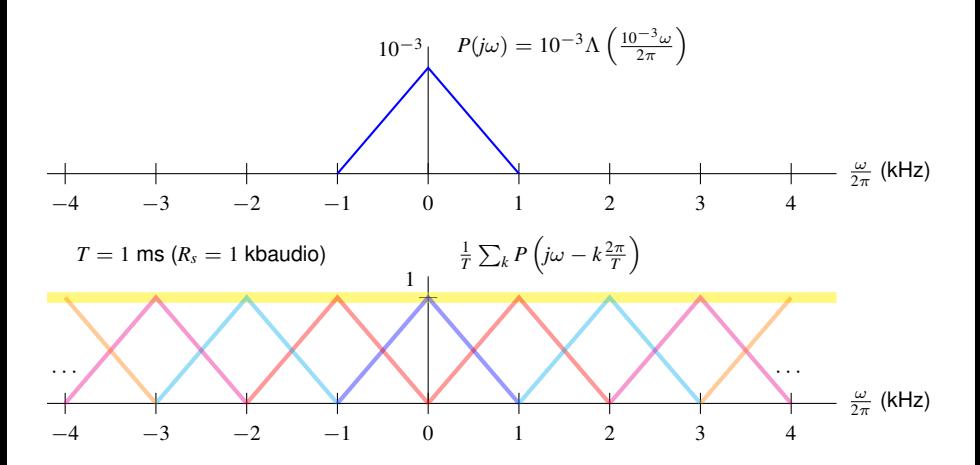

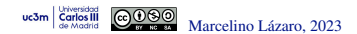

Marcelino Lázaro, 2023 **COW-UC3M Comunicaciones Digitales** PAM banda base 63/166

#### **Pulsos o filtros en coseno alzado**

- Familia de pulsos con ancho de banda finito
- **O** Parámetros
	- ▶ Tiempo (o tasa) de símbolo: *T* seg. (o  $R_s = \frac{1}{T}$  baudios)
	- **Factor de caída (roll-off):**  $\alpha$ 
		- **★** Rango de valores del factor de caída:  $\alpha \in [0, 1]$
		- ★ Caso particular  $\alpha = 0$ :  $h_{RC}^{0,T}(t) = \text{sinc}\left(\frac{t}{T}\right) \stackrel{f \to f}{\longleftrightarrow} H_{RC}^{0,T}(j\omega) = T \Pi\left(\frac{\omega T}{2\pi}\right)$
- Expresiones analíticas (en tiempo y frecuencia)

$$
\left[ h_{RC}^{\alpha,T}(t) = \left( \frac{\text{sen}(\pi t/T)}{\pi t/T} \right) \left( \frac{\text{cos}(\alpha \pi t/T)}{1 - (2\alpha t/T)^2} \right) \right]
$$

$$
H_{RC}^{\alpha,T}(j\omega) = \begin{cases} T & 0 \leq |\omega| < (1 - \alpha)\frac{\pi}{T} \\ \frac{T}{2} \left[ 1 - \text{sen}\left(\frac{T}{2\alpha}\left(|\omega| - \frac{\pi}{T}\right)\right) \right] & (1 - \alpha)\frac{\pi}{T} \leq |\omega| \leq (1 + \alpha)\frac{\pi}{T} \\ 0 & |\omega| > (1 + \alpha)\frac{\pi}{T} \end{cases}
$$

 $\bullet$  Ancho de banda: depende de los dos parámetros

$$
W = (1 + \alpha) \times \frac{\pi}{T} \text{ rad/s}, B = (1 + \alpha) \times \frac{R_s}{2} \text{ Hz}
$$
  
\n
$$
\text{Marcelinb-Lázaro, 2023} \qquad \text{OGW-UG3M Comunicaciones Dígitales}
$$

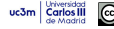

## **Pulsos en coseno alzado**  $h_{RC}^{\alpha,T}(t)$

Cumplen el criterio de Nyquist a  $T$  segundos (o a  $R_s = \frac{1}{T}$  baudios)

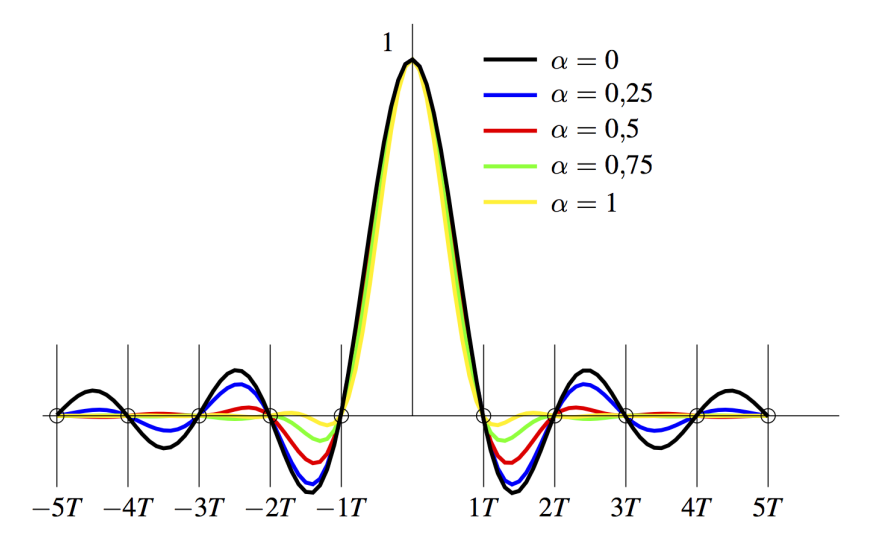

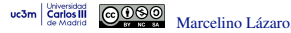

## **Cosenos alzados - Respuesta en frecuencia** *H* α,*T RC* (*j*ω)

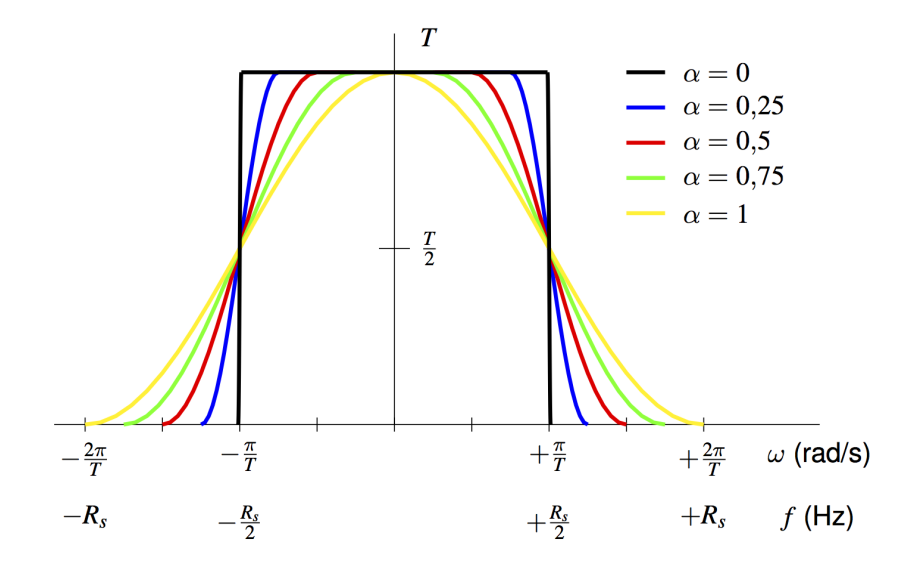

# $\boldsymbol{\mathsf{Cosenos\;alzados: \mathsf{Replicas\;de\; }H_{RC}^{\alpha,T}(j\omega) \textbf{ cada } \frac{2\pi}{T} \textbf{ rad/s}}$

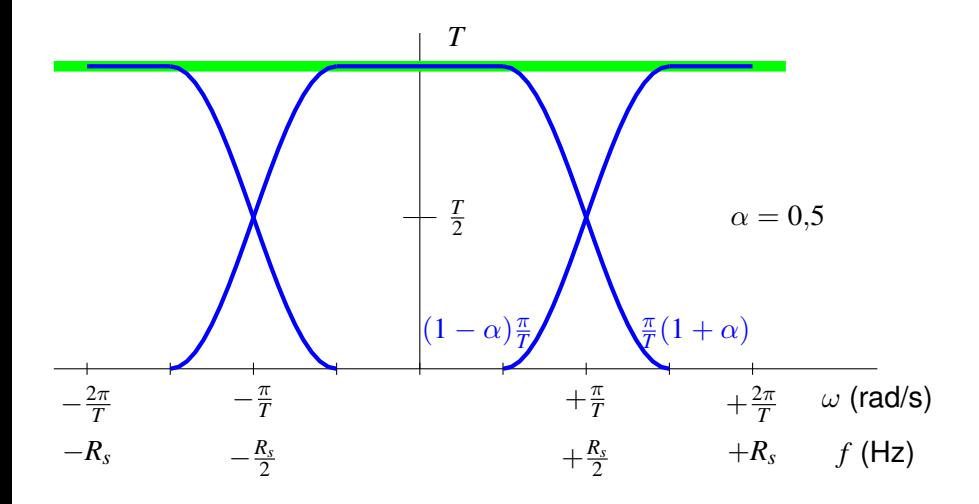

 $H_{RC}^{\alpha,T}(j\omega)$  cumple el criterio de Nyquist a  $T$  s (o a  $R_s=\frac{1}{T}$  baudios)

Marcelino Lázaro, 2023 **COW-UC3M Comunicaciones Digitales** PAM banda base 67/166

#### Pulsos en raíz de coseno alzado

Pulsos respuesta conjunta consigo mismo es un coseno alzado

$$
\overbrace{h_{RRC}^{\alpha,T}(t) * h_{RRC}^{\alpha,T}(t)}^{\alpha,T} = h_{RC}^{\alpha,T}(t) \qquad H_{RRC}^{\alpha,T}(j\omega) \ H_{RRC}^{\alpha,T}(j\omega) = H_{RC}^{\alpha,T}(j\omega)
$$

Procedimiento general para obtener  $h_{RRC}^{\alpha,T}(t)$ 

**1** Se parte de la respuesta en frecuencia  $H_{RC}^{\alpha,T}(j\omega)$ 

2 See hace 
$$
H_{RRC}^{\alpha,T}(j\omega) = \sqrt{H_{RC}^{\alpha,T}(j\omega)}
$$
  
3  $h_{RRC}^{\alpha,T}(t) = \mathcal{T}\mathcal{F}^{-1}\left\{H_{RC}^{\alpha,T}(j\omega)\right\}$ 

 $\bullet$ Pulsos en raíz de coseno alzado

$$
\frac{\cos\left((1+\alpha)\frac{\pi t}{T}\right) + T - \frac{\sin\left((1-\alpha)\frac{\pi t}{T}\right)}{4\alpha t}}{h_{RRC}^{\alpha,T}(t) = \frac{4\alpha}{\pi\sqrt{T}} \frac{1 - \left(\frac{4\alpha t}{T}\right)^2}
$$

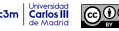

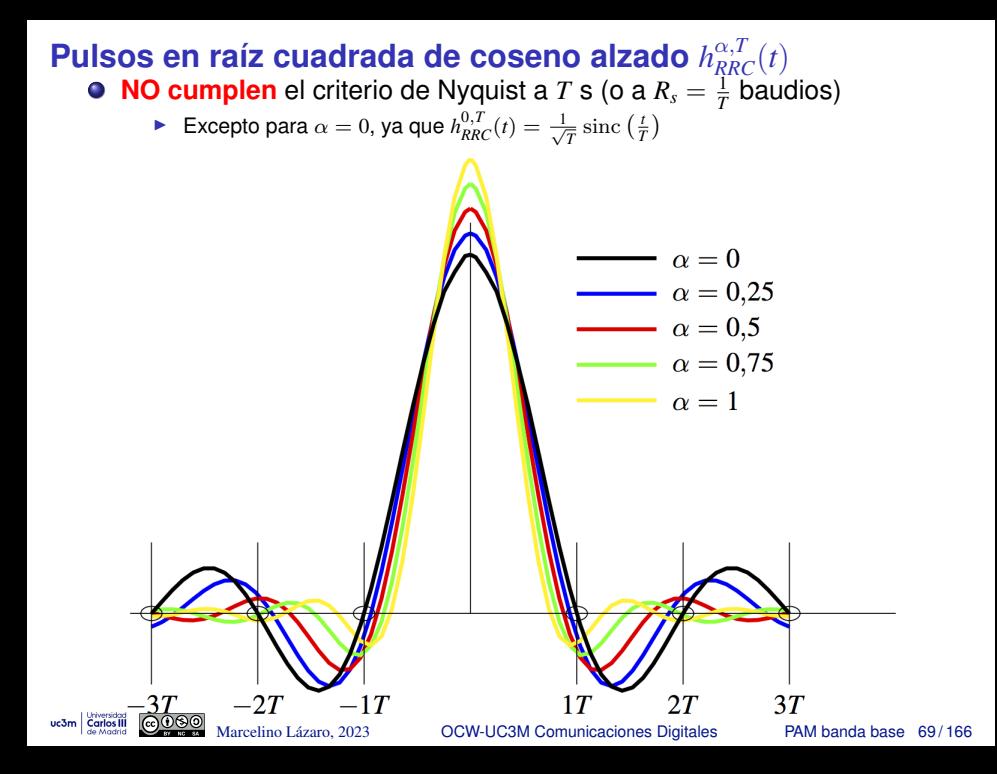

## **Raíz de cosenos alzados - Respuesta en frecuencia**  $H_{RRC}^{\alpha,T}(j\omega)$

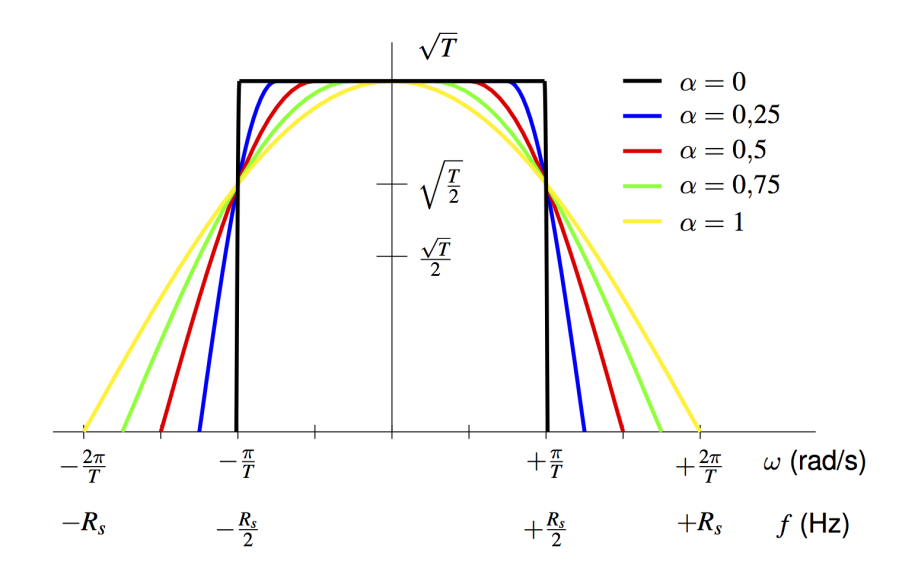

# **Raíz de coseno alzado: Réplicas de**  $H_{RRC}^{\alpha,T}(j\omega)$  cada  $\frac{2\pi}{T}$  rad/s

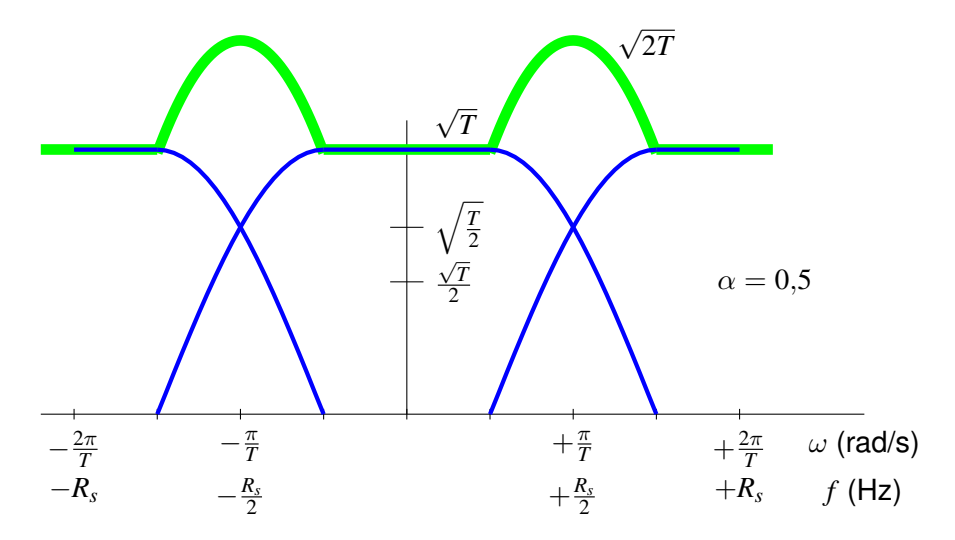

 $H_{RRC}^{\alpha,T}(j\omega)$  **NO cumple** el criterio de Nyquist a  $T$  s (o a  $R_s=\frac{1}{T}$  baudios) **►** Excepto para α = 0, ya que  $H_{RRC}^{0,T}$  ( $\omega$ ) = √*T* Π ( $\frac{\omega T}{2\pi}$ ) es un pulso rectangular

Marcelino Lázaro, 2023 **COW-UC3M Comunicaciones Digitales** PAM banda base 71/166

#### Cosenos alzados - caida de los lóbulos secundarios

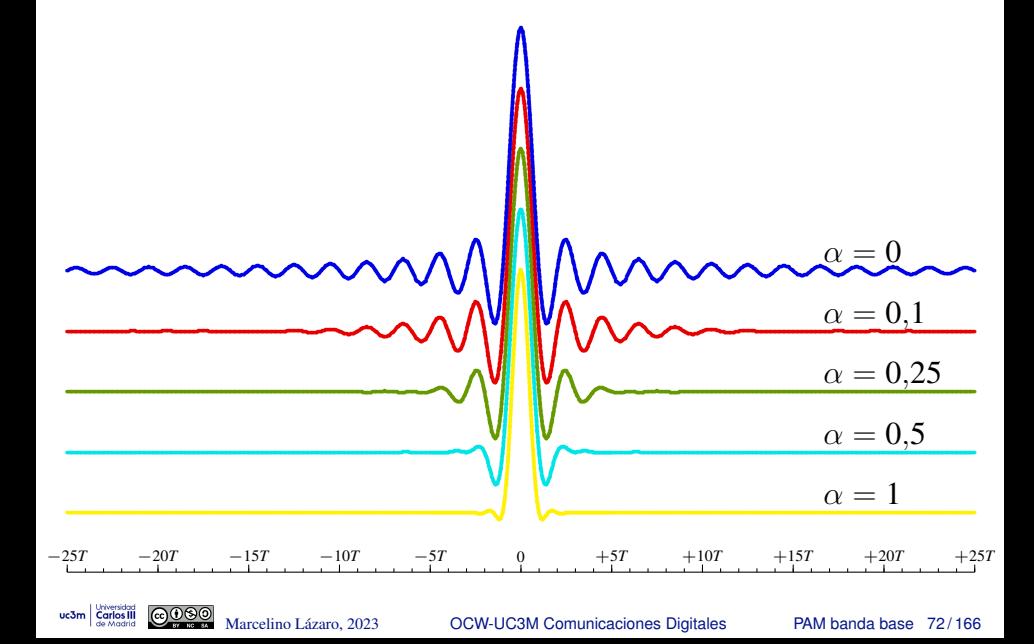
#### Cosenos alzados - retardo de implementacion

- $\bullet$  Un coseno alzado tiene un número de lóbulos secundarios "relevantes" (depende de  $\alpha$ )
	- Se pueden despreciar los lóbulos no relevantes para facilitar la implementación (truncar)
- La obtención de la forma de onda requiere un retardo (formas no causales)
	- El retardo está relacionado con el número de lóbulos que se han considerado relevantes
	- Menor retardo para valores más altos de  $\alpha$  (mayor requerimiento de ancho de banda)
- $\bullet$  Eiemplo: generación de una señal 4-PAM con  $\alpha = 0$ 
	- En el ejemplo, 25 lóbulos se consideran relevantes (y 25 lóbulos se dibujan)
	- Se precisa un retardo de 25  $\times$  T para computar la suma
	- La señal negra (debida a A[25]) es la última con contribución relevante en el primer intervalo de símbolo

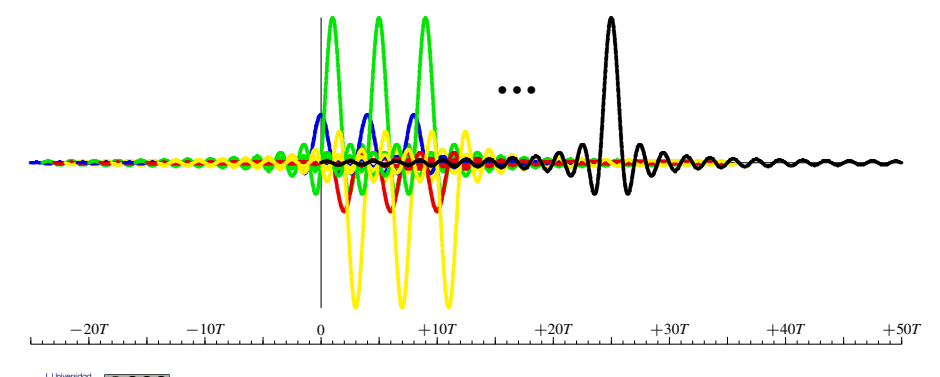

# **Cosenos alzados - retardo de implementacion (II) ´ Raised cosines - implementation delay (II)**

- Retardos más bajos pueden obtenerse utilizando factores de caída más altos
	- ▶ El precio a pagar es un mayor ancho de banda
- Ejemplo: generation of a 4-PAM waveform with  $\alpha = 0.5$ 
	- En el ejemplo, 4 lóbulos se consideran relevantes
	- En el ejemplo, 4 lóbulos se consideran relevantes<br>
	Se precisa un retardo de  $4 \times T$  para computar la suma<br>
	Se precisa un retardo de  $4 \times T$  para computar la suma
	- La señal negra (debida a *A*<sup>[4]</sup>) es la última con contribución relevante en el primer intervalo de símbolo **►** La señal negra (debida a *A*[4]) es la última con contribución relevante en el prim<br>
	El retardo ha bajado de 25 × *T* a 4 × *T* en este ejemplo (más de 6 veces)
	-
	- ▶ El ancho de banda de ha incrementado un 50 % <u>NOTA:</u> el número de lóbulos "*relevantes*" depende de la precisión requerida, esto es sólo un ejemplo (las cifras no deben tomarse como una referencia precisa)

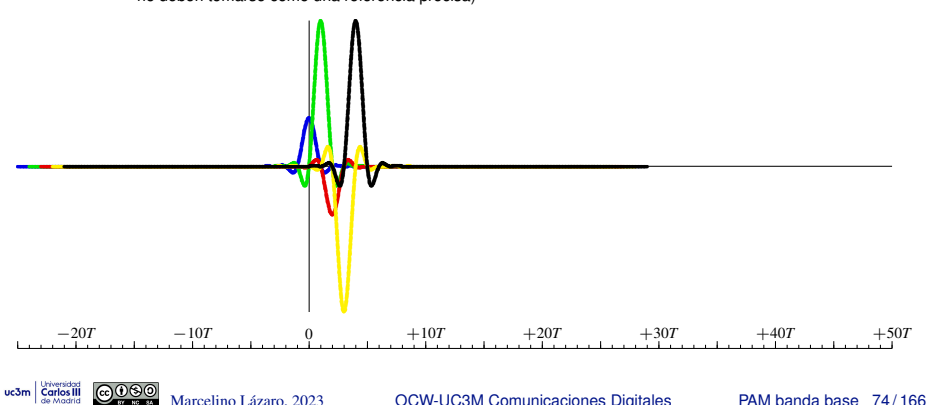

#### **Revision: procesos aleatorios y sistemas lineales ´**

$$
\xrightarrow{\boldsymbol{X}(t)} \begin{array}{|c|c|c|} \hline h(t) & \xrightarrow{\boldsymbol{Y}(t)} \\\hline \end{array}
$$

**Teorema**:  $X(t)$  es estacionario, con media  $m_X$  y función de autocorrelación  $R_X(\tau)$ . El proceso pasa por un sistema lineal e invariante con respuesta *h*(*t*). Entonces, *los procesos de entrada y salida, X*(*t*) *e Y*(*t*)*, son conjuntamente estacionarios*, con

$$
m_Y = m_X \int_{-\infty}^{\infty} h(t) dt
$$
  

$$
R_Y(\tau) = R_X(\tau) * h(\tau) * h(-\tau)
$$
  

$$
R_{XY}(\tau) = R_X(\tau) * h(-\tau)
$$

**Además** 

$$
R_Y(\tau) = R_{XY}(\tau) * h(\tau)
$$

Marcelino Lázaro, 2023 **COW-UC3M Comunicaciones Digitales** PAM banda base 75/166

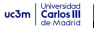

#### **Revision: expresiones en el dominio frecuencial ´**

Media del proceso de salida

 $m_Y = m_X H(0)$ 

Densidad espectral del proceso de salida

$$
S_Y(j\omega) = S_X(j\omega) |H(j\omega)|^2
$$

Dendidades espectrales cruzadas  $\bullet$ 

$$
S_{XY}(j\omega) \stackrel{def}{=} \mathcal{TF} \{R_{XY}(\tau)\}
$$

$$
S_{XY}(j\omega) = S_X(j\omega) H^*(j\omega)
$$

$$
S_{YX}(j\omega) = S_{XY}^*(j\omega) = S_X(j\omega) H(j\omega)
$$

## **Revisión: espectro de señales en tiempo continuos/discreto**

 $\bullet$  Señal continua  $x(t)$  y discretizada  $x[n]$  muestreando cada *T* seg.

$$
x[n] = x(t)|_{t=nT} = x(nT)
$$

- **Notación habitual** 
	- $\blacktriangleright$  *X(iw)*: espectro (Transformada de Fourier) de *x(t)*
	- $\blacktriangleright$  *X*  $(e^{j\omega})$ : espectro de *x*[*n*]
- **Relación entre ambas transformadas** 
	- ▶ Paso de tiempo continuo a tiempo discreto

$$
X\left(e^{j\omega}\right) = \frac{1}{T} \sum_{k} X\left(j\frac{\omega}{T} - j\frac{2\pi}{T}k\right)
$$

▶ Paso de tiempo discreto a tiempo continuo

$$
X(j\omega) = T X\left(e^{j\omega T}\right), \ |\omega| \leq \frac{\pi}{T}
$$

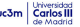

## **Revisión: propiedades de la función de ambigüedad temporal (función de autocorrelación continua)**

 $\bullet$  Definición para señales deterministas de energía  $x(t)$ 

$$
r_x(t) = x(t) * x^*(-t)
$$

Informalmente: mide la similitud entre una función y ella misma con un retardo t **Expresión en el dominio frecuencial** 

$$
R_x(j\omega) = \mathcal{T}\mathcal{F}\{r_x(t)\} = \mathcal{T}\mathcal{F}\{x(t)\} \times \mathcal{T}\mathcal{F}\{x^*(-t)\}
$$

$$
= X(j\omega) \times X^*(j\omega) = |X(j\omega)|^2
$$

- $\bullet$  Valor máximo en  $t = 0$ :  $|r_x(0)| \ge |r_x(t)|$
- **·** Energía de la señal

$$
\text{Parseval: } \mathcal{E}\{x(t)\} = \int_{-\infty}^{\infty} |x(t)|^2 \, dt = \frac{1}{2\pi} \int_{-\infty}^{\infty} |X(j\omega)|^2 \, d\omega
$$

Usando la función de ambigüedad temporal

$$
\mathcal{E}\{x(t)\} = \frac{1}{2\pi} \int_{-\infty}^{\infty} R_x(j\omega) \, d\omega \quad \rightarrow \quad \mathcal{E}\{x(t)\} = r_x(0)
$$

#### **Propiedades del ruido en el receptor**

• Ruido blanco  $n(t)$  ( $S_n(j\omega) = N_0/2$ ) pasa por el filtro receptor  $f(t)$ 

$$
\begin{array}{c}\n n(t) \\
\hline\n f(t)\n\end{array}\n\longrightarrow\n\begin{array}{c}\n z(t) \\
\hline\n t = nT\n\end{array}\n\longrightarrow
$$

- Analisis en el dominio frecuencial ´  $\bullet$ 
	- ▶ DEP del ruido filtrado *z*(*t*)

$$
S_z(j\omega) = S_n(j\omega) |F(j\omega)|^2 = \frac{N_0}{2} |F(j\omega)|^2
$$

- $\star$  Ruido coloreado (respuesta DEP no constante) NOTA: excepto  $|F(j\omega)| = C$ , i.e., un filtro paso todo (amplifica/atenua)
- $\triangleright$  DEP del ruido en tiempo discreto (muestreado)  $z[n]$

$$
S_z(e^{j\omega}) = \frac{N_0}{2} \frac{1}{T} \sum_k \underbrace{\left| F\left(j\frac{\omega}{T} - j\frac{2\pi}{T}k\right) \right|^2}{R_f\left(j\frac{\omega}{T} - j\frac{2\pi}{T}k\right)}
$$

★ El ruido discreto puede ser blanco !!!!

Condición: 
$$
\frac{1}{T} \sum_{\text{O}} R_f \left( j \frac{\omega}{T} - j \frac{2\pi}{T} k \right) = \text{constante}
$$

\nMarcelino Lázaro, 2023 OCW-UcŚM Comunicaciones Digitales

\nPAM banda base 79/166

## **Condiciones para que el ruido** *z*[*n*] **sea blanco**

El ruido en tiempo discreto *z*[*n*] es blanco si

$$
\left(\frac{1}{T}\sum_k R_f\left(j\frac{\omega}{T}-j\frac{2\pi k}{T}\right)\right)=C\text{ , lo que equivale a }R_f(e^{j\omega})=C
$$

▶ Condición equivalente en el dominio temporal

 $r_f[n] = r_f(t)|_{t=nT} = C \delta[n]$ , lo que implica  $C = r_f(0) = \mathcal{E}{f(t)}$ 

 $\bullet$  Condición para que  $z[n]$  sea blanco

 $\blacktriangleright$  *z*[*n*] es blanco si la función de ambiguedad temporal del filtro receptor  $r_f(t)$  (o  $R_f(i\omega)$ ) satisface las mismas condiciones que  $p(t)$ debe satisfacer para eliminar la ISI (criterio de Nyquist)

#### NOTA:

► La condición para que *z[n]* sea blanco depende únicamente del filtro receptor  $f(t)$  !!!

Densidad espectral de potencia de *z*[*n*] cuando es blanco

$$
S_z(e^{i\omega}) = \frac{N_0}{2} \times \mathcal{E}{f(t)} \rightarrow \text{si } f(t) \text{ es normalizedo } S_z(e^{i\omega}) = \frac{N_0}{2}
$$
  
©000 Marcelino Lázaro, 2023 OCW-UC3M Comunicaciones Digitales PRM banda base 80/166

## **Potencia de ruido y relación señal a ruido (SNR)**

■ Si se cumple el criterio de Nyquist para la ISI (ISI=0)

$$
q[n] = A[n] + z[n]
$$

 $\bullet$ En este caso, la relación señal a ruido en  $q[n]$  es

$$
\left(\frac{S}{N}\right)_q = \frac{E\left[|A[n]|^2\right]}{E\left[|z[n]|^2\right]} = \frac{E_s}{\sigma_z^2}
$$

 $\sigma_z^2$  es la potencia (varianza) de la secuencia de ruido  $z[n]$ 

$$
\sigma_z^2 = \frac{1}{2\pi} \int_{-\pi}^{\pi} S_z(e^{j\omega}) \ d\omega
$$

▶ Si el ruido  $z[n]$  es blanco, con DEP  $S_z(e^{j\omega}) = \frac{N_0}{2} \mathcal{E}{f(t)}$  $\sigma_z^2 = \frac{1}{2\pi}$  $2\pi$  $\int_0^\pi$  $-\pi$ *N*0  $\frac{N_0}{2} \times \mathcal{E}{f(t)}$   $d\omega = \frac{N_0}{2}$  $\frac{N_0}{2} \times \mathcal{E}{f(t)} = \frac{N_0}{2}$  $\frac{r_0}{2} \times r_f(0)$ 

**\*** Para un filtro receptor normalizado:  $\sigma_z^2 = \frac{N_0}{2}$ 

Marcelino Lázaro, 2023 **COW-UC3M Comunicaciones Digitales** PAM banda base 81/166

#### **Consecuencias del criterio de Nyquist: canal gausiano**

Se asume que se usa un filtro adaptado en el receptor

 $f(t) = g^*(-t) = g(-t)$  ya que  $g(t)$  es una función real

- $\bullet$  Condición para evitar la ISI
	- ▶ Respuesta *p*(*t*) = *g*(*t*) ∗ *f*(*t*) cumple el crit. de Nyquist

 $\star$  Utilizando filtros adaptados  $p(t) = r_g(t)$ 

- $\bullet$  Condición para que el ruido  $z[n]$  sea blanco
	- ▶ Función de ambiguedad temporal del filtro receptor,  $r_f(t)$ , cumple las condiciones del criterio de Nyquist

**★ Utilizando filtros adaptados** 

$$
\boxed{r_f(t) = r_g(t)}
$$

• Conclusión: ambas condiciones son equivalentes

$$
p(t) = r_f(t) = r_g(t)
$$

► Con un canal gausiano y utilizando filtros adaptados, si se evita la ISI el ruido muestreado *z*[*n*] es blanco Marcelino Lázaro, 2023 **COW-UC3M Comunicaciones Digitales** PAM banda base 82/166

## **Eliminacion de ISI en un canal lineal con filtros adaptados ´**

- *p*[*n*] (o *P*(*j*ω)) debe cumplir el criterio de Nyquist
	- ▶ Definición de  $p(t)$  incluye ahora el efecto del canal lineal  $h(t)$
- **o** Diseño de  $p(t)|P(j\omega)$  cumplir Nyquist a tiempo de símbolo T
- **•** Diseño utilizando filtros adaptados Respuesta del filtro transmisor en el dominio frecuencial

$$
\blacktriangleright P(j\omega) = H(j\omega) |G(j\omega)|^2
$$

▶ Por tanto

$$
G(j\omega) = \begin{cases} \sqrt{\frac{P(j\omega)}{H(j\omega)}}, & \text{si } H(j\omega) \neq 0\\ 0, & \text{en otro caso} \end{cases}
$$

Si el filtro receptor está adaptado al transmisor, esta eleccion para el filtro transmisor elimina la ISI ´

- $\blacktriangleright$   $P(j\omega)$  es una opción de diseño
	- ★ Habitualmente, se selecciona un coseno alzado

$$
\left(P(j\omega) = H_{RC}^{\alpha,T}(j\omega)\right)
$$

Marcelino Lázaro, 2023 **COW-UC3M Comunicaciones Digitales** PAM banda base 83/166

## **Inconvenientes de esta opción de diseño**

- La respuesta del canal, *H*(*j*ω), debe ser conocida
	- ▶ Puede ser difícil conocerla
	- $\blacktriangleright$  El canal puede ser variante en la práctica

La secuencia de ruido en tiempo discreto, *z*[*n*], no es blanca

$$
S_z\left(e^{j\omega}\right) = \frac{N_0}{2} \frac{1}{T} \sum_k \underbrace{\left|F\left(j\frac{\omega}{T} - j\frac{2\pi}{T}k\right)\right|^2}_{\left|G\left(j\frac{\omega}{T} - j\frac{2\pi}{T}k\right)\right|^2} = \frac{N_0}{2} \frac{1}{T} \sum_k \left|\frac{P\left(j\frac{\omega}{T} - j\frac{2\pi}{T}k\right)}{H\left(j\frac{\omega}{T} - j\frac{2\pi}{T}k\right)}\right|
$$

NOTA: Para filtros adaptados  $F(j\omega) = G^*(j\omega)$ , lo que significa  $|F(j\omega)| = |G(j\omega)|$ 

- ▶ Detector símbolo a símbolo sin memoria no es óptimo
- $\triangleright$  Toda la secuencia  $q[n]$  debe ser utilizada para estimar el símbolo en un instante discreto determinado  $n_0$ ,  $A[n_0]$
- ▶ El ruido puede ser amplificado
	- $\star$  Canales con una atenuación severa en alguna(s) frecuencia(s) de la banda
- $\triangleright$  Conclusión:
	- <sup>⋆</sup> Usando filtros adaptados, en general no es posible evitar la ISI y al mismo tiempo tener ruido blanco

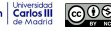

Marcelino Lázaro, 2023 **COW-UC3M Comunicaciones Digitales** PAM banda base 84/166

#### **Ejemplo: ISI=0 con filtros adaptados**

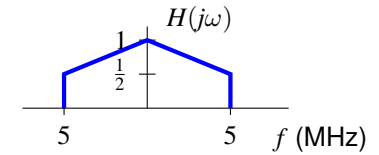

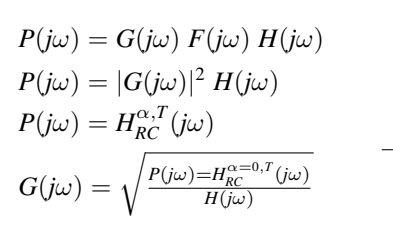

**Carlos** III

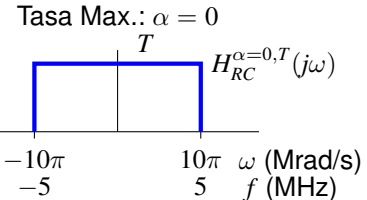

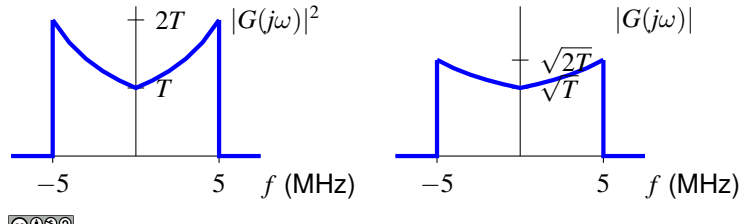

Marcelino Lázaro, 2023 **COW-UC3M Comunicaciones Digitales** PAM banda base 85/166

## **Ejemplo: ISI=0 con filtros adaptados (II)**

Densidad espectral de potencia del ruido *z*[*n*]

$$
S_{z}(e^{j\omega}) = \frac{N_{0}}{2} \times \frac{1}{T} \sum_{k} R_{f}\left(j\frac{\omega}{T} - j\frac{2\pi}{T}k\right) = \frac{N_{0}}{2} \times \frac{1}{T} \sum_{k} \left|F\left(j\frac{\omega}{T} - j\frac{2\pi}{T}k\right)\right|^{2}
$$
  
\nFiltros adaptados:  $|F(j\omega)|^{2} = |G(j\omega)|^{2}$   
\n
$$
\frac{2T}{T} \left|\frac{|G(j\omega)|^{2}}{S_{z}(e^{j\omega})} = \frac{N_{0}}{2} \times \frac{1}{T} \sum_{k} \left|G\left(j\frac{\omega}{T} - j\frac{2\pi}{T}k\right)\right|^{2}
$$
\n
$$
-\frac{\pi}{T} + \frac{\pi}{T} \omega \text{ (rad/s)}
$$
\n
$$
S_{z}(e^{j\omega}) \neq C, \text{ por tanto } z[n] \text{ NO es blanco}!!
$$
\n
$$
\left|\sum_{N_{0}/2}^{N_{0}/2} \sum_{\text{Marcelino Lázaro, } 2023} \frac{1}{\sqrt{N_{0}/2}} \frac{N_{0}}{N_{\text{ourlicaciones Digitales}}} \times \frac{4\pi}{\sqrt{N_{\text{Bonda base}}}} \frac{5\pi}{88/168} \right|
$$

### **Utilizando un filtro receptor genérico**

**•** Receptor genérico, no necesariamente un filtro adaptado

$$
\begin{array}{c}\nr(t) \\
\hline\n\end{array}\n\qquad \qquad \begin{array}{c}\nq(t) \\
\hline\n\end{array}\n\qquad\n\begin{array}{c}\nq[n] \\
\hline\n\end{array}\n\qquad\n\begin{array}{c}\nq[n] \\
\hline\n\end{array}\n\end{array}
$$

 $\bullet$  Definición de la respuesta conjunta  $p(t)$ 

 $p(t) = g(t) * h(t) * f(t), P(j\omega) = G(j\omega) H(j\omega) F(j\omega)$ 

 $\bullet$  Canal discreto equivalente a tasa de símbolo $p[n]$ 

$$
p[n] = p(nT) = (g(t) * h(t) * f(t))|_{t=nT}
$$

Ruido filtrado

$$
z(t) = n(t) * f(t), z[n] = z(nT)
$$

▶ Densidad espectral de potencia del ruido discreto *z*[*n*]

$$
S_z\left(e^{j\omega}\right) = \frac{N_0}{2} \times \frac{1}{T} \sum_k \left|F\left(j\frac{\omega}{T} - j\frac{2\pi}{T}k\right)\right|^2
$$

## **Diseño de**  $g(t)$  **y**  $f(t)$

 $\bullet$  Eliminación de ISI + ruido blanco (precodificación)

- $\triangleright$  Selección de  $P(j\omega)$  cumpliendo Nyquist
- $\blacktriangleright$  Selección de  $F(j\omega)$  con  $R_f(j\omega) = |F(j\omega)|^2$  cumpliendo Nyquist
- ▶ Entonces, el filtro transmisor viene dado por

$$
G(j\omega) = \frac{P(j\omega)}{H(j\omega) F(j\omega)}
$$

 $\star$  Con frecuencia presenta problemas de implementación

- $\bullet$  Elección habitual
	- **•** Respuesta conjunta:  $P(j\omega) = H_{RC}^{\alpha,T}(j\omega)$ 
		- $\star$  Transmisión sin ISI
	- ▶ Filtro receptor:  $F(j\omega) = H_{RRC}^{\alpha,T}(j\omega)$ 
		- $\star$  Ruido *z*[*n*] blanco (ya que  $R_f(j\omega) = H_{RC}^{\alpha,T}(j\omega)$ )
	- ▶ Filtro transmisor

$$
G(j\omega) = \frac{H_{RC}^{\alpha,T}(j\omega)}{H(j\omega) H_{RRC}^{\alpha,T}(j\omega)} = \frac{H_{RRC}^{\alpha,T}(j\omega)}{H(j\omega)}
$$

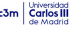

#### **Otros criterios de diseño**

Filtro adaptado a la respuesta conjunta transmisor-canal

$$
f(t) = g_h(-t)
$$
, con  $g_h(t) = g(t) * h(t)$ 

- $\triangleright$  Maximiza la relación señal a ruido
- $\triangleright$  No elimina la ISI y el ruido  $z[n]$  no es blanco
- $\bullet$  Minización del error cuadrático medio: maximizar

$$
\frac{E\left[|A[n]\ p[0]|^2\right]}{E\left[\left|\sum_{\substack{k\\k\neq n}} A[k]\ p[n-k]+z[n]\right|^2\right]}
$$

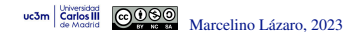

## **Configuracion habitual para canales lineales ´**

**•** Receptor es un filtro adaptado al transmisor  $f(t) = g(-t)$ con  $r_f(t) = r_g(t)$  cumpliendo Nyquist

$$
\underbrace{A[n]}_{n(t)} \underbrace{g(t)} \xrightarrow{s(t)} \underbrace{h(t)} \underbrace{f(t)}_{n(t)} \underbrace{f(t) = g(-t)}_{t} \underbrace{q(t)}_{t} \underbrace{q[n]}_{t}
$$

▶ Opción habitual: filtros en raíz de coseno alzado

$$
g(t) = h_{RRC}^{\alpha, T}(t) \rightarrow f(t) = h_{RRC}^{\alpha, T}(t)
$$

$$
g(t) * f(t) = r_g(t) = r_f(t) = h_{RC}^{\alpha, T}(t)
$$

- Consecuencias:
	- ▶ Esto asegura que el ruido en tiempo discreto *z*[*n*] es blanco
	- ▶ Existe ISI en el sistema (respuesta conjunta *p*(*t*) no cumple Nyquist)
		- $\star$  Los receptores puede diseñarse específicamente para tratar con la ISI (como se verá en el Capítulo 2)

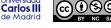

Marcelino Lázaro, 2023 **COW-UC3M Comunicaciones Digitales** PAM banda base 90/166

## **Revision - C ´ alculo de la probabilidad de error de s´ımbolo ( ´** *Pe***)**

**O** Definición

$$
P_e = P(\hat{A}[n] \neq A[n])
$$

Calculo - Promedio de las probabilidades de error condicionales ´ para cada símbolo

$$
P_e = \sum_{i=0}^{M-1} p_A(a_i) P_{e|a_i}
$$

● Calculo de las probabilidades de error condicionales

$$
P_{e|a_i} = \int_{q \notin I_i} f_{q|A}(q|a_i) dq
$$

Se integra la distribución condicional de la observación para el símbolo  $\boldsymbol{a}_i$  fuera de la región de decisión del símbolo,  $I_i$ 

**Revision - C ´ alculo de la probabilidad de error de bit (BER) ´**

- BER: *Bit Error Rate*
- Se promedia la BER condicional para  $a_i$

$$
BER = \sum_{i=0}^{M-1} p_A(a_i) \text{ BER}_{a_i}
$$

Calculo de las BER condicionales ´

$$
BER_{a_i} = \sum_{\substack{j=0 \ j \neq i}}^{M-1} P_{e|a_i \to a_j} \frac{m_{e|a_i \to a_j}}{m}
$$

 $\blacktriangleright$   $P_{e|a_i\rightarrow a_j}$ : probabilidad de transmitiendo  $A=a_i,$  decidir  $\hat{A}=a_j$ 

$$
P_{e|a_i \to a_j} = \int_{\boldsymbol{q}_0 \in I_j} f_{\boldsymbol{q} | A}(\boldsymbol{q}_0 | a_i) \ d\boldsymbol{q}_0
$$

▶ *m<sub>e|a≀→a</sup>j</sub>*: número de errores de bit que conlleva esa decisión ▶ *m*: número de bits por símbolo de la constelación

Marcelino Lázaro, 2023 **COW-UC3M Comunicaciones Digitales** PAM banda base 92/166

## **Ejemplo - Espacio 1-D** *M***-ario ´**

- Ejemplo:
	- $\blacktriangleright$  *M* = 4, símbolos equiprobables  $p_A(a_i) = \frac{1}{4}$
	- ▶ Constelación:  $a_0 = -3$ ,  $a_1 = -1$ ,  $a_2 = +1$ ,  $a_3 = +3$
	- ▶ Regiones de decisión: umbrales  $q_{\mu1} = -2$ ,  $q_{\mu2} = 0$ ,  $q_{\mu3} = +2$

$$
I_0 = (-\infty, -2], I_1 = (-2, 0], I_2 = (0, +2], I_3 = (+2, +\infty)
$$

 $\triangleright$  Asignación binaria

$$
a_0 \equiv 01, \ a_1 \equiv 00, \ a_2 \equiv 10, \ a_3 \equiv 11
$$
  
\n
$$
a_0 \equiv 01 \qquad a_1 \equiv 00 \qquad a_2 \equiv 10 \qquad a_3 \equiv 11
$$
  
\n
$$
a_0 \equiv 01 \qquad a_1 \equiv 00 \qquad a_2 \equiv 10 \qquad a_3 \equiv 11
$$
  
\n
$$
a_0 \equiv 01 \qquad a_1 \equiv 00 \qquad a_2 \equiv 10 \qquad a_3 \equiv 11
$$
  
\n
$$
a_0 \equiv 01 \qquad a_1 \equiv 00 \qquad a_2 \equiv 10 \qquad a_3 \equiv 11
$$
  
\n
$$
a_1 \equiv 00 \qquad a_2 \equiv 10 \qquad a_3 \equiv 11
$$

Sin ISI  $(p[n]=\delta[n]), z[n]$  blanco y gausiano con  $\sigma^2_z=N_0/2$ 

$$
q[n] = A[n] + z[n]
$$

Caso estudiado en "Teoría de la Comunicación"

Marcelino Lázaro, 2023 **COW-UC3M Comunicaciones Digitales** PAM banda base 93/166

### **Ejemplo - Espacio 1-D** *M***-ario (II) ´**

**•** Probabilidad de error de símbolo

$$
{P}_e = \frac{1}{4}\sum_{i=0}^{3} {P}_{e|a_i} = \frac{3}{2}{Q}\left(\frac{1}{\sqrt{N_0/2}}\right)
$$

• Probabilidad de error de bit (BER)

$$
BER = \frac{1}{4} \sum_{i=0}^{3} BER_{a_{i}}
$$
  
=  $\frac{3}{4} Q \left( \frac{1}{\sqrt{N_o/2}} \right) + \frac{1}{2} Q \left( \frac{3}{\sqrt{N_o/2}} \right) - \frac{1}{4} Q \left( \frac{5}{\sqrt{N_o/2}} \right)$ 

 $\bullet$  Cálculos detallados a continuación

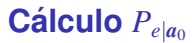

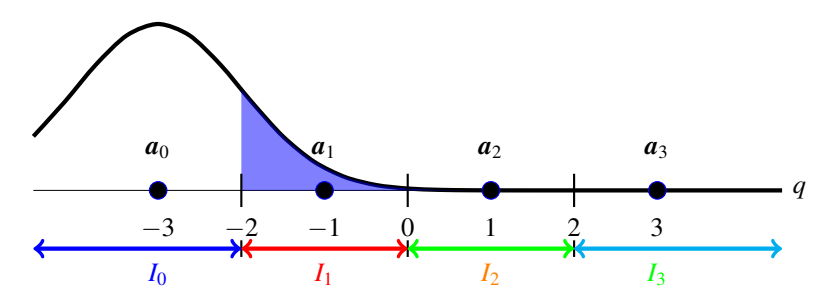

- $\bullet$  Distribución  $f_{\boldsymbol{q}|\boldsymbol{A}}(\boldsymbol{q}|\boldsymbol{a}_0)$ 
	- **► Gausiana de media**  $a_0 = -3$  **y varianza**  $N_0/2$
- Probabilidad de error condicional
	- ▶ Integrar  $f_{q|A}(q|a_0)$  fuera de  $I_0$

$$
P_{e|a_0} = \int_{q \notin I_0} f_{q|A}(q|a_0) dq = Q\left(\frac{1}{\sqrt{N_0/2}}\right)
$$

## **Calculo ´** *Pe*|*a*<sup>1</sup>

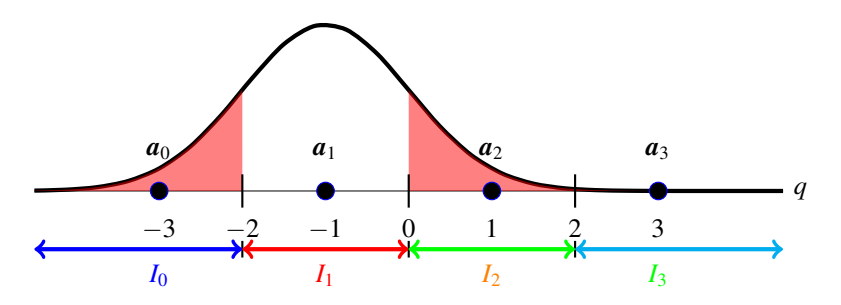

- $\bullet$  Distribución  $f_{\boldsymbol{q}|\boldsymbol{A}}(\boldsymbol{q}|\boldsymbol{a}_1)$ 
	- **► Gausiana de media**  $a_1 = -1$  **y varianza**  $N_0/2$
- **Probabilidad de error condicional** 
	- $\blacktriangleright$  Integrar  $f_{q|A}(q|a_1)$  fuera de  $I_1$

$$
P_{e|a_1} = \int_{q \notin I_1} f_{q|A}(q|a_1) dq = 2Q\left(\frac{1}{\sqrt{N_0/2}}\right)
$$

Cálculo  $P_{e|a}$ 

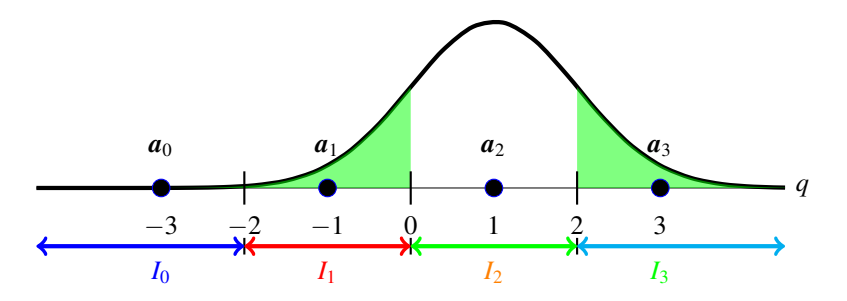

- $\bullet$  Distribución  $f_{\boldsymbol{q}|\boldsymbol{A}}(\boldsymbol{q}|\boldsymbol{a}_2)$ 
	- $\blacktriangleright$  Gausiana de media  $a_2 = +1$  y varianza  $N_0/2$
- **Probabilidad de error condicional** 
	- $\blacktriangleright$  Integrar  $f_{q|A}(q|a_2)$  fuera de  $I_2$

$$
P_{e|a_2} = \int_{q \notin I_2} f_{q|A}(q|a_2) dq = 2Q\left(\frac{1}{\sqrt{N_0/2}}\right)
$$

## **Calculo ´** *Pe*|*a*<sup>3</sup>

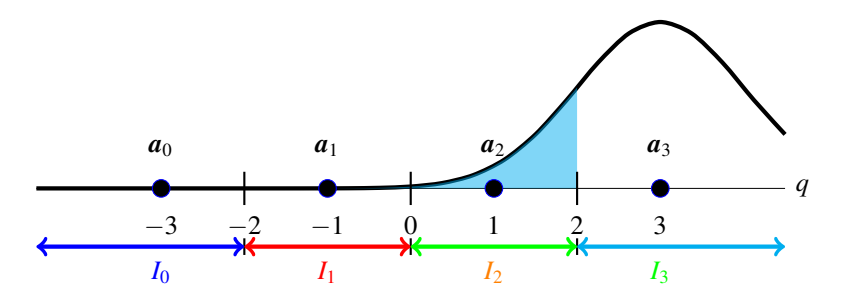

- $\bullet$  Distribución  $f_{\boldsymbol{q}|\boldsymbol{A}}(\boldsymbol{q}|\boldsymbol{a}_3)$ 
	- **► Gausiana de media**  $a_3 = -3$  **y varianza**  $N_0/2$
- Probabilidad de error condicional
	- $\blacktriangleright$  Integrar  $f_{\boldsymbol{q}|\boldsymbol{A}}(\boldsymbol{q}|\boldsymbol{a}_3)$  fuera de  $I_3$

$$
P_{e|a_3} = \int_{q \notin I_3} f_{q|A}(q|a_3) dq = Q\left(\frac{1}{\sqrt{N_0/2}}\right)
$$

## **Cálculo de**  $BER_{a0}$

**Carlos** uc3m

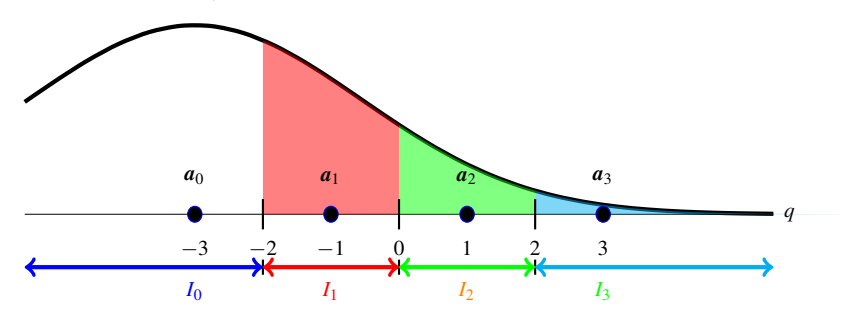

 $\bullet$  Asignación binaria:  $a_0 \equiv 01, a_1 \equiv 00, a_2 \equiv 10, a_3 \equiv 11$  $\bullet$  Distribución  $f_{q|A}(q|a_0)$ : gaussiana de media  $a_0$  y varianza  $N_0/2$ 

$$
BER_{a_0} = \underbrace{\left[Q\left(\frac{1}{\sqrt{N_0/2}}\right) - Q\left(\frac{3}{\sqrt{N_0/2}}\right)\right]}_{\begin{subarray}{l} P_{e|a_0 \to a_1} \\ \hline P_{e|a_0 \to a_1} \end{subarray}} \times \underbrace{\frac{1}{2}}_{\begin{subarray}{l} m_{e|a_0 \to a_1} \\ \hline \frac{m}{m} \end{subarray}} + \underbrace{\left[Q\left(\frac{3}{\sqrt{N_0/2}}\right) - Q\left(\frac{5}{\sqrt{N_0/2}}\right)\right]}_{\begin{subarray}{l} P_{e|a_0 \to a_2} \end{subarray}} \times \underbrace{\frac{2}{2}}_{\begin{subarray}{l} m_{e|a_0 \to a_2} \\ \hline \frac{m}{m} \end{subarray}} + \underbrace{\left[Q\left(\frac{5}{\sqrt{N_0/2}}\right)\right]}_{\begin{subarray}{l} P_{e|a_0 \to a_3} \end{subarray}} \times \underbrace{\frac{1}{2}}_{\begin{subarray}{l} m_{e|a_0 \to a_3} \\ \hline \frac{m}{m} \end{subarray}}_{\begin{subarray}{l} m_{e|a_0 \to a_3} \\ \hline \end{subarray}} \times \underbrace{\frac{1}{2}}_{\begin{subarray}{l} m_{e|a_0 \to a_3} \\ \hline \end{subarray}} \times \underbrace{\frac{1}{2}}_{\begin{subarray}{l} m_{e|a_0 \to a_3} \\ \hline \end{subarray}}
$$

## **Cálculo de**  $BER_{a_1}$

uc3m Carlos III

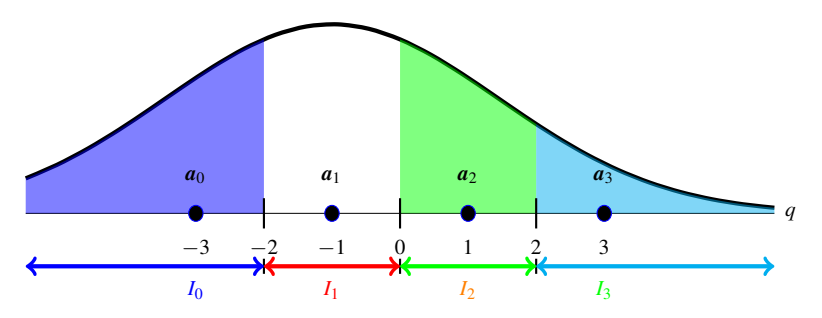

 $\bullet$  Asignación binaria:  $a_0 \equiv 01, a_1 \equiv 00, a_2 \equiv 10, a_3 \equiv 11$  $\bullet$  Distribución  $f_{q|A}(q|a_1)$ : gaussiana de media  $a_1$  y varianza  $N_0/2$ 

$$
BER_{a_1} = \underbrace{\left[Q\left(\frac{1}{\sqrt{N_0/2}}\right)\right] \times \underbrace{\frac{1}{2}}_{P_{e|a_1 \rightarrow a_0}} + \underbrace{\left[Q\left(\frac{1}{\sqrt{N_0/2}}\right) - Q\left(\frac{3}{\sqrt{N_0/2}}\right)\right] \times \underbrace{\frac{1}{2}}_{P_{e|a_1 \rightarrow a_2}} + \underbrace{\left[Q\left(\frac{3}{\sqrt{N_0/2}}\right)\right] \times \underbrace{\frac{1}{2}}_{P_{e|a_1 \rightarrow a_3}} + \underbrace{\left[Q\left(\frac{3}{\sqrt{N_0/2}}\right)\right] \times \underbrace{\frac{2}{2}}_{P_{e|a_1 \rightarrow a_3}} + \underbrace{\frac{1}{2}}_{P_{e|a_1 \rightarrow a_3}} \underbrace{\frac{2}{2}}_{m} + \underbrace{\frac{1}{2}}_{P_{e|a_1 \rightarrow a_3}} \underbrace{\frac{2}{2}}_{m} + \underbrace{\frac{1}{2}}_{Q_{e|a_1 \rightarrow a_3}} \underbrace{\frac{2}{2}}_{Q_{e|a_1 \rightarrow a_3}} + \underbrace{\frac{1}{2}}_{Q_{e|a_1 \rightarrow a_3}} \underbrace{\frac{2}{2}}_{Q_{e|a_1 \rightarrow a_3}} + \underbrace{\frac{1}{2}}_{Q_{e|a_1 \rightarrow a_3}} \underbrace{\frac{2}{2}}_{Q_{e|a_1 \rightarrow a_3}} + \underbrace{\frac{1}{2}}_{Q_{e|a_1 \rightarrow a_3}} \underbrace{\frac{1}{2}}_{Q_{e|a_1 \rightarrow a_3}} + \underbrace{\frac{1}{2}}_{Q_{e|a_1 \rightarrow a_3}} \underbrace{\frac{1}{2}}_{Q_{e|a_1 \rightarrow a_3}} + \underbrace{\frac{1}{2}}_{Q_{e|a_1 \rightarrow a_3}} \underbrace{\frac{1}{2}}_{Q_{e|a_1 \rightarrow a_3}} + \underbrace{\frac{1}{2}}_{Q_{e|a_1 \rightarrow a_3}} \underbrace{\frac{1}{2}}_{Q_{e|a_1 \rightarrow a_3}} + \underbrace{\frac{1}{2}}_{Q_{e|a_1 \rightarrow a_3}} \underbrace{\frac{1}{2}}_{Q_{e|a_1 \rightarrow a_3}} + \underbrace{\frac{1}{2}}_{Q_{e|a_1 \rightarrow a_3}} \underbrace{\frac{1}{2}}_{Q_{e|a_1 \
$$

## **Cálculo de**  $BER_a$

uc3m Carlos III

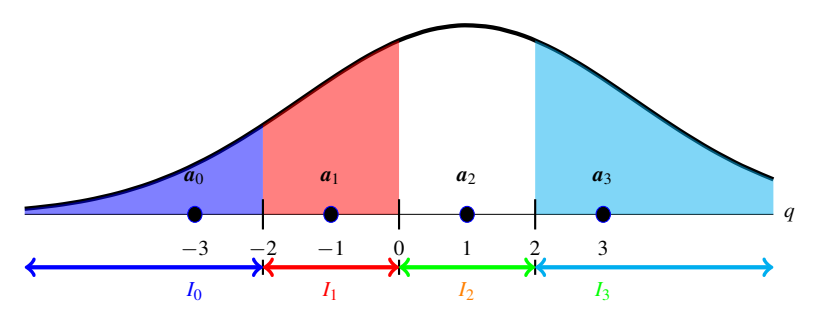

 $\bullet$  Asignación binaria:  $a_0 \equiv 01, a_1 \equiv 00, a_2 \equiv 10, a_3 \equiv 11$  $\bullet$  Distribución  $f_{q|A}(q|a_2)$ : gaussiana de media  $a_2$  y varianza  $N_0/2$ 

$$
BER_{a_2} = \underbrace{\left[Q\left(\frac{3}{\sqrt{N_0/2}}\right)\right] \times \underbrace{\frac{2}{2}}_{\frac{m_e|a_2 \to a_0}{m}} + \underbrace{\left[Q\left(\frac{1}{\sqrt{N_0/2}}\right) - Q\left(\frac{3}{\sqrt{N_0/2}}\right)\right] \times \underbrace{\frac{1}{2}}_{\frac{m_e|a_2 \to a_1}{m}} + \underbrace{\left[Q\left(\frac{1}{\sqrt{N_0/2}}\right)\right] \times \underbrace{\frac{1}{2}}_{\frac{m_e|a_2 \to a_1}{m}} + \underbrace{\left[Q\left(\frac{1}{\sqrt{N_0/2}}\right)\right] \times \underbrace{\frac{1}{2}}_{\frac{m_e|a_2 \to a_2}{m}} + \underbrace{\frac{1}{2}}_{\frac{m_e|a_2 \to a_1}{m}} \underbrace{\frac{1}{2}}_{\frac{m_e|a_2 \to a_2}{m}}
$$
\nQ080

\nMarcelino Lázaro, 2023

\nOCW-UC3M Comunicaciones Digitales

\nPAM banda base 101/166

## **Cálculo de**  $BER_{a_2}$

uc3m Carlos<sub>II</sub>

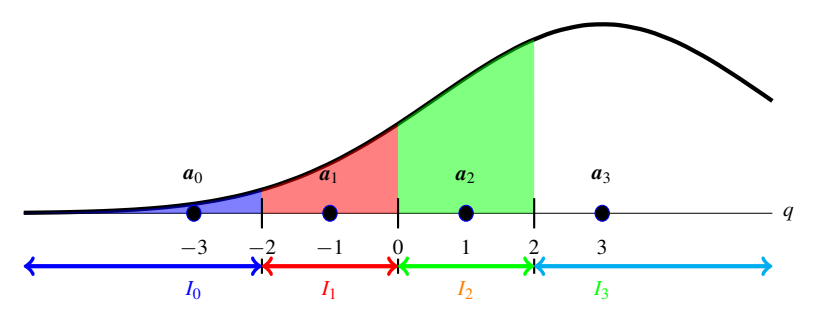

 $\bullet$  Asignación binaria:  $a_0 \equiv 01, a_1 \equiv 00, a_2 \equiv 10, a_3 \equiv 11$ Distribución  $f_{q|A}(q|a_3)$ : gaussiana de media  $a_3$  y varianza  $N_0/2$  $\bullet$ 

$$
BER_{a_3} = \underbrace{\left[Q\left(\frac{5}{\sqrt{N_0/2}}\right)\right]}_{P_{e|a_3\rightarrow a_0}} \times \underbrace{\frac{1}{2}}_{\frac{m_{e|a_3\rightarrow a_0}}{m}} + \underbrace{\left[Q\left(\frac{3}{\sqrt{N_0/2}}\right) - Q\left(\frac{5}{\sqrt{N_0/2}}\right)\right]}_{P_{e|a_3\rightarrow a_1}} \times \underbrace{\frac{2}{2}}_{\frac{m_{e|a_3\rightarrow a_1}}{m}} + \underbrace{\left[Q\left(\frac{1}{\sqrt{N_0/2}}\right) - Q\left(\frac{3}{\sqrt{N_0/2}}\right)\right]}_{P_{e|a_3\rightarrow a_2}} \times \underbrace{\frac{1}{2}}_{\frac{m_{e|a_3\rightarrow a_2}}{m}}
$$

Marcelino Lazaro, 2023 ´ [OCW-UC3M Comunicaciones Digitales](#page-0-0) PAM banda base 102 / 166

## **Cambio en la asignacion binaria ´**

 $\bullet$  Resultado final para constelación anterior

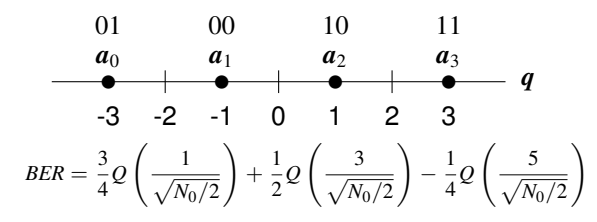

 $\bullet$  Si se cambia la asignación binaria

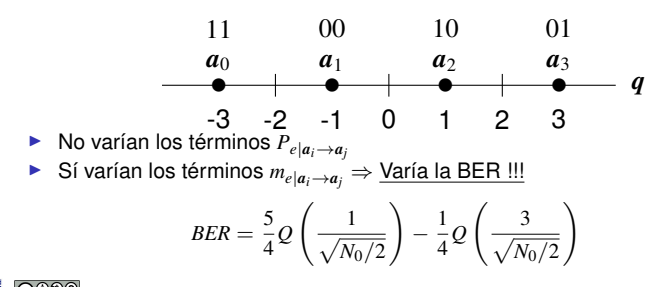

Marcelino Lázaro, 2023 **COW-UC3M Comunicaciones Digitales** PAM banda base 103/166

## **Codificacion de Gray ´**

**•** Los bloques de *m* bits asignados a símbolos que están a mínima distancia difieren sólo en 1 bit

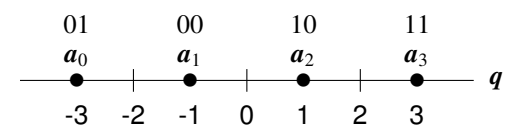

- $\triangleright$  Este tipo de asignación minimiza la BER
- Terminos *Pe*|*ai*→*a<sup>j</sup>* dependen de la constelacion´
	- $\blacktriangleright$  Valores dependen de las distancias entre  $a_i \vee a_j$
	- ▶ Valores más altos para símbolos a mínima distancia
- **Terminos**  $\frac{m_{e|a_i| → a_j}}{m}$  $\frac{d_i - d_j}{m}$  dependen de la asignación binaria
	- ▶ Estos términos ponderan la contribución de  $P_{e|a_i\rightarrow a_i}$ 
		- ★ Gray: minimiza el impacto de los valores más altos de  $P_{e|a_i\rightarrow a_j}$
		- ★ Para valores altos de relación señal a ruido (SNR), en la mayor parte de los casos, un error de símbolo produce un único error de bit

$$
\boxed{BER \approx \frac{1}{m} P_e}
$$

#### **Probabilidad de error sin y con ISI**

- Ejemplo: modulación 2-PAM:  $A[n] \in \{\pm 1\}$  at  $R_s = \frac{1}{T}$  baudios
- **•** Receptor: raíz de coseno alzado normalizado con factor de caída  $\alpha$

$$
f(t) = h_{RRC}^{\alpha,T}(t) \rightarrow r_f(t) = f(t) * f(-t) = h_{RC}^{\alpha,T}(t)
$$

$$
z[n]
$$
es blanco con  $\sigma_z^2 = \frac{N_0}{2}$ 

- Canal discreto equivalente:  $p[n] = \delta[n] + \frac{1}{4}\delta[n-1]$
- ISI produce una constelación extendida en el receptor  $\bullet$

$$
o[n] = A[n] * p[n] = A[n] + \frac{1}{2}A[n-1]
$$

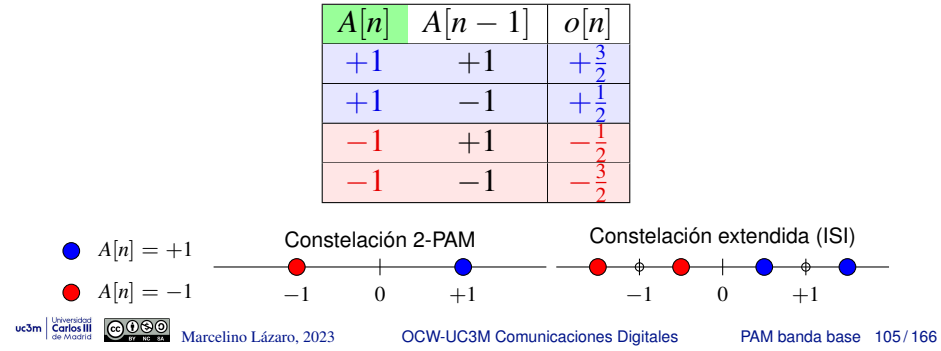

#### **Probabilidad de error sin y con (II)**

Probabilidad de error condicional para  $A[n] = +1$ , i.e.,  $P_{e|A[n]=+1}$ 

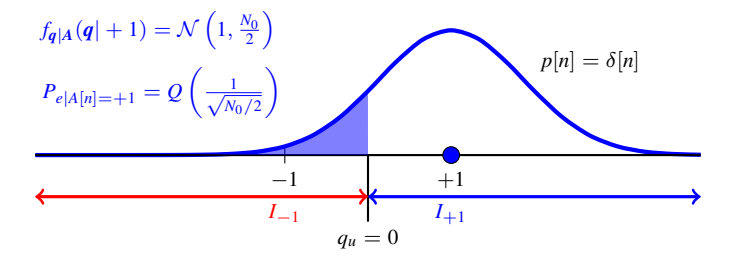

$$
f_{q|A}(q|+1) = \frac{1}{2}\mathcal{N}\left(\frac{1}{2}, \frac{N_0}{2}\right) + \frac{1}{2}\mathcal{N}\left(\frac{3}{2}, \frac{N_0}{2}\right)
$$
  
\n
$$
P_{e|A[n]=+1} = \frac{1}{2}Q\left(\frac{1/2}{\sqrt{N_0/2}}\right) + \frac{1}{2}Q\left(\frac{3/2}{\sqrt{N_0/2}}\right)
$$
  
\n
$$
p[n] = \delta[n] + \frac{1}{2}\delta[n-1]
$$
  
\n
$$
I_{-1}
$$
  
\n
$$
q_u = 0
$$

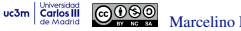

### **Probabilidad de error sin y con ISI (III)**

Probabilidad de error condicional para  $A[n] = -1$ , i.e.,  $P_{e|A[n] = -1}$ 

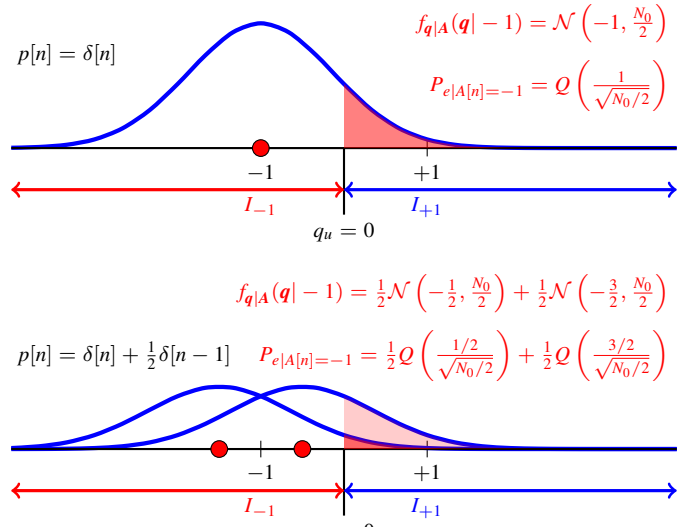

 $q_u = 0$ 

## **Probabilidad de error sin y con ISI (IV)**

**•** Probabilidad de error sin ISI

$$
P_e = \frac{1}{2} P_{e|A[n]=+1} + \frac{1}{2} P_{e|A[n]=-1} = Q\left(\frac{1}{\sqrt{N_0/2}}\right)
$$

**•** Probabilidad de error con ISI

$$
\left(P_e = \frac{1}{2} P_{e|A[n]=+1} + \frac{1}{2} P_{e|A[n]=-1} = \frac{1}{2} Q\left(\frac{1/2}{\sqrt{N_0/2}}\right) + \frac{1}{2} Q\left(\frac{3/2}{\sqrt{N_0/2}}\right)\right)
$$

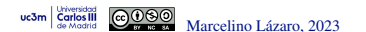
# **Diagrama de ojo**

- $\bullet$  Herramienta de monitorización de sistemas digitales
	- $\triangleright$  Superposición de fragmentos de la señal en torno a instantes de muestreo
	- $\blacktriangleright$  Duración de cada fragmento: 2*T*
	- ▶ Obtenida utilizando un osciloscopio
		- $\star$  Trigger: governado por señal de muestreo
		- $\star$  Base de tiempos: para cubrir 2*T*
- Principales características
	- $\triangleright$  El centro y los dos laterales (horizontalmente) coinciden con instantes de muestreo
		- $\star$  Las trazas deberían pasar por los símbolos en los instantes de muestreo
	- ▶ Diversidad de formas de transición entre instantes de muestreo dependen de la forma del filtro transmisor
- Permite detectar múltiples problemas:
	- ▶ Problemas/sensitivilidad en el sincronismo
	- ▶ Nivel de ruido
	- ▶ Presencia (y nivel) de ISI

### **Diagrama de Ojo -**  $\alpha = 0$

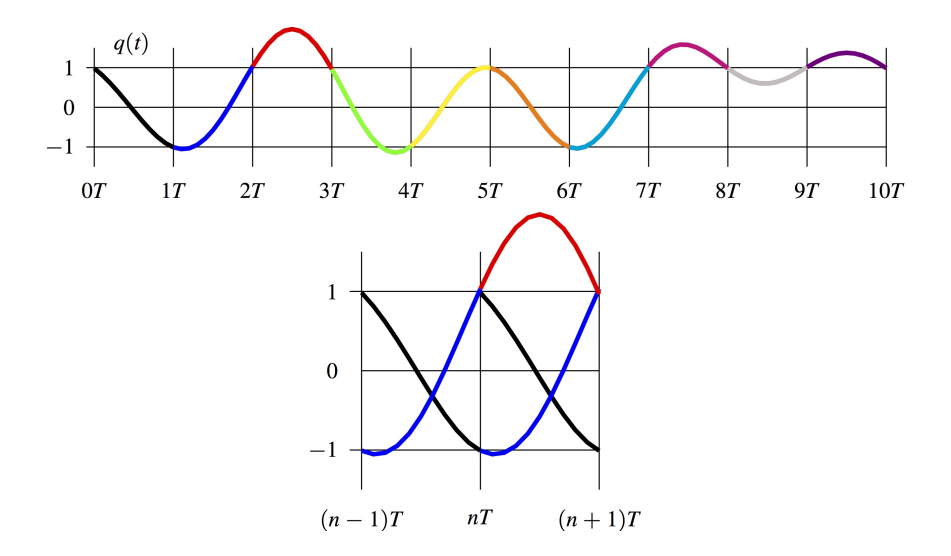

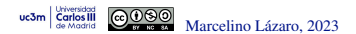

### **Diagrama de Ojo -**  $\alpha = 0$

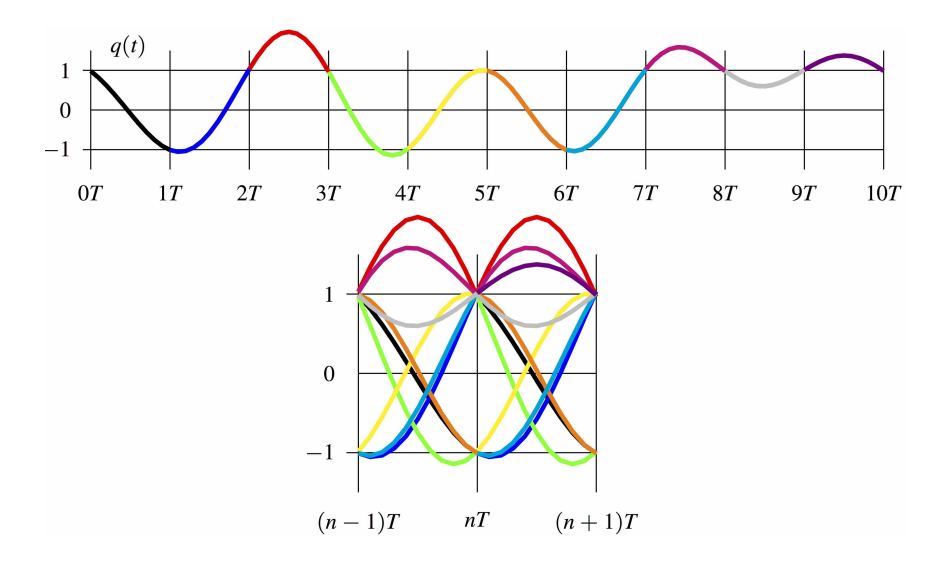

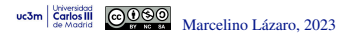

#### **Diagrama de ojo - Ejemplos**

uc3m

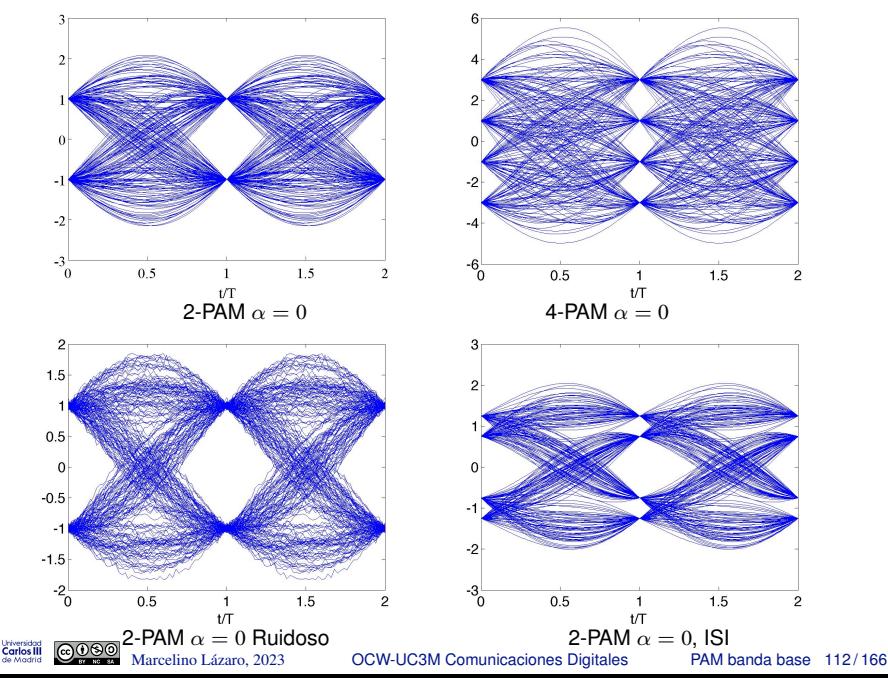

### **Diagrama de Ojo -** α = 1

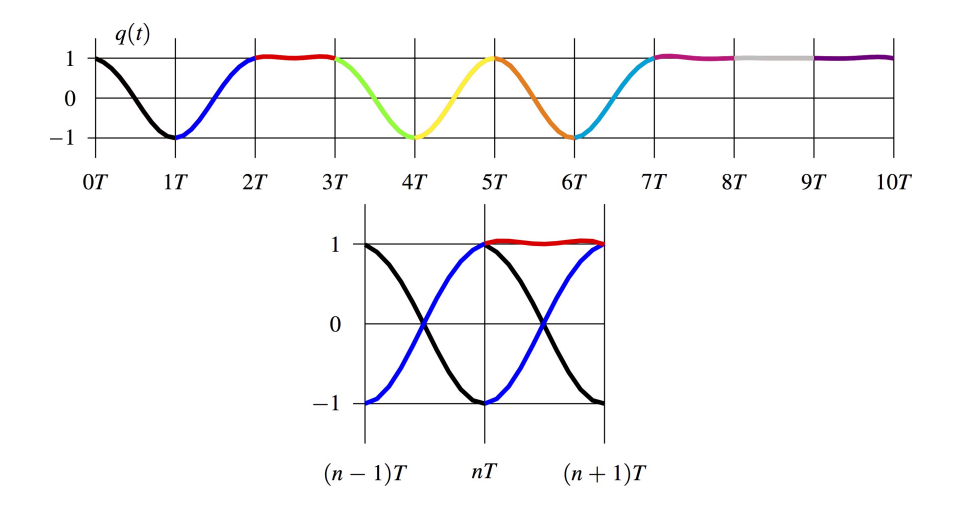

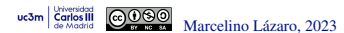

# **Diagrama de Ojo -** α = 1

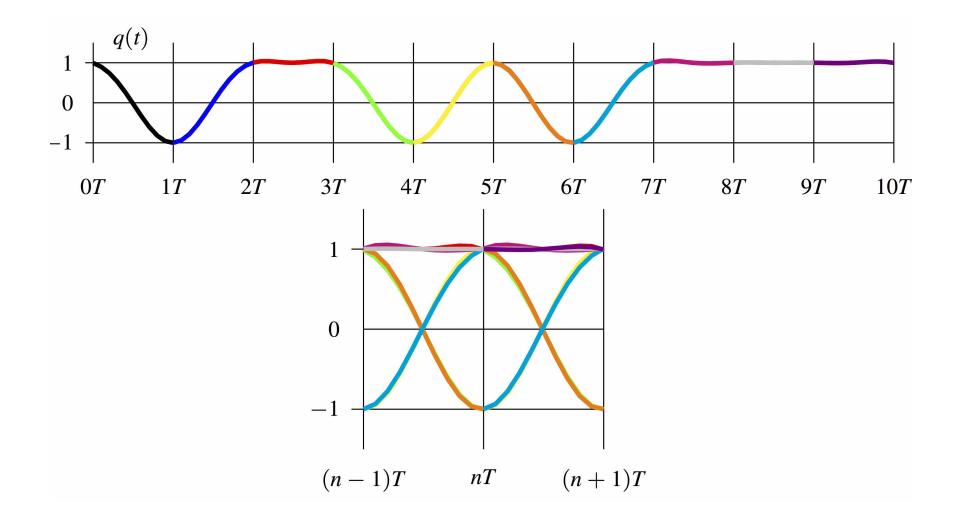

#### $\bullet$  El ojo se abre a medida que  $\alpha$  crece

uc3m **Carlos III**  ▶ Menor sensibilidad a errores de sincronización y fluctuaciones en el muestreo

Marcelino Lázaro, 2023 **COW-UC3M Comunicaciones Digitales** PAM banda base 114/166

### **Diagrama de ojo - Ejemplos (II)**

uc3m

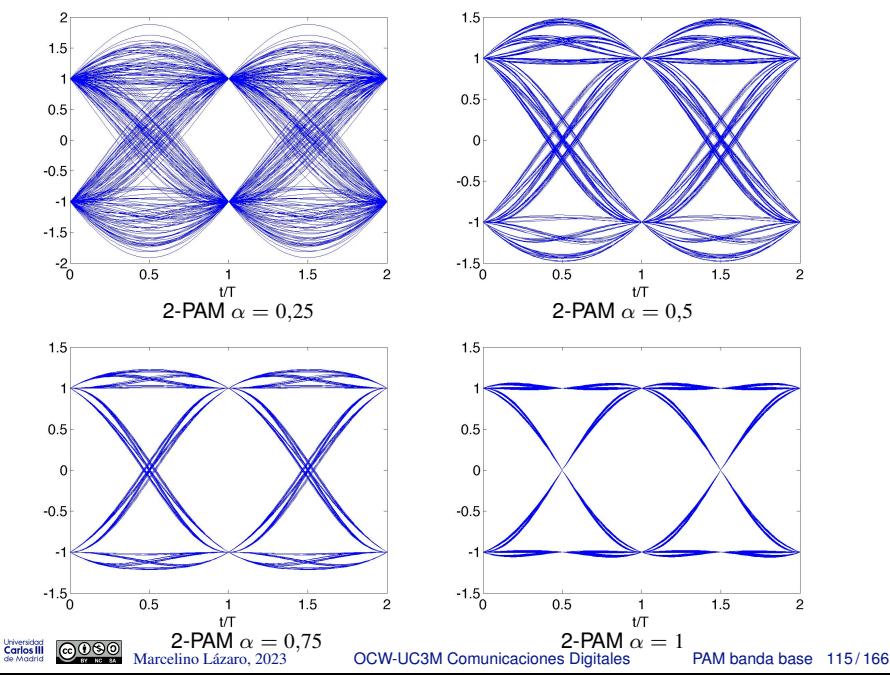

#### **Señales con cosenos alzados (ideales) -**  $\alpha = 0$

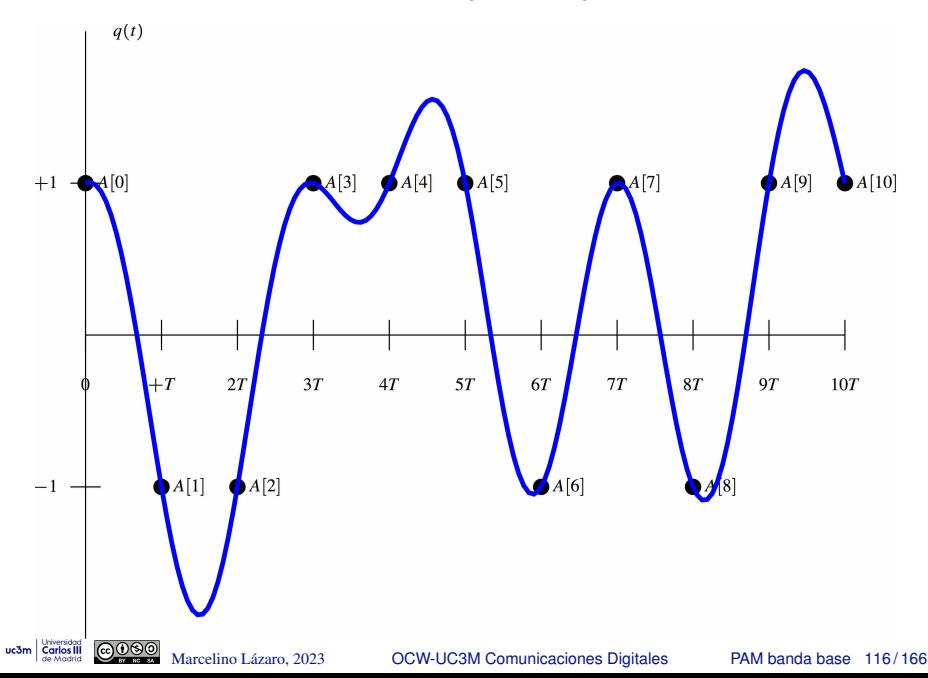

### **Señales con cosenos alzados (ideales) -**  $\alpha = 0.25$

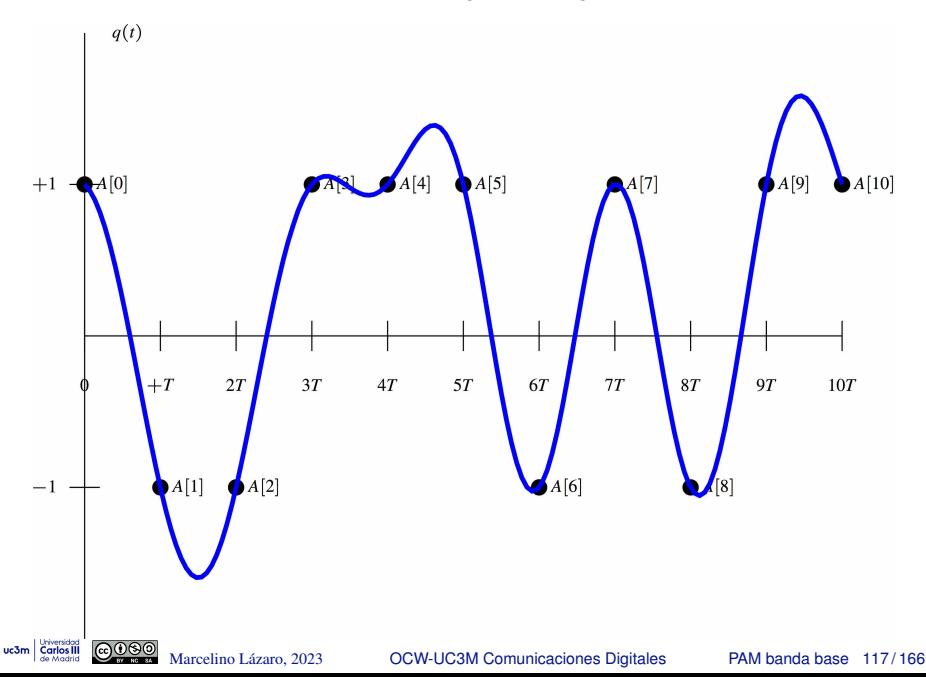

#### **Señales con cosenos alzados (ideales) -**  $\alpha = 0.5$

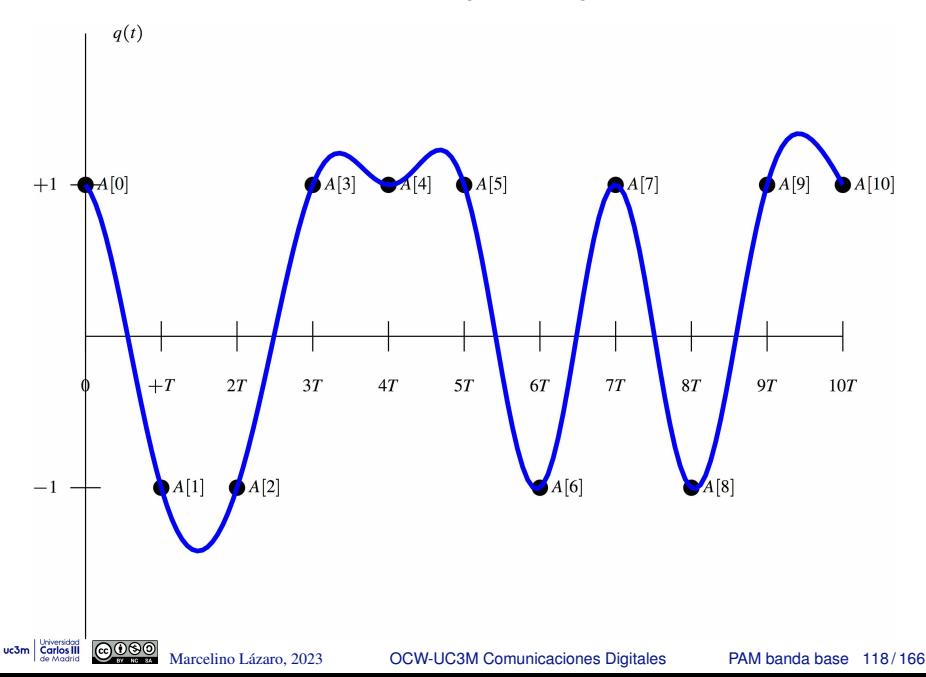

**Señales con cosenos alzados (ideales) -**  $\alpha = 0.75$ 

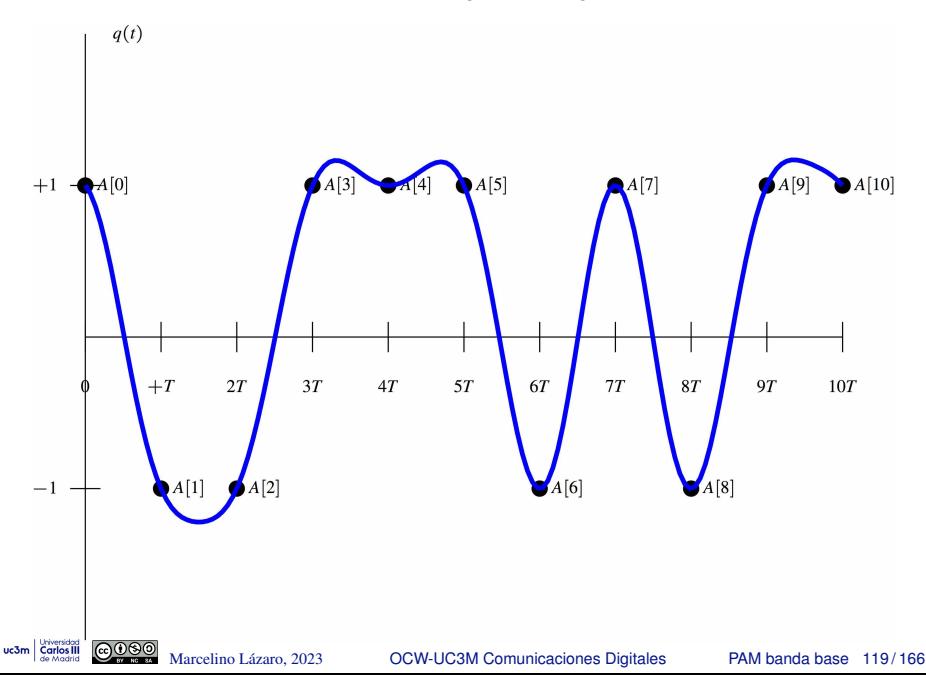

#### **Señales con cosenos alzados (ideales) -**  $\alpha = 1$

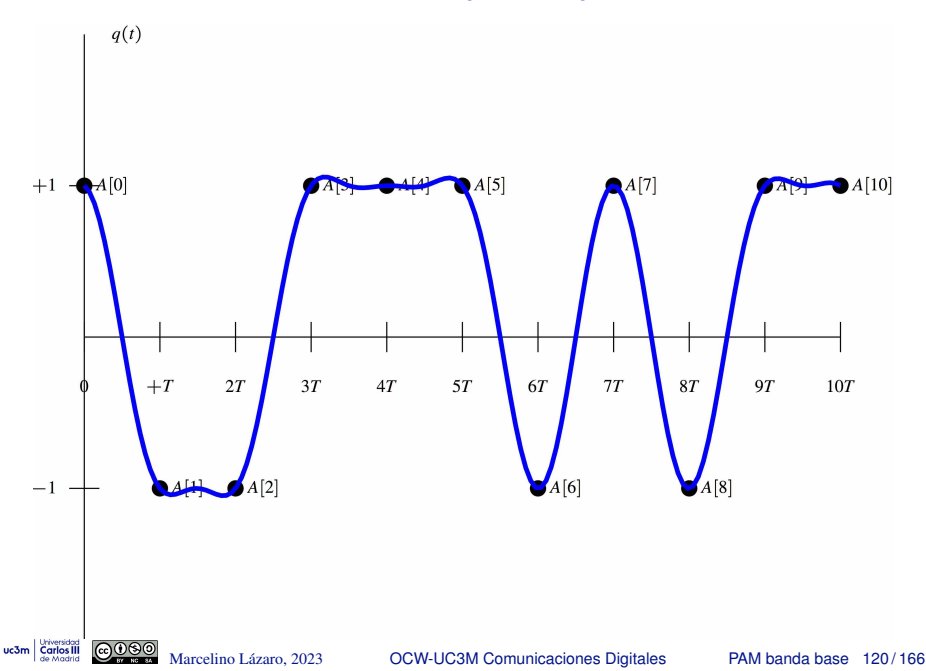

### **Señales con cosenos alzados (ideales) - Comparación**

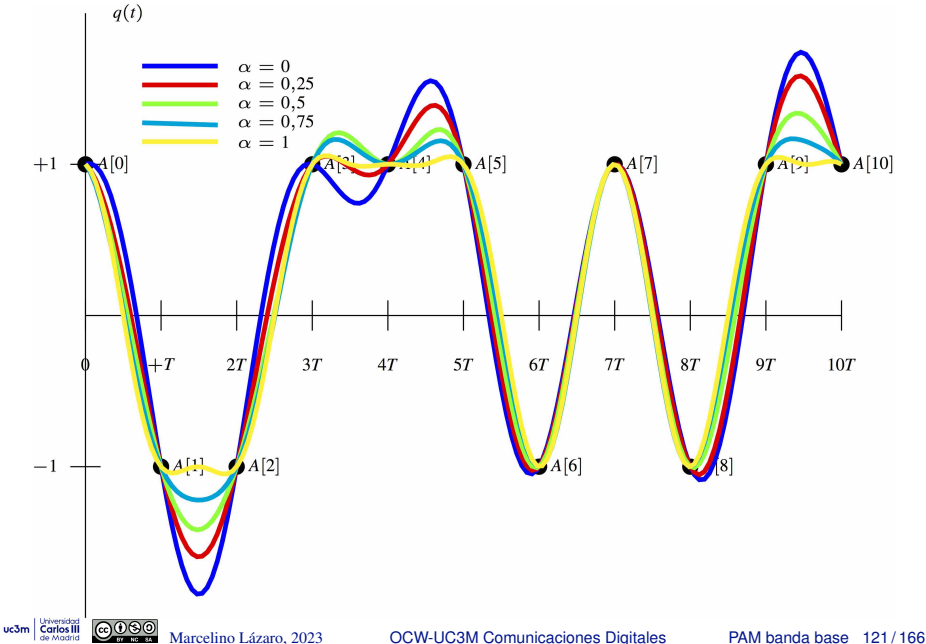

#### **Componentes -**  $\alpha = 0$

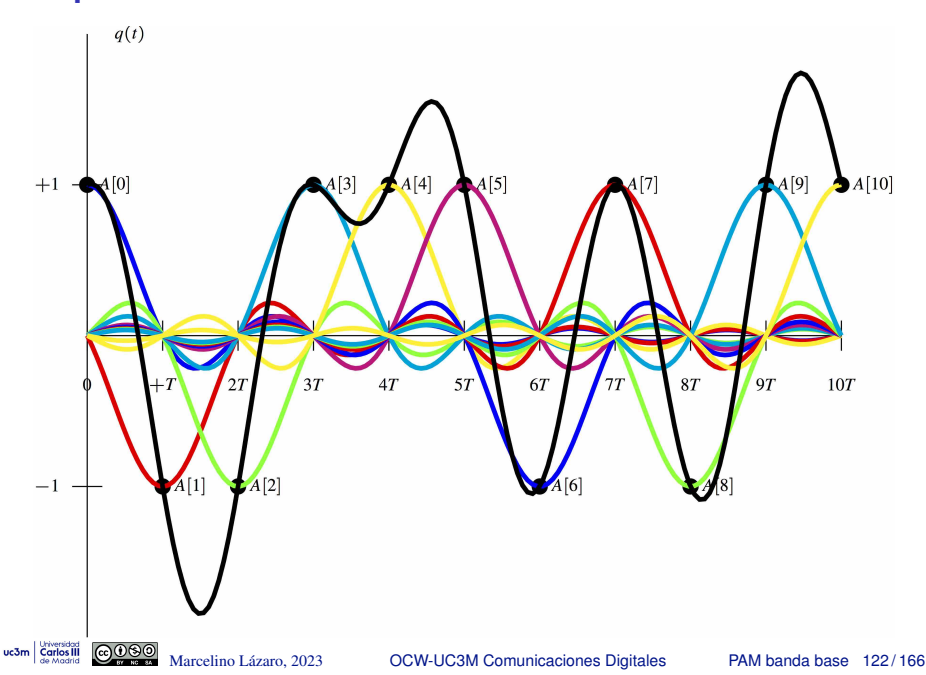

#### **Componentes -**  $\alpha = 1$

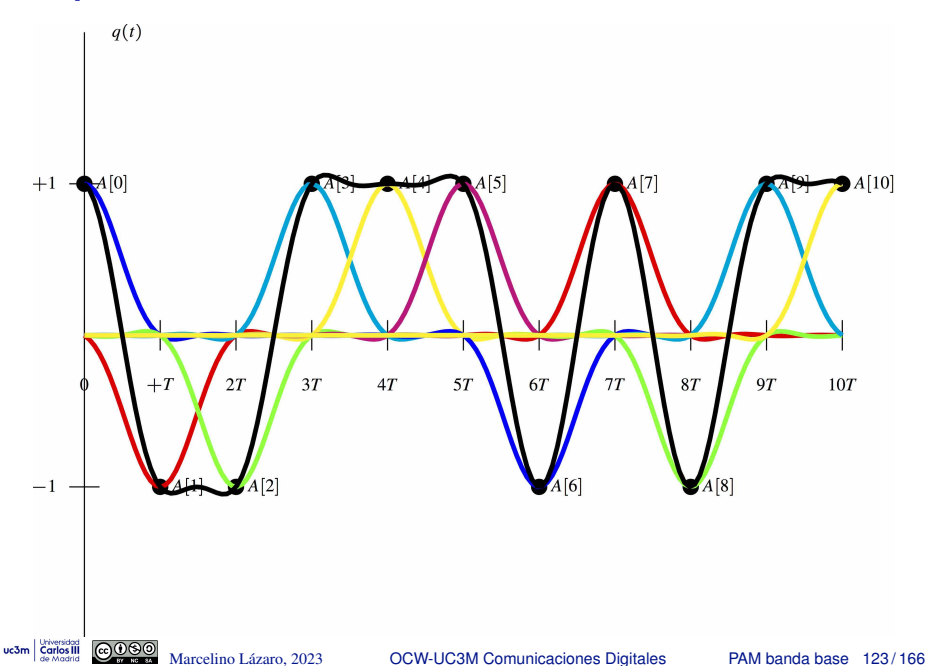

# **Componentes -** *p*(*t*) **triangular**

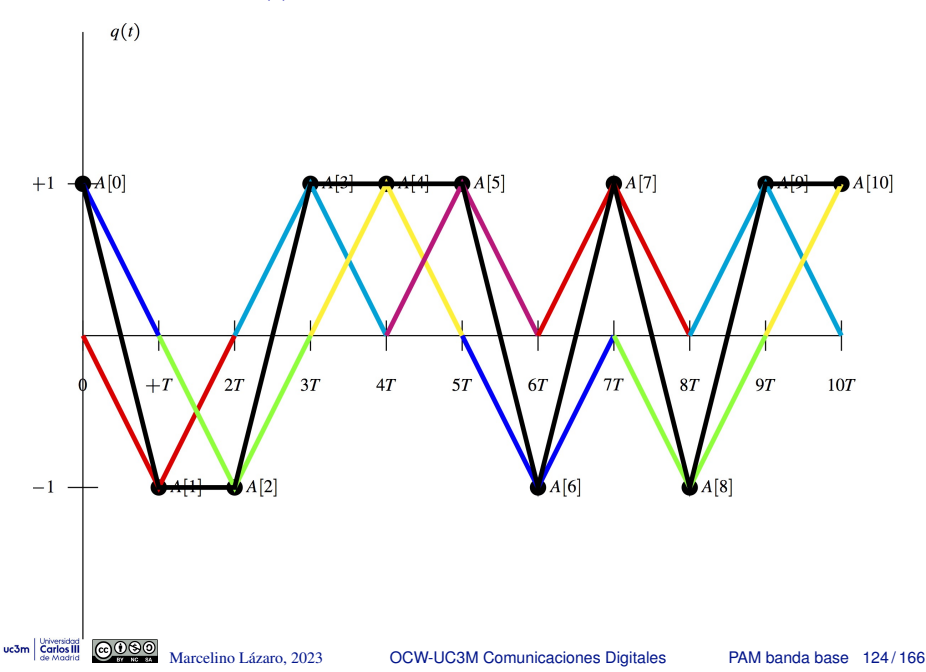

# **Modulaciones PAM paso banda**

- $\bullet$  Objetivo de una modulación PAM paso banda
	- ▶ Generar señales de ancho de banda finito en un rango de frecuencias paso banda
		- **★ Frecuencia central**  $ω_c$  **rad/s (o**  $f_c = \frac{ω_c}{2π}$  **Hz)**
		- **Ancho de banda finito** *W* rad/s (o  $B = \frac{W}{2\pi}$  Hz)
	- $\triangleright$  Señales apropiadas para la transmisión a través de un canal paso banda

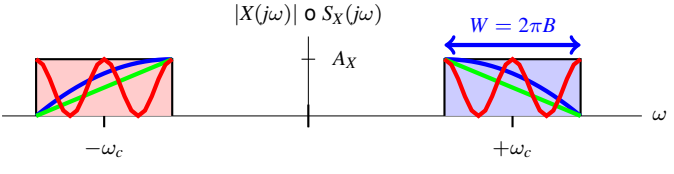

Paso banda (frequencia central ω*c* rad/s)

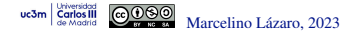

# **PAM paso banda - Generación con modulación AM**

- **O** Alternativa más sencilla
- **•** Se genera una señal PAM en banda base

$$
s(t) = \sum_{n} A[n] g(t - nT)
$$

- **Esta señal PAM se modula con una modulación de** amplitud. Hay distintas variantes
	- ▶ Modulación AM convencional (doble banda lateral con portadora)
	- ▶ Doble banda lateral (sin portadora)
	- $\blacktriangleright$  Banda lateral única
		- $\star$  Banda lateral inferior
		- $\star$  Banda lateral superior
	- ▶ Banda lateral vestigial
		- $\star$  Banda lateral inferior
		- $\star$  Banda lateral superior

# **Inconvenientes de una modulacion AM ´**

- AM convencional y doble banda lateral
	- ▶ Eficiencia espectral se reduce a la mitad (doble ancho de banda)
- **Modulación de banda lateral única** 
	- ▶ Requiere filtros ideales en el transmisor
		- $\star$  Filtros reales introducen distorsión
- **•** Banda lateral vestigial
	- ▶ Requiere filtros de banda lateral vestigial
		- $\star$  Características restrictivas
	- ▶ Se reduce (ligeramente) la eficiencia espectral
		- ★ El ancho de banda se incrementa en el tamaño del vestigio

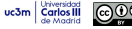

# **Modulacion con dos portadoras en cuadratura ´**

 $\bullet$ Dos secuencias de símbolos (no necesariamente independientes) se transmiten simultáneament (tasa  $R_s = \frac{1}{T}$  para ambas)

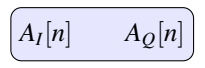

Dos señales PAM banda base con filtro transmisor  $g(t)$ 

$$
\left[ s_I(t) = \sum_n A_I[n] \ g(t - n)
$$

 $s_I(t)$ : *in-phase component*,  $s_O(t)$ : *quadrature component* 

Generación de la señal paso banda,  $x(t)$ , con  $s<sub>I</sub>(t)$  y  $s<sub>O</sub>(t)$ 

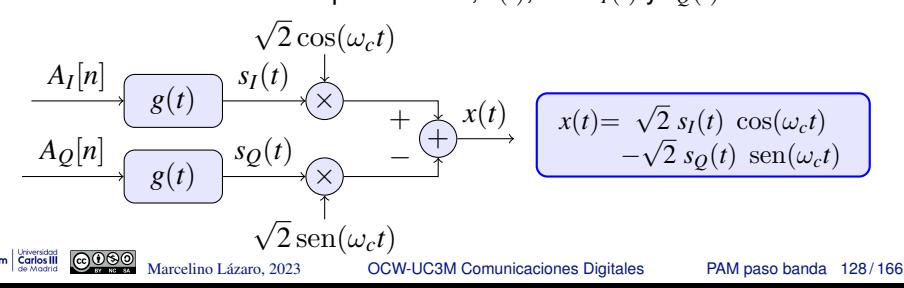

# **Notacion compleja para PAM paso banda ´**

• Secuencia compleja de símbolos

$$
A[n] = A_I[n] + jA_Q[n]
$$

$$
\blacktriangleright A_I[n] = \mathcal{R}e\{A[n]\}, \quad A_Q[n] = \mathcal{I}m\{A[n]\}
$$

 $\bullet$  Señal compleja en banda base,  $s(t)$ :

$$
s(t) = sI(t) + jsQ(t) = \sum_{n} A[n] g(t - nT)
$$

**.** La señal PAM modulada paso banda se escribe como

$$
x(t) = \sqrt{2} \Re \{s(t) e^{j\omega_c t}\} = \sqrt{2} \Re \{ \sum_n A[n] g(t - nT) e^{j\omega_c t} \}
$$

### **Modulador PAM paso banda**

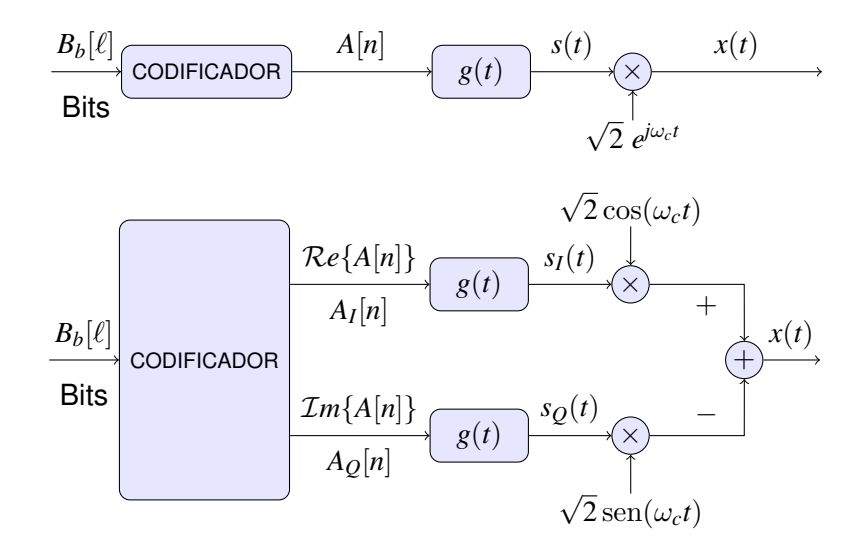

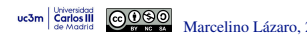

# **Relación con un espacio de señales 2D**

● Señal en espacio de señales bidimensional se escribe

$$
x(t) = \sum_{n} A_0[n] \phi_0(t - nT) + \sum_{n} A_1[n] \phi_1(t - nT)
$$

 $\rightarrow \phi_0(t)$  y  $\phi_1(t)$  son señales ortonormales

**• Formulación PAM paso banda sólo es equivalente si** 

$$
\omega_c = \frac{2\pi}{T} \times k, \text{ with } k \in \mathbb{Z}
$$

En este caso

$$
A_0[n] = A_I[n], A_Q[n] = A_1[n]
$$

$$
\phi_0(t) = g(t) \cos(\omega_c t), \quad \phi_1(t) = -g(t) \sin(\omega_c t)
$$

$$
\phi_0(t - nT) = g(t - nT) \cos(\omega_c (t - nT)) = g(t - nT) \cos(\omega_c t)
$$

$$
\phi_1(t - nT) = -g(t - nT) \sin(\omega_c (t - nT)) = -g(t - nT) \sin(\omega_c t)
$$

# **Modulador en espacio de senales 2D ˜**

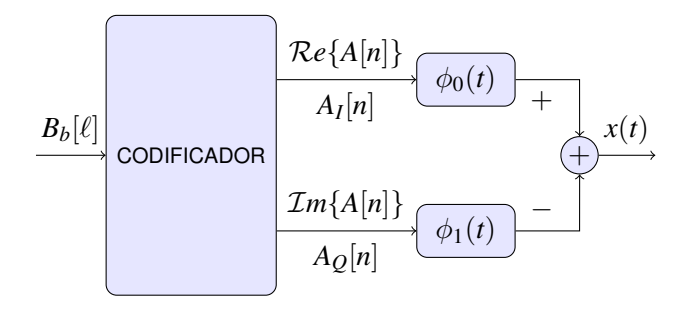

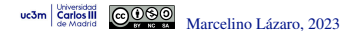

# **Constelaciones PAM paso banda**

- Representación 2D de los posibles valores de  $A_I[n]$  vs  $A_Q[n]$
- Constelaciones más frecuentes
	- ▶ Constelaciones QAM (Quadrature Amplitude Modulation)
		- $\star$  *M* = 2<sup>*m*</sup> símbolos, con *m* par
		- $\star$  Símbolos en una retícula cuadrada ( $2^{m/2} \times 2^{m/2}$  niveles)
			- *A<sup>I</sup>* [*n*] y *AQ*[*n*] usan constelaciones PAM banda base

- Asignación binaria, codificación, y reglas de decisión independientes en cada componente

$$
E_s = \frac{2(M-1)}{3} \mathsf{J}
$$

▶ Constelaciones QAM en cruz

- $\star$  *M* = 2<sup>*m*</sup> símbolos, con *m* impar
- ★ Símbolos en una rejilla cuadrada no completa

- Asignación binaria, cofificación y reglas de decisión no son independientes

$$
E_s = \frac{2}{3} \left( \frac{31}{32} M - 1 \right) \mathsf{J}
$$

- ▶ Constelaciones PSK (Phase Shift Keying)
	- <sup>⋆</sup> S´ımbolos equiespaciados sobre un c´ırculo (radio <sup>√</sup> *Es*)

- Energía constante para todos los símbolos  $\left|E_s=|A[n]|^2\right|$ 

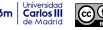

# **Constelaciones QAM**

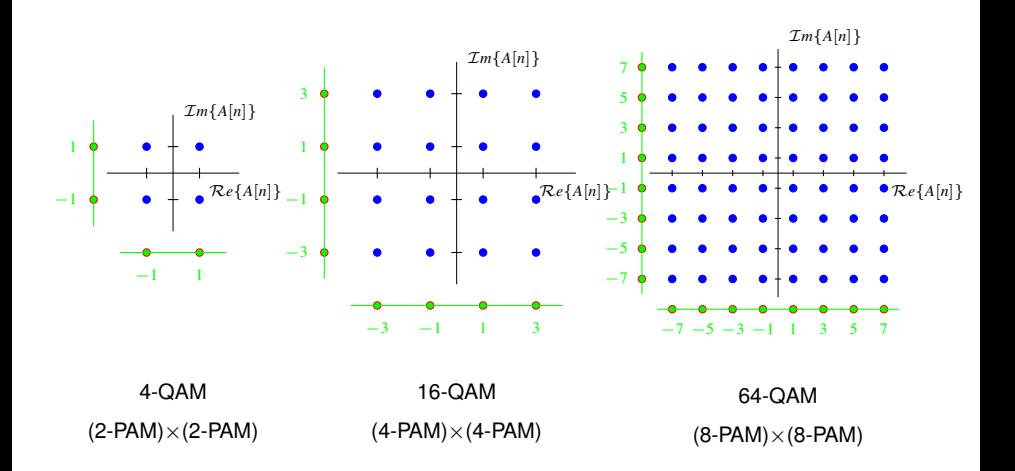

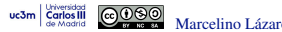

Marcelino Lázaro, 2023 **[OCW-UC3M Comunicaciones Digitales](#page-0-0)** PAM paso banda 134/166

### **Codificacion Gray QAM ´**

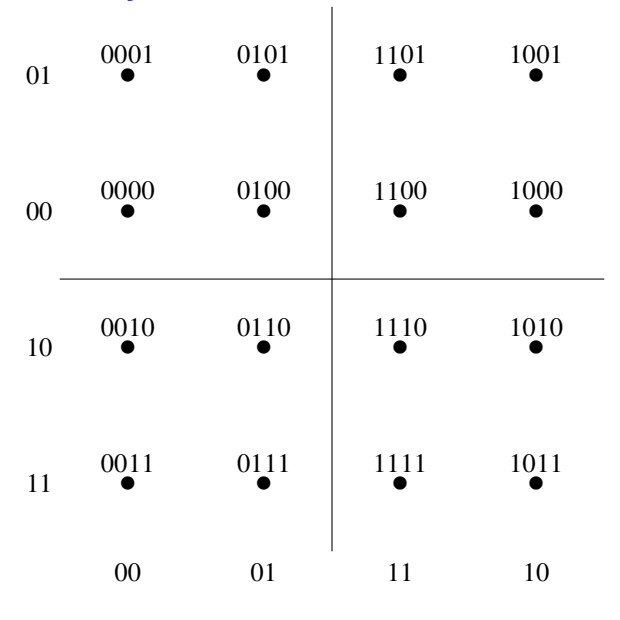

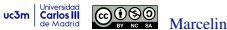

Marcelino Lázaro, 2023 **[OCW-UC3M Comunicaciones Digitales](#page-0-0)** PAM paso banda 135/166

### **Constelaciones QAM en cruz**

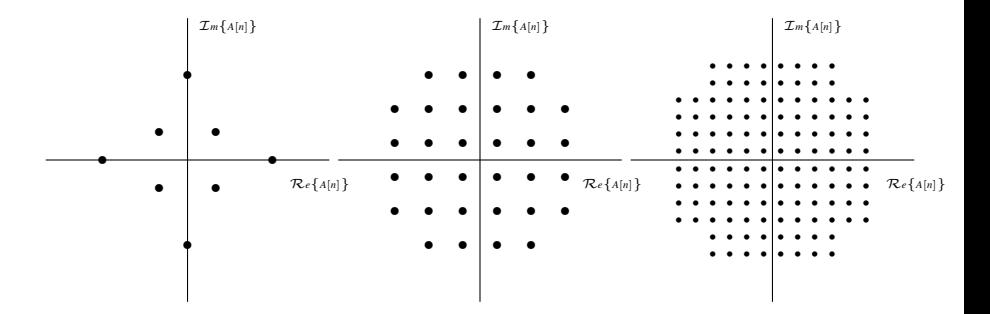

### Constelaciones 8-QAM, 32-QAM y 128-QAM

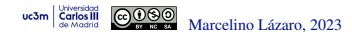

Marcelino Lázaro, 2023 **[OCW-UC3M Comunicaciones Digitales](#page-0-0)** PAM paso banda 136/166

# **Constelacion PSK (Phase shift keying) ´**

**• Constelación PSK** 

$$
\boxed{A[n]=\sqrt{E_s}~e^{j\varphi[n]}}
$$

- Módulo constante
- $\blacktriangleright$  La información está en la fase del símbolo

Forma de onda para modulaciones con constelaciones PSK

$$
x(t) = \sqrt{2E_s} \mathcal{R}e \left\{ \sum_n g(t - nT) e^{j(\omega_c t + \varphi[n])} \right\}
$$
  
=  $\sqrt{2E_s} \sum_n g(t - nT) \cos(\omega_c t + \varphi[n])$ 

▶ Saltos de fase en las transiciones entre símbolos

# **Constelaciones PSK**

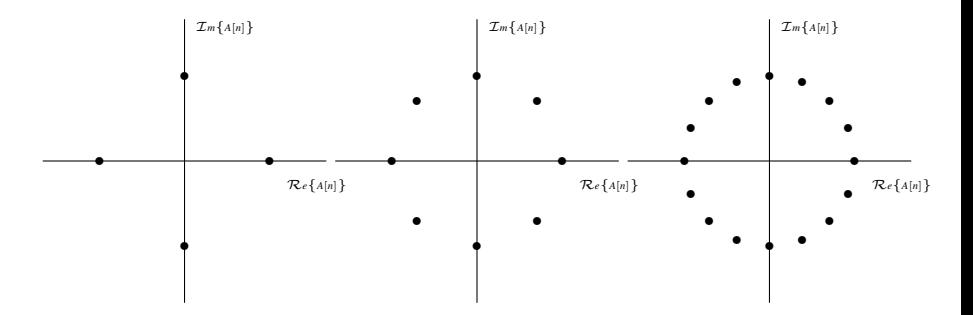

Constelaciones 4-PSK (QPSK), 8-PSK y 16-PSK

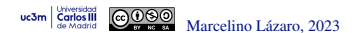

Marcelino Lázaro, 2023 **[OCW-UC3M Comunicaciones Digitales](#page-0-0)** PAM paso banda 138/166

# **Codificacion Gray PSK ´**

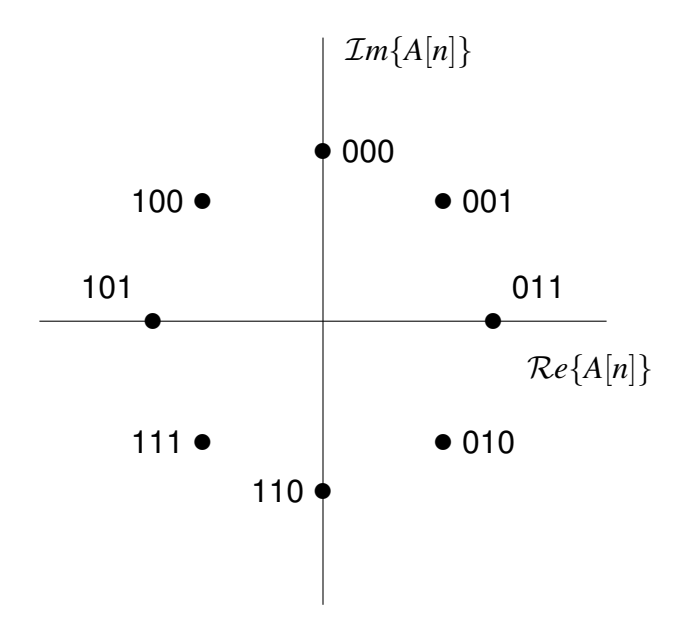

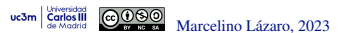

### **Otras constelaciones**

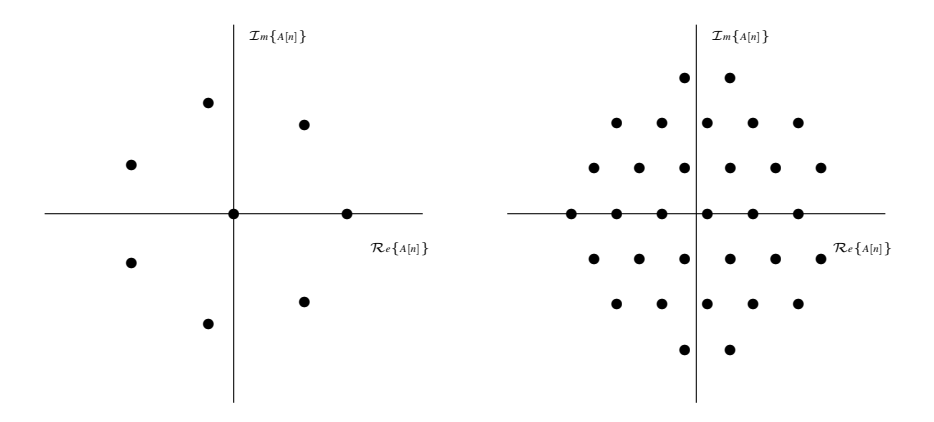

Constelaciones 1-7-AM-PM y 32-hexagonal

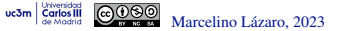

# **Espectro de modulaciones PAM paso banda**

Condiciones para cicloestacionariedad de *x*(*t*):

 $E[A[k+m] A[k]] = 0$ , para todo  $k, m, m \neq 0$ 

- ▶ Condiciones para constelaciones QAM
	- $\star$  Secuencias de símbolos  $A_I[n]$  y  $A_Q[n]$  son mutuamente independientes
	- $\star$  Funciones de autocorrelación idénticas para  $A_I[n]$  y  $A_Q[n]$
- ▶ Condiciones para constelaciones PSK
	- $\star$  Valores de  $\varphi[n]$  son independientes
- Bajo ciclostationariedad la densidad espectral de potencia es

$$
\left[S_X(j\omega)=\frac{1}{2}\left[S_S(j\omega-j\omega_c)+S_S^*(-(j\omega+j\omega_c))\right]\right]
$$

$$
\left[S_S(j\omega)=\frac{1}{T}\;S_A\left(e^{j\omega T}\right)\;\left|G(j\omega)\right|^2\right]
$$

NOTA: *A*[*n*] es una secuencia compleja en una PAM paso banda Marcelino Lázaro, 2023 **COW-UC3M Comunicaciones Digitales** PAM paso banda 141/166

### **Espectro de modulaciones PAM paso banda (II)**

Para secuencias de símbolos blancas:  $S_A\left(e^{j\omega}\right)=E_s$ 

$$
S_S(j\omega)=\frac{E_s}{T}\ \left|G(j\omega)\right|^2
$$

- $\blacktriangleright$  *G*( $j\omega$ ) es reponsable de la forma del espectro
	- $\star$  *S<sub>S</sub>*(*jω*) es real y simétrica

$$
\left[S_X(j\omega)=\frac{1}{2}\frac{E_s}{T}\left[\left|G(j\omega-j\omega_c)\right|^2+\left|G(j\omega+j\omega_c)\right|^2\right]\right]
$$

Ejemplo usando filtros de la familia del coseno alzado

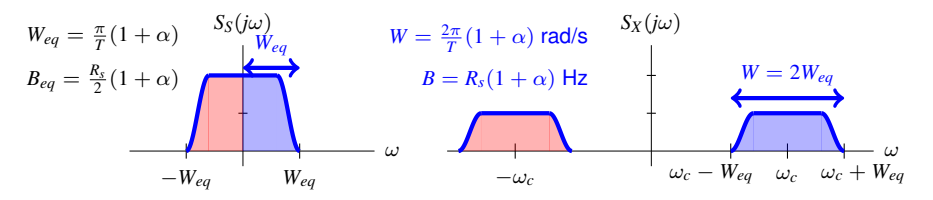

⋆ Ancho de banda paso banda, *W*, es el doble que el equivalente en banda base *Weq*

Misma eficiencia espectral: se transmiten dos secuencias simultáneamente

Marcelino Lázaro, 2023 **COW-UC3M Comunicaciones Digitales** PAM paso banda 142/166

# **Potencia transmitida**

La potencia media transmitida es

$$
\left[P_X = \frac{1}{2\pi} \int_{-\infty}^{\infty} S_x(j\omega) \ d\omega\right]
$$

Si la secuencia *A*[*n*] es blanca

$$
S_A\left(e^{j\omega}\right) = E_s, \qquad S_S(j\omega) = \frac{E_s}{T}\left|G(j\omega)\right|^2
$$

▶ Potencia para una secuencia blanca

$$
\left[P_X = \frac{E_s}{T} \frac{1}{2\pi} \int_{-\infty}^{\infty} |G(j\omega)|^2 \ d\omega = \frac{E_s}{T} \times \mathcal{E}\{g(t)\}\right]
$$

 $\star$  Para filtros normalizados (con energía unidad)

$$
P_X = \frac{E_s}{T} = E_s \times R_s \text{ Watts}
$$

# **Demodulador PAM paso banda**

- **.** Demodulación y filtrado en banda base puede ser utilizada
	- $\triangleright$  Notación compleja e implementación por componentes se muestran en las figuras

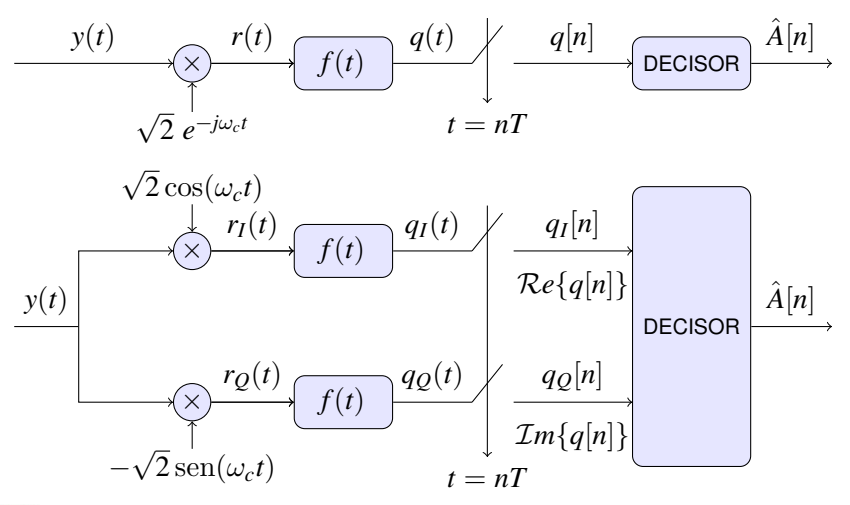
### **Demodulador equivalente (alternativo)**

· Señal antes del muestreador (utilizando notación compleja)

$$
q(t) = (y(t) e^{-j\omega_c t}) * (\sqrt{2} f(t))
$$

Expresión de la convolución  $\bullet$ 

$$
q(t) = \sqrt{2} \int_{-\infty}^{\infty} f(\tau) y(t - \tau) e^{j\omega_c \tau} e^{-j\omega_c t} d\tau
$$

 $\bullet$  Reordenando términos, se obtiene un esquema de demodulación alternativo

$$
q(t) = e^{-j\omega_c t} \int_{-\infty}^{\infty} \sqrt{2} f(\tau) e^{j\omega_c \tau} y(t-\tau) d\tau
$$

$$
q(t) = e^{-j\omega_c t} \left( y(t) * \left( \sqrt{2} f(t) e^{j\omega_c t} \right) \right)
$$

Filtrado paso banda y luego demodulación

Marcelino Lázaro, 2023 **COW-UC3M Comunicaciones Digitales** PAM paso banda 145/166

**Demodulador equivalente (II)**

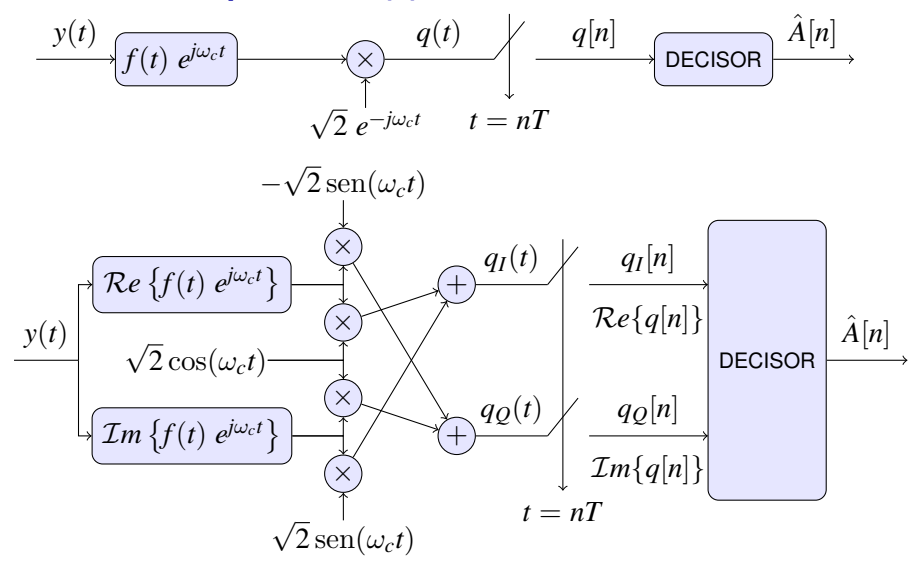

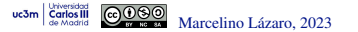

### **Características de ruido en el receptor**

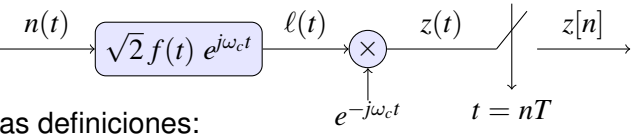

Algunas definiciones:

$$
f_c(t) = \sqrt{2} f(t) e^{j\omega_c t}, F_c(j\omega) = \sqrt{2} F(j\omega - j\omega_c)
$$

- **•** Propiedades:
	- $\mathbf{1}_{z}(t)$  es estacionario si  $\ell(t)$  es circularmente simétrico NOTA: Un proceso complejo  $X(t)$  es circularmente simétrico si las partes real e imaginaria,  $X_r(t) \vee X_i(t)$ , son conjuntamente estacionarios, y sus correlaciones cumplen

$$
R_{X_r}(\tau) = R_{X_i}(\tau), \ R_{X_r, X_i}(\tau) = -R_{X_i, X_r}(\tau)
$$

**2**  $\ell(t)$  es circularmente simetrico si  $\omega_c$  es mayor que el ancho de banda del filtro *fc*(*t*) (sistema de banda estrecha)

$$
S_{\ell}(j\omega) = 2 S_n(j\omega) |F(j\omega - j\omega_c)|^2
$$

**Senal de ruido ˜** *z*(*t*) **en el receptor**

$$
z(t) = z_I(t) + j z_Q(t)
$$

 $\bullet$   $z(t)$  es circularmente simétrico y su densidad espectral de potencia es

$$
S_{z}(j\omega)=2\;S_{n}(j\omega+j\omega_{c})\;\left\vert F(j\omega)\right\vert ^{2}
$$

- $\triangleright$  Si el proceso es simétrico, sus partes real e imaginaria,  $z_I(t)$ y *zQ*(*t*), tienen la misma varianza y son independientes para cualquier instante *t*
- ▶ In general,  $z_I(t_1)$  and  $z_O(t_2)$ , for  $t_1 \neq t_2$  are not independent
- ► Si el espectro es hermítico,  $S_z(j\omega) = S_z^*(-j\omega)$ ,  $z_I(t_1)$  y  $z_Q(t_2)$ , para  $t_1 \neq t_2$  son también independientes
	- $\star$  Si  $n(t)$  es blanco, esto se cumple si  $f(t)$  es real

### **Secuencia de ruido discreto** *z*[*n*] **en el receptor**

$$
\Bigl[z[n]=z_I[n]+j\ z_Q[n]\Bigr]
$$

**•**  $z[n]$  es circularmente simétrico

$$
S_z\left(e^{j\omega}\right) = \frac{2}{T}\sum_k S_n\left(j\frac{\omega}{T} + j\frac{\omega_c}{T} - j\frac{2\pi k}{T}\right)\left|F\left(j\frac{\omega}{T} - j\frac{2\pi k}{T}\right)\right|^2
$$

Para ruido blanco *n*(*t*)

$$
S_n(j\omega) = \frac{N_0}{2} \Rightarrow S_z(e^{j\omega}) = N_0 \frac{1}{T} \sum_{k} \left| F\left(j\frac{\omega}{T} - j\frac{2\pi k}{T}\right) \right|^2
$$

El ruido muestreado *z*[*n*] puede ser blanco

▶ Ocurre si la función de ambigüedad de  $f(t)$ ,  $r_f(t) = f(t) * f^*(-t)$ , cumple las condiciones del criterio de Nyquist a tasa de símbolo

$$
\Bigl(S_z(j\omega)=N_0\times\mathcal{E}\left\{f(t)\right\}\Bigr)
$$

- <sup>⋆</sup> *z<sup>I</sup>* [*n*] y *zQ*[*n*] son independientes para cada instante *n*
- $\star$  *z*<sub>*I*</sub> $[n_1]$  y *z*<sub>*Q*</sub> $[n_2]$ , para  $n_1 \neq n_2$ , son independentes

$$
S_{z_I}(j\omega) = S_{z_Q}(j\omega) = \frac{N_0}{2} \times \mathcal{E}\left\{f(t)\right\}
$$

Marcelino Lázaro, 2023 **COW-UC3M Comunicaciones Digitales** PAM paso banda 149/166

## **Varianza y distribución de**  $z[n]$

La varianza del ruido complejo es

$$
\sigma_z^2 = \frac{1}{2\pi} \int_{-\pi}^{\pi} S_z \left( e^{j\omega} \right) d\omega
$$

 $\bullet$  Si *n*(*t*) es blanco, con  $S_n(j\omega) = N_0/2$  W/Hz, y si  $r_f(t)$  es normalizado y cumple las condiciones del criterio de Nyquist a *R<sup>s</sup>* (*T*)

$$
\left(\sigma_z^2 = N_0 \qquad \left(\sigma_{z_l}^2 = \sigma_{z_Q}^2 = \frac{N_0}{2}\right)\right)
$$

 $\overline{\text{NOTA}}$ : recuerde que  $z[n] = z_I[n] + j z_Q[n]$ 

**Carlos III** 

- Si el ruido es circularmente simetrico ´
	- ▶ Partes reales e imaginaria ( $z_I[n]$  y  $z_Q[n]$ ) son independientes y ambos tienen varianza  $N_0/2$
	- $\blacktriangleright$  Función densidad de probabilidad

$$
f_Z(z) = \frac{1}{\pi N_0} e^{-\frac{|z|^2}{N_0}}
$$

NOTA: Si el filtro receptor no está normalizado, la varianza se multiplica por  $\mathcal{E}\{f(t)\}$ 

### **Canal discreto equivalente**

● Señal muestreada a la salida del filtro receptor

$$
q[n] = q(t)|_{t=nT} = q(nT)
$$
, con  $q(t) = \sum_{n} A[n] p(t - nT) + z(t)$ 

Canal discreto equivalente paso banda:

$$
p[n] = p(t)|_{t=nT} = p(nT)
$$
 
$$
q[n] = A[n] * p[n] + z[n]
$$

 $\bullet$  Definición del canal complejo equivalente en banda base,  $h_{eq}(t)$ 

$$
\begin{cases}\nh_{eq}(t) = e^{-j\omega_c t} \; h(t) & \stackrel{\mathcal{T}, \mathcal{F}}{\leftrightarrow} \quad H_{eq}(j\omega) = H(j\omega + j\omega_c)\n\end{cases}
$$

Comportamiento del canal en torno a la frecuencia ω*c* se traslada a banda base

● Respuesta conjunta transmisor-canal-receptor

$$
\left[ p(t) = g(t) * h_{eq}(t) * f(t) \quad \stackrel{\mathcal{T}\cdot\mathcal{F}}{\leftrightarrow} \quad P(j\omega) = G(j\omega) \; H_{eq}(j\omega) \; F(j\omega) \right]
$$

#### **Canal complejo equivalente en banda base**

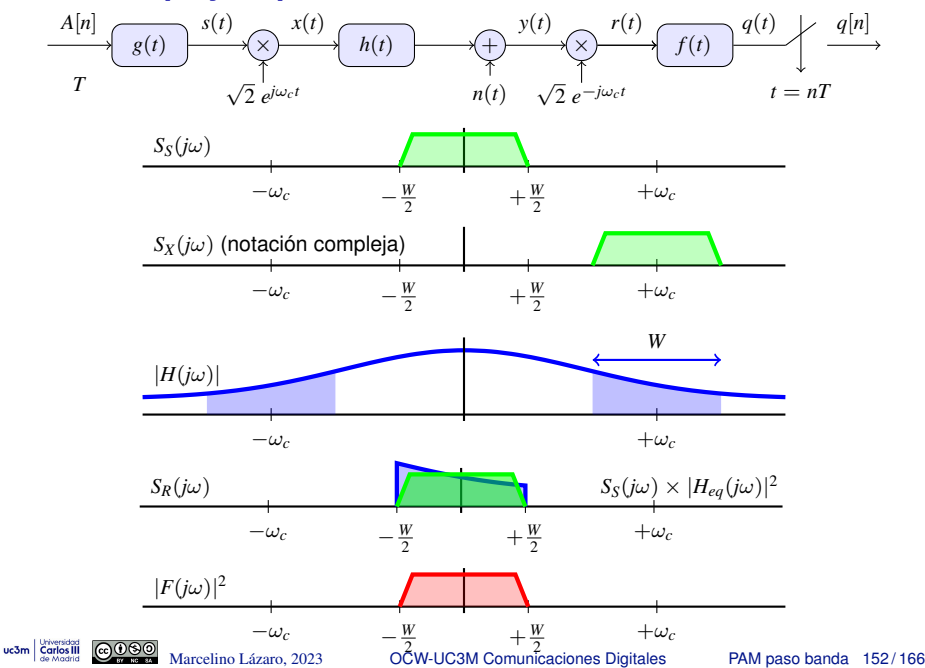

### **Canal complejo equivalente en banda base (II)**

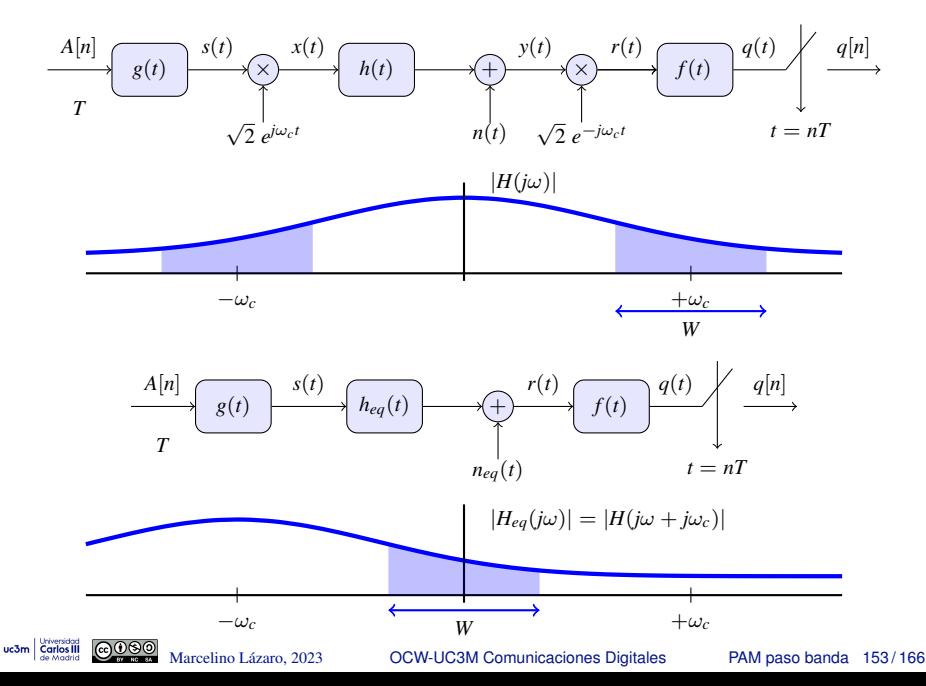

**Canales discretos equivalentes - PAM banda base y paso banda**

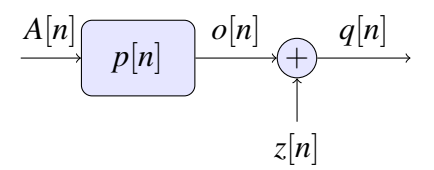

**• Identificación de PAM banda base y paso banda** 

- $\blacktriangleright$  Símbolos *A*[*n*]
- $\triangleright$  Canal discreto equivalente  $p[n]$
- $\blacktriangleright$  Ruido discreto  $z[n]$ 
	- $\star$  Son reales en PAM banda base
	- ★ Son complejos en PAM paso banda

# **ISI: Constelación extendida**

**Carlos**<sub>II</sub>

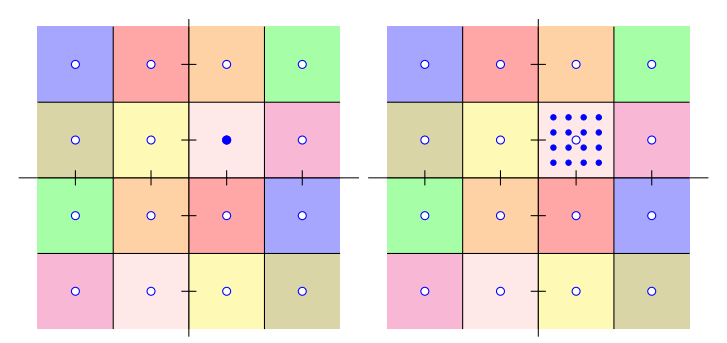

 $\bullet$  Ejemplo de ISI (memoria de  $p[n], K_p = 1$ )

$$
p[n] = \delta[n] + a \delta[n-1],
$$
  $o[n] = A[n] + a A[n-1]$ 

- $\blacktriangleright$  Transmisión de un símbolo en  $A[n]$ 
	- ★ En el receptor se observa una constelación extendida alrededor de dicho símbolo (un punto en cada instante que dependerá del valor del símbolo anterior (*M* posibilidades))
	- $\star$  Habrá luego que añadir el efecto del ruido

# **ISI: Constelación extendida (II)**

**Carlos** III

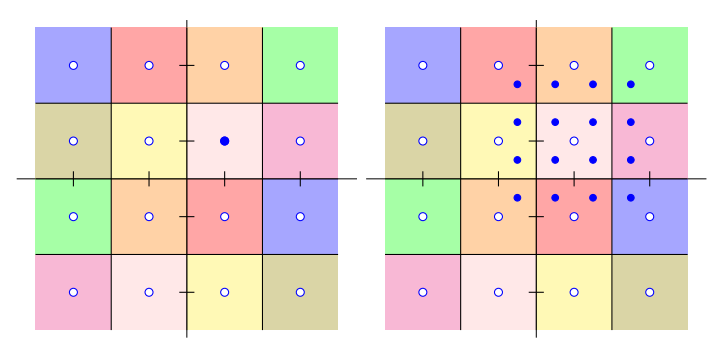

 $\bullet$  Ejemplo de ISI (memoria de  $p[n], K_p = 1$ )

$$
p[n] = \delta[n] + a \delta[n-1],
$$
  $o[n] = A[n] + a A[n-1]$ 

- ▶ Si aumenta *a* los puntos de la constelación extendida para cada símbolo se separan más de este
- $\triangleright$  Si aumenta la memoria de  $p[n]$  el tamaño de la constelación aumenta exponencialmente

 $M^{K_p}$  posibles valores por cada símbolo

Marcelino Lázaro, 2023 **[OCW-UC3M Comunicaciones Digitales](#page-0-0)** PAM paso banda 156/166

## **ISI: Constelación extendida (III)**

Carlos<sub>II</sub>

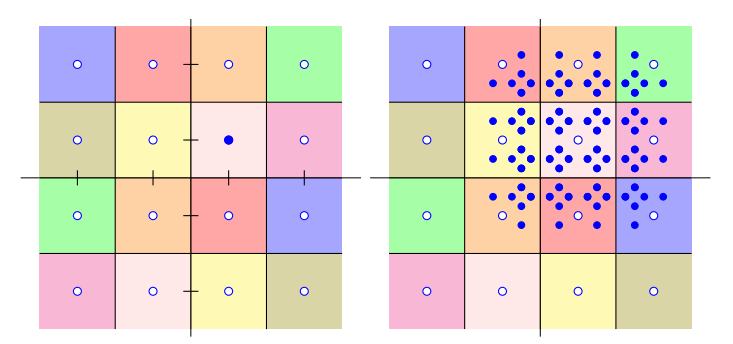

 $\bullet$  Ejemplo de ISI (memoria de  $p[n], K_p = 2$ )

$$
p[n] = \delta[n] + a \delta[n-1] + b \delta[n-2]
$$
  

$$
o[n] = A[n] + a A[n-1] + b A[n-2]
$$

 $\triangleright$  Si aumenta la memoria de  $p[n]$  el tamaño de la constelación aumenta exponencialmente

 $M^{K_p}$  posibles valores por cada símbolo

Marcelino Lázaro, 2023 **[OCW-UC3M Comunicaciones Digitales](#page-0-0)** PAM paso banda 157/166

# **Diagrama de dispersion´**

- $\bullet$  Herramienta de monitorización para sistemas paso banda
	- $\blacktriangleright$  Representación de  $\mathcal{R}e(q[n])$  versus  $\mathcal{I}m(q[n])$
	- ▶ Ideal: debe aparecer la constelación transmitida
	- ▶ Permite visualizar el nivel de ruido, nivel de ISI, errores de sincronismo, etc.

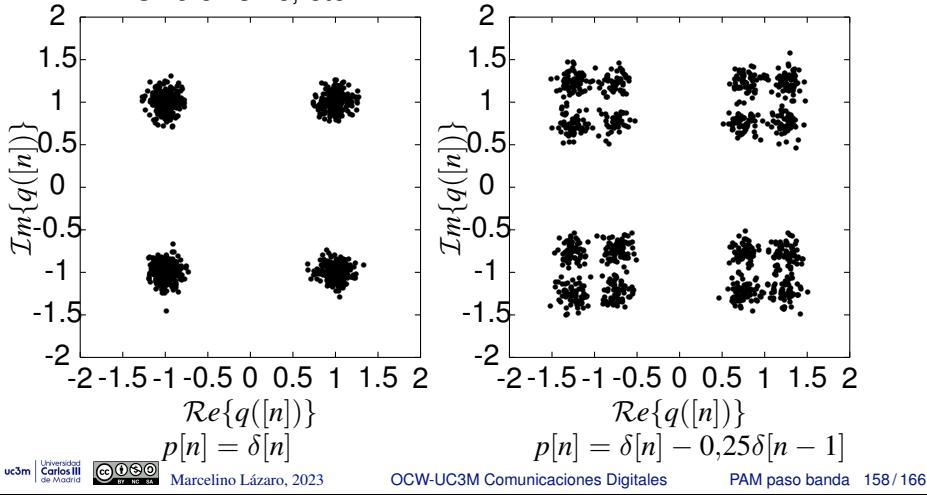

### Revisión - Producto con una sinusoide

**Carlos**<sup>II</sup>

Marcelino Lázaro, 2023

Multiplicar por una sinusoide de frecuencia  $\omega_c$  genera, espectralmente, dos réplicas del  $\bullet$ espectro de la señal, desplazadas  $\pm\omega_c$ 

$$
x(t) = m(t) \times \cos(\omega_c t) \quad \stackrel{TF}{\leftrightarrow} \quad X(j\omega) = \frac{1}{2}M(j\omega - j\omega_c) + \frac{1}{2}M(j\omega + j\omega_c)
$$

Densidad espectral de potencia:  $S_X(j\omega) = \frac{1}{4}S_M(j\omega - j\omega_c) + \frac{1}{4}S_M(j\omega + j\omega_c)$ 

**OCW-UC3M Comunicaciones Digitales** 

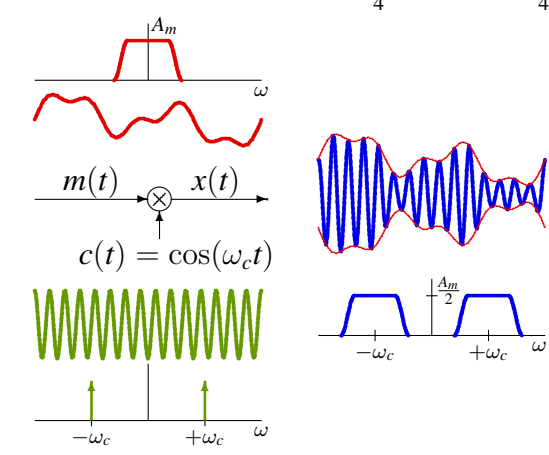

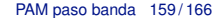

## **Analisis de la modulaci ´ on / demodulaci ´ on´**

● Digrama de bloques de transmisor y receptor

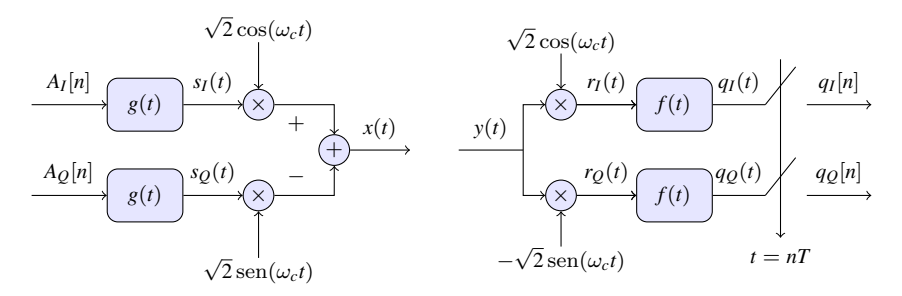

- **.** Transmisor: modula dos señales en banda base con portadoras ortogonales
- $\bullet$  Receptor: demodula cada componente y filtra con  $f(t)$ 
	- $\blacktriangleright$  Filtro receptor  $f(t)$  con respuesta banda base (paso bajo)
	- ▶ Configuración típica: filtro en raíz de coseno alzado

### **Analisis de la modulaci ´ on / demodulaci ´ on (II) ´**

 $uc3m$   $c$ 

 $\bullet$  La señal recibida sin distorsión (señal modulada) tiene la forma

$$
y(t) = A \cos(\omega_c t) + B \sin(\omega_c t)
$$

En el receptor, la señal se procesa dividiéndola en dos componentes  $\bullet$ 

 $q_I(t) \equiv \text{filter}$  [*A* cos( $\omega_c t$ ) + *B* sen( $\omega_c t$ )] × cos( $\omega_c t$ )

 $q$ <sub>*Q*</sub>(*t*)  $\equiv$  filtrar [*A* cos( $\omega_c t$ ) + *B* sen( $\omega_c t$ )] × sen( $\omega_c t$ )

Identidades trigonométricas y eliminación (filtrado) de términos paso  $\bullet$ banda

$$
X \cos(\omega_c t) \cos(\omega_c t) = \frac{X}{2} + \frac{X}{2} \cos(2\omega_c t)
$$
  
\n
$$
X \sin(\omega_c t) \sin(\omega_c t) = \frac{X}{2} - \frac{X}{2} \cos(2\omega_c t)
$$
  
\n
$$
X \sin(\omega_c t) \sin(\omega_c t) = \frac{X}{2} - \frac{X}{2} \cos(2\omega_c t)
$$
  
\n
$$
P_{0} \sin(\omega_c t) \sin(\omega_c t) = \frac{X}{2} - \frac{X}{2} \cos(2\omega_c t)
$$
  
\n
$$
P_{0} \sin(\omega_c t) \sin(\omega_c t) = \frac{X}{2} - \frac{X}{2} \cos(2\omega_c t)
$$
  
\n
$$
P_{0} \sin(\omega_c t) \sin(\omega_c t) = \frac{X}{2} - \frac{X}{2} \cos(2\omega_c t)
$$
  
\n
$$
P_{0} \sin(\omega_c t) \sin(\omega_c t) = \frac{X}{2} \sin(2\omega_c t)
$$
  
\n
$$
P_{0} \sin(\omega_c t) \sin(\omega_c t) = \frac{X}{2} \cos(2\omega_c t)
$$
  
\n
$$
P_{0} \sin(\omega_c t) \sin(\omega_c t) = \frac{X}{2} \cos(2\omega_c t)
$$
  
\n
$$
P_{0} \sin(\omega_c t) \sin(\omega_c t) = \frac{X}{2} \cos(2\omega_c t)
$$
  
\n
$$
P_{0} \sin(\omega_c t) \sin(\omega_c t) = \frac{X}{2} \cos(2\omega_c t)
$$
  
\n
$$
P_{0} \sin(\omega_c t) \sin(\omega_c t) = \frac{X}{2} - \frac{X}{2} \cos(2\omega_c t)
$$
  
\n
$$
P_{0} \sin(\omega_c t) \sin(\omega_c t) = \frac{X}{2} - \frac{X}{2} \cos(2\omega_c t)
$$
  
\n
$$
P_{0} \sin(\omega_c t) \sin(\omega_c t) = \frac{X}{2} \cos(2\omega_c t)
$$
  
\n
$$
P_{0} \sin(\omega_c t) \sin(\omega_c t) = \frac{X}{2} \cos(2\omega_c t)
$$
  
\n
$$
P_{0} \sin(\omega_c t) \sin(\
$$

# **Analisis de la modulaci ´ on / demodulaci ´ on (III) ´**

- El producto de dos portadoras permite recuperar las señales banda base transmitidas
	- ▶ Productos  $\cos(\omega_c t) \times \cos(\omega_c t)$  o  $\sin(\omega_c t) \times \sin(\omega_c t)$  introducen un factor  $\frac{1}{2}$ 
		- $\star$  Los factores  $\sqrt{2}$  se introducen en transmisor y receptor para compensarlo
	- $\blacktriangleright$  La notación compleja equivalente falla al representar esta atenuación
		- $\star$  Hay que tenerlo en cuenta cuando se usa la representación

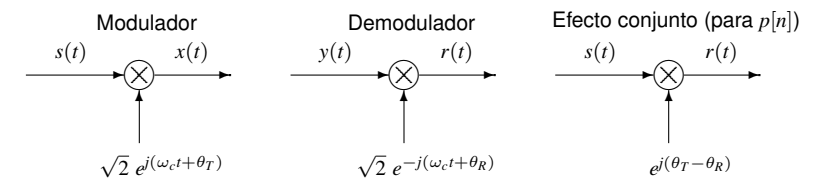

- Receptores no coherentes (no síncronos)
	- ▶ Receptor cuyo demodulador tiene portadoras con fase diferente a la fase de las portadoras del modulador
	- $\blacktriangleright$  Produce como efecto una rotación en la constelación recibida
	- ▶ Un receptor coherente necesita recuperar la fase de la señal recibida (con un PLL)
		- ⋆ Coste adicional del PLL (*Phase Locked Loop*)

### **Sinusoides con distintas fase o frecuencia**

 $uc3m$ 

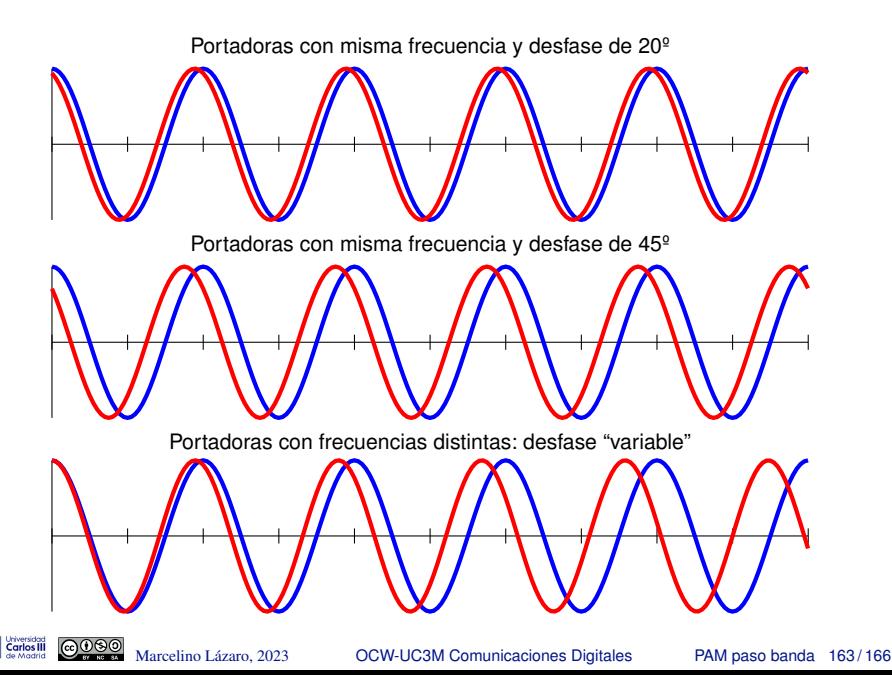

## **Tasa de transmision binaria ( ´** *R<sup>b</sup>* **bits/s)**

- La tasa binaria se obtiene a partir de  $R_b = m \times R_s$  bits/s
	- $\blacktriangleright$  Tasa de símbolo:  $R_s$  baudios (símbolos/s)
	- $\blacktriangleright$  Número de bits por símbolo de la constelación: *m*

 $m = \log_2(M)$ 

*M*: número de símbolos de la constelación

- **.** Limitación en la máxima tasa binaria alcanzable
	- $\blacktriangleright$  Limitación sobre  $R_s$ : ancho de banda disponible (*B* Hz) Utilizando filtros de la familia coseno alzado

BANDA BASE PASO BANDA  $R_{s|max} = \frac{2B}{1+\alpha}$   $R_{s|max} = \frac{B}{1+\alpha}$ 

- $\blacktriangleright$  Limitación en el número de símbolos *M* (y por tanto en *m*)
	- $\star$  Limitación en potencia: limita la energía media por símbolo  $E_s = E\left[|A[n]|^2\right]$ 
		- Esto limita el máximo módulo de los puntos de la constelación
	- $\star$  Las prestaciones requeridas limitan la mínima distancia entre símbolos

$$
\left(P_e \approx k \, Q \left(\frac{d_{\text{min}}}{2\sqrt{N_0/2}}\right)\right)
$$

 $\star$  *E<sub>s</sub>* y *P<sub>e</sub>* determinan una densidad máxima para la constelación

Marcelino Lázaro, 2023 **COW-UC3M Comunicaciones Digitales** PAM paso banda 164/166

### **Densidad de las constelaciones - Ejemplo - QAM**

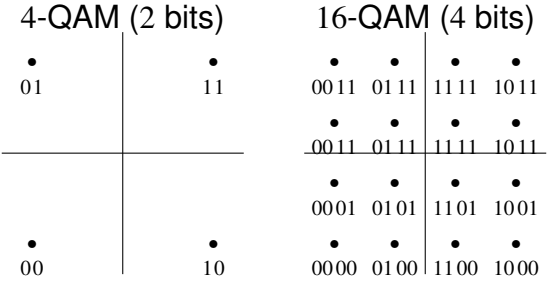

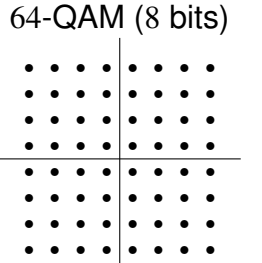

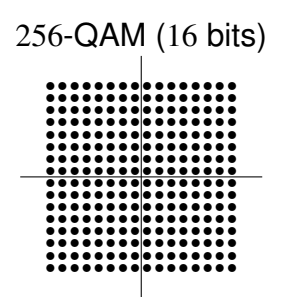

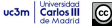

## **Densidad de las constelaciones - Ejemplo - QAM**

- **.** Aumento del tamaño de la constelación (*M* símbolos):
	- ▶ Aumento en la tasa binaria
		- $\star$  Aumenta el número de bits por símbolo  $m = \log_2 M$
	- $\triangleright$  Reducción de prestaciones para una  $E_s$  dada
		- $\star$  Reducción de la distancia entre puntos de la constelación

Ejemplo para constelaciones *M*-QAM

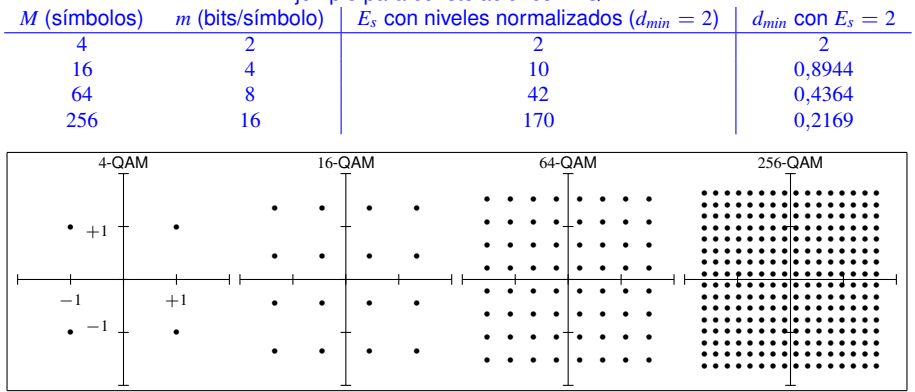